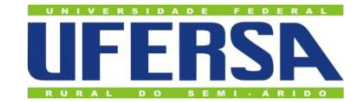

# UNIVERSIDADE FEDERAL RURAL DO SEMIÁRIDO PRÓ-REITORIA DE PESQUISA E PÓS-GRADUAÇÃO PROGRAMA DE PÓS-GRADUAÇÃO EM ENGENHARIA ELÉTRICA MESTRADO EM ENGENHARIA ELÉTRICA

[Yago](http://www.niemeyer.org.br/) da Silva Pires Rocha

**Modelagem para Simulação em Regime Permanente e Dinâmico do DFIG no ATP-EMTP**

> MOSSORÓ 2023

[Yago](http://www.niemeyer.org.br/) da Silva Pires Rocha

# **Modelagem para Simulação em Regime Permanente e Dinâmico do DFIG no ATP-EMTP**

Dissertação apresentada ao Mestrado do Programa de Pós-graduação em Engenharia Elétrica da Universidade Federal Rural do Semi-Árido como requisito para obtenção do título de Mestre em Engenharia Elétrica.

Linha de Pesquisa: Sistemas Elétricos

Orientador: Adriano Aron Freitas de Moura, Prof. Dr.

Coorientador: Victor de Paula Brandão Aguiar, Prof. Dr.

MOSSORÓ 2023

© Todos os direitos estão reservados a Universidade Federal Rural do Semi-Árido. O conteúdo desta obra é de inteira responsabilidade do (a) autor (a), sendo o mesmo, passível de sanções administrativas ou penais, caso sejam infringidas as leis que regulamentam a Propriedade Intelectual, respectivamente, Patentes: Lei nº 9.279/1996 e Direitos Autorais: Lei nº 9.610/1998. O conteúdo desta obra tomar-se-á de domínio público após a data de defesa e homologação da sua respectiva ata. A mesma poderá servir de base literária para novas pesquisas, desde que a obra e seu (a) respectivo (a) autor (a) sejam devidamente citados e mencionados os seus créditos bibliográficos.

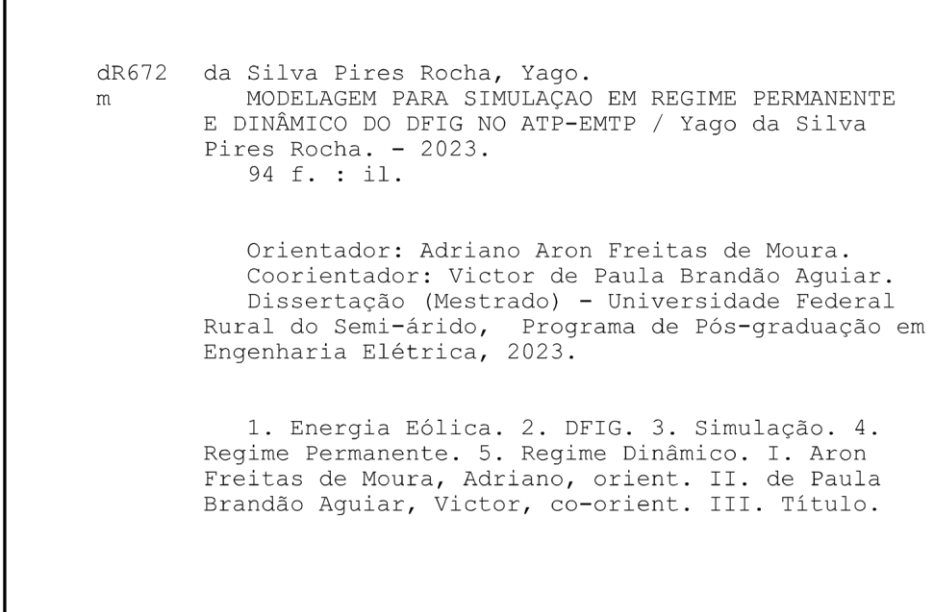

Ficha catalográfica elaborada por sistema gerador automáto em conformidade com AACR2 e os dados fornecidos pelo) autor(a). Biblioteca Campus Mossoró / Setor de Informação e Referência Bibliotecária: Keina Cristina Santos Sousa e Silva CRB: 15/120

O serviço de Geração Automática de Ficha Catalográfica para Trabalhos de Conclusão de Curso (TCC´s) foi desenvolvido pelo Instituto<br>de Ciências Matemáticas e de Computação da Universidade de São Paulo (USP) e gentilmente c e Comunicação (SUTIC) sob orientação dos bibliotecários da instituição para ser adaptado às necessidades dos alunos dos Cursos de Graduação e Programas de Pós-Graduação da Universidade.

[Yago](http://www.niemeyer.org.br/) da Silva Pires Rocha

## **Modelagem para Simulação em Regime Permanente e Dinâmico do DFIG no ATP-EMTP**

Dissertação apresentada ao Mestrado do Programa de Pós-graduação em Engenharia Elétrica da Universidade Federal Rural do Semi-Árido como requisito para obtenção do título de Mestre em Engenharia Elétrica.

Linha de Pesquisa: Sistemas Elétricos

Defendida em: 17/07/2023

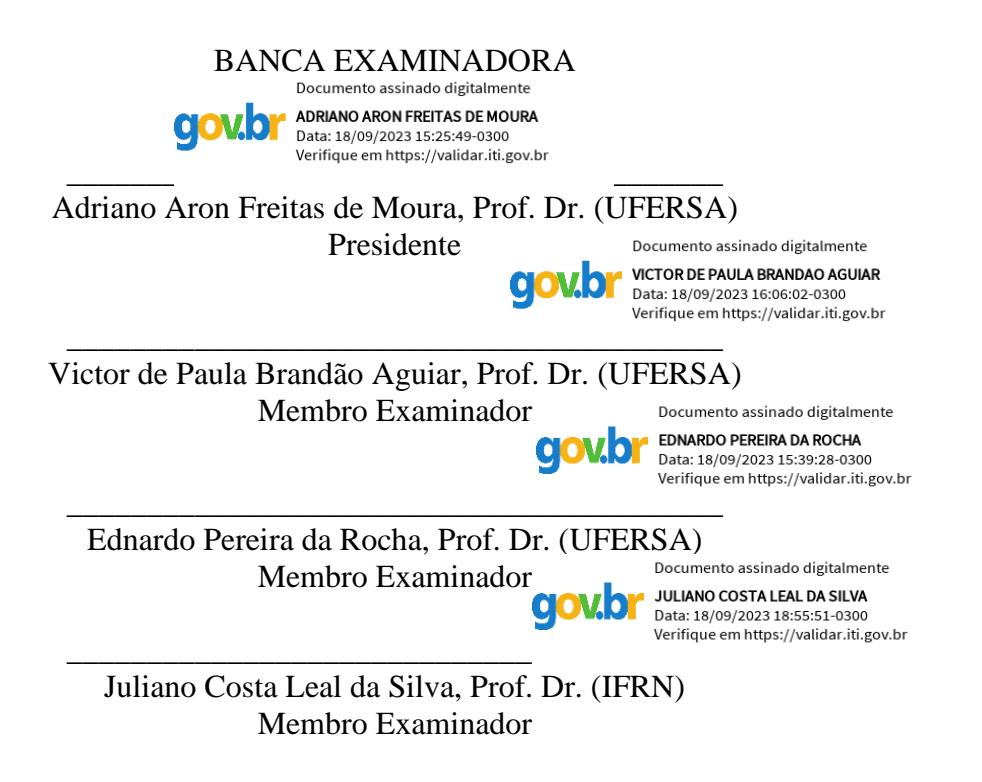

#### **RESUMO**

Atualmente, vários países já esboçam propostas iniciais para aliviar a demanda de fontes não renováveis para a produção de energia, e algumas delas diz a respeito às políticas de desenvolvimento de energias renováveis. No Brasil, o Rio Grande do Norte (RN) é o estado líder em produção de energia eólica, com 224 empreendimentos em operação, com capacidade de produzir até 6,8 gigawatts. Além disso, há ainda 63 parques eólicos em construção e 85 já contratados. Esses geradores acoplados a turbinas formam o que se denomina aerogeradores, que transformam a ação mecânica recebida da força dos ventos em energia elétrica para o sistema. O gerador de indução duplamente alimentado (DFIG) possibilita um controle das potências ativa, reativa e fator de potência da máquina, além disso, é de baixo custo e exige pouca manutenção. O trabalho tem por objetivo analisar matematicamente o DFIG através de modelos que reflitam os mesmos cálculos realizados pelo software ATP-EMTP tanto em regime permanente como em regime dinâmico, conhecendo o comportamento transitório das grandezas elétricas em vários pontos da topologia DFIG e posteriormente comparar os resultados obtidos com os modelos desenvolvidos nas simulações. A dissertação se basear na simulação de uma máquina DFIG em diferentes velocidades de operação em regimes permanente e dinâmico. O trabalho se diferencia pelo controle de potência da máquina através de variação de tensões de saída do rotor, sem auxilio de conversores. Para isso inicialmente foi feita a modelagem considerando alguns parâmetros dos aerogeradores comerciais de velocidade variável, junto com os principais componentes da rede elétrica. Posteriormente realizaram-se simulações computacionais para obter o comportamento do DFIG, e por fim, foi realizada uma análise dos efeitos que produzem cada tipo de operação da máquina, analisando fluxo de potência e o nível de tensão em regime permanente e dinâmico. Para atingir os objetivos, a modelagem do sistema foi simulada nos softwares ATP-EMTP e MATLAB®. Os resultados obtidos pela simulação validaram a modelagem matemática adotada para os casos de regime permanente e dinâmico, comprovando a eficiência do modelo em entregar a potência desejada. Os resultados obtidos nesta dissertação mostraram a funcionalidade do ATP para a simulação de um DFIG, tornando possíveis diversos estudos de melhoria no desempenho do sistema.

**Palavras-chave:** Energia Eólica, DFIG, Simulação, Regime Permanente, Regime Dinâmico.

#### **ABSTRACT**

Currently, several countries are already drafting initial proposals to alleviate the demand for non-renewable sources for energy production, and some of them concern policies for the development of renewable energies. In Brazil, Rio Grande do Norte (RN) is the leading state in wind energy production, with 224 projects in operation, with capacity to produce up to 6.8 gigawatts. In addition, there are still 63 wind farms under construction and 85 already contracted. These generators coupled to turbines form what is called wind turbines, which transform the mechanical action received from the force of the winds into electrical energy for the system. The doubly fed induction generator (DFIG) enables control of the active, reactive power and power factor of the machine, in addition, it is low cost and requires little maintenance. The objective of this work is to mathematically analyze the DFIG through models that reflect the same calculations performed by the ATP-EMTP software both in steady state and in dynamic state, knowing the transient behavior of electrical quantities at various points of the DFIG topology and subsequently comparing the results obtained with the models developed in the simulations. The dissertation is based on the simulation of a DFIG machine at different operating speeds in steady and dynamic regimes. The work is distinguished by the power control of the machine through variation of rotor output voltages, without the aid of converters. For this, initially, modeling was carried out considering some parameters of commercial variable speed wind turbines, together with the main components of the electrical network. Subsequently, computer simulations were carried out to obtain the behavior of the DFIG, and finally, an analysis of the effects produced by each type of machine operation was carried out, analyzing power flow and the voltage level in steady and dynamic regimes. To achieve the objectives, the system modeling was simulated in ATP-EMTP and MATLAB® software. The results obtained by the simulation validated the mathematical modeling adopted for the steady state and dynamic cases, proving the efficiency of the model in delivering the desired power. The results obtained in this dissertation showed the functionality of the ATP for the simulation of a DFIG, making possible several studies of improvement in the performance of the system.

Keywords: Wind Energy, DFIG, Simulation, Steady State, Dynamic State.

### LISTA DE FIGURAS

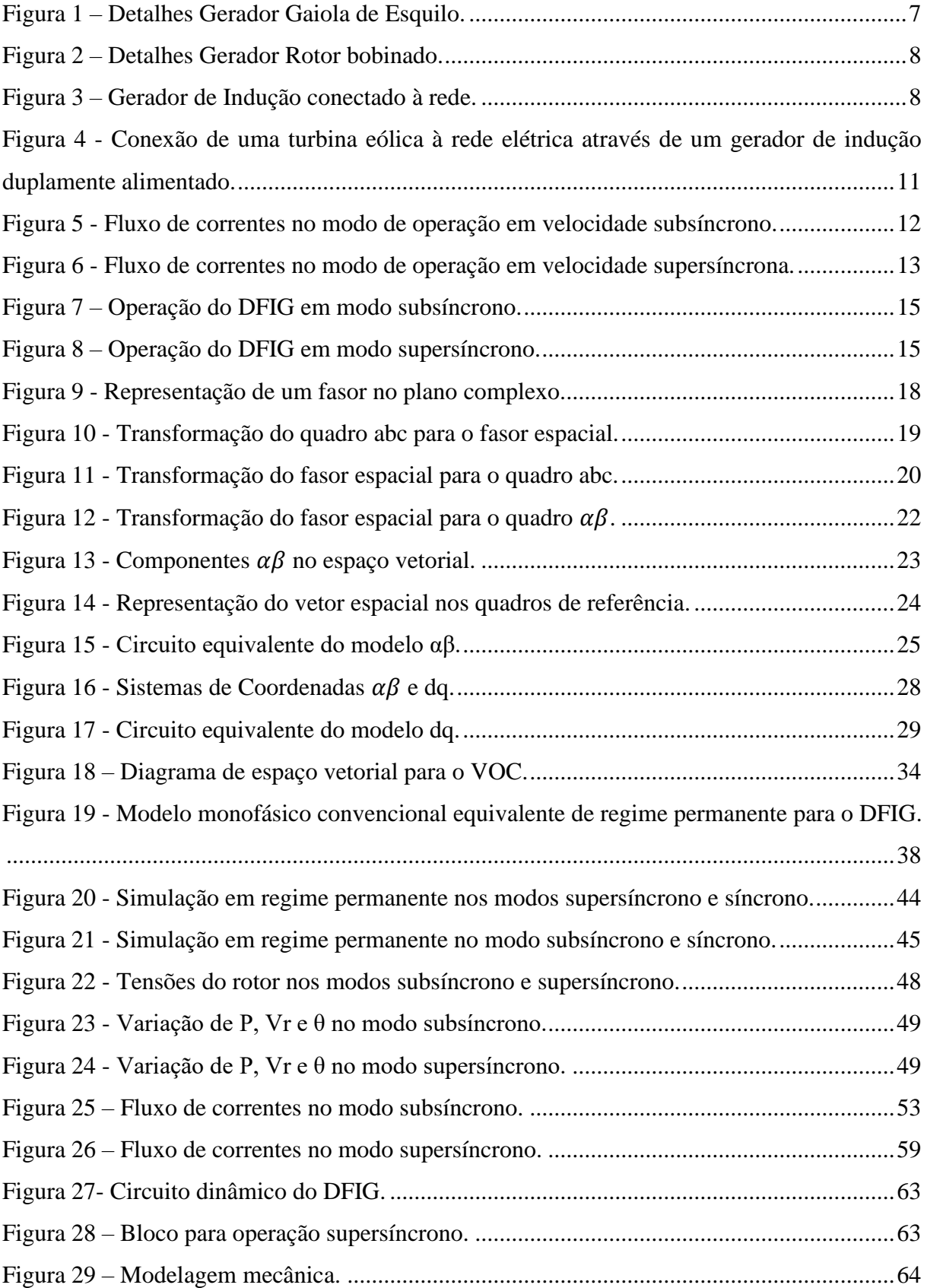

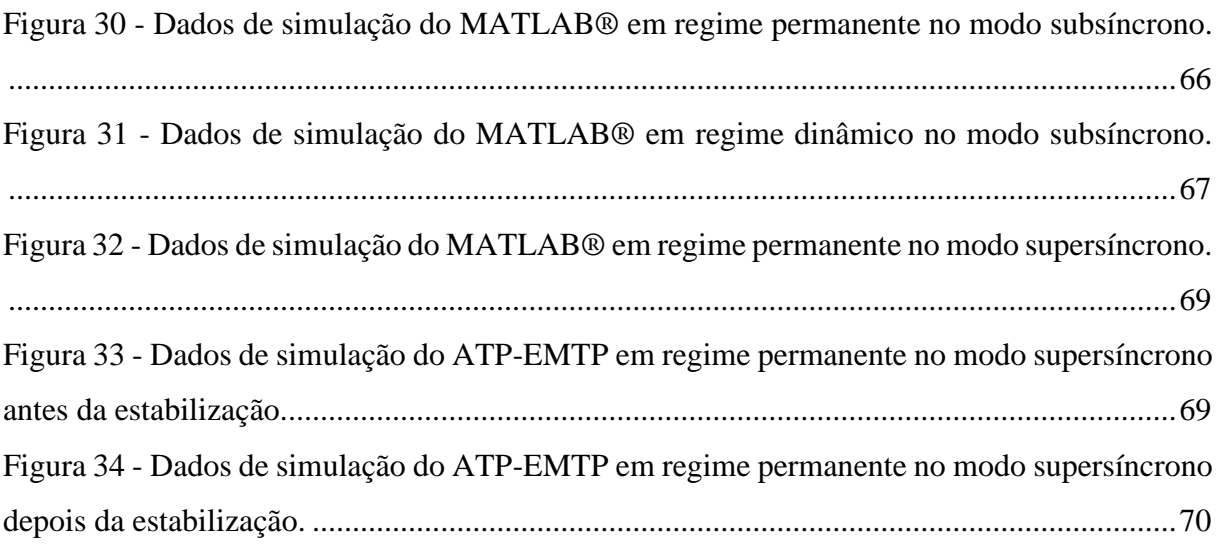

## LISTA DE ABREVIATURAS E SIGLAS

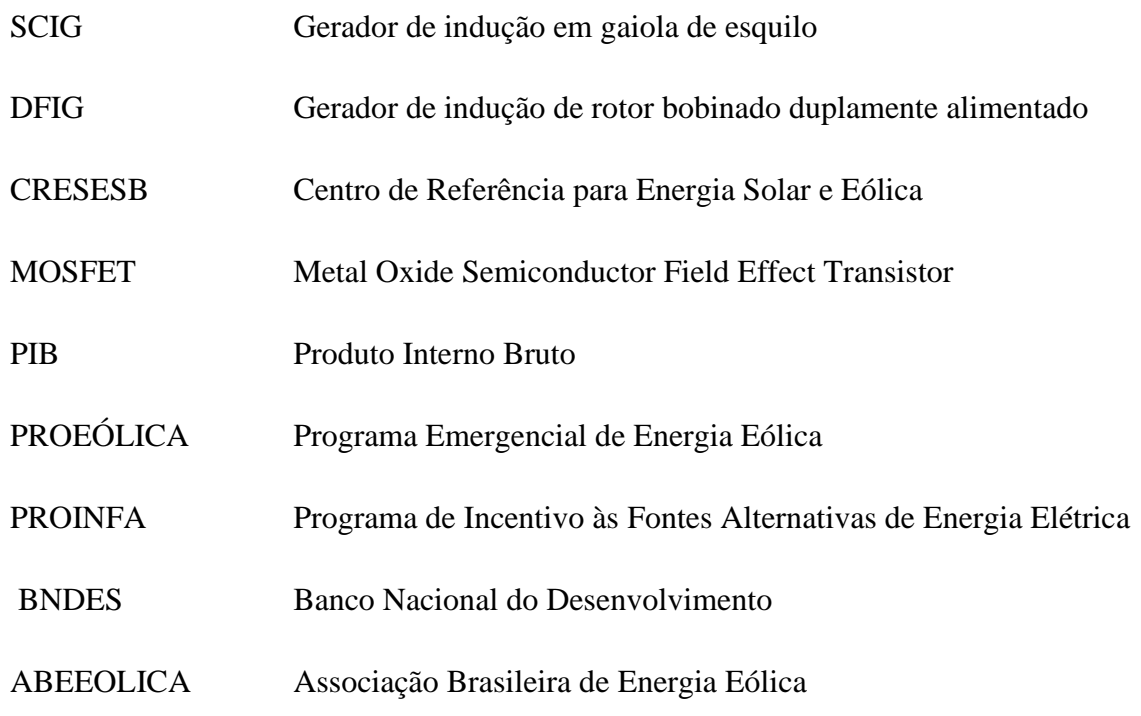

#### LISTA DE SÍMBOLOS

- $\vec{t}_r^r$  Corrente do rotor referenciado no rotor;
- $\vec{t}_r^s$  Corrente do rotor referenciado no estator;
- $\vec{a}^{\alpha}_r$  Corrente do rotor no sistema de referência  $\alpha$ ;
- $\vec{t}_{s}^{s}$  Corrente do estator referenciado no estator;
- $\vec{a}^{\alpha}_{s}$  Corrente do estator no sistema de referência  $\alpha$ ;
- $\overrightarrow{t_{abcr}}$  Corrente do rotor no sistema de referência abc;
- $\overrightarrow{t_{abcs}}$  Corrente do estator no sistema de referência abc;
- $\vec{v}_r^r$  Tensão do rotor referenciado no rotor;
- $\vec{v}_r^s$  Tensão do rotor referenciado no estator;
- $\vec{v}_r^{\alpha}$  Tensão do rotor no sistema de referência  $\alpha$ ;
- $\vec{v}_{s}^{s}$  Tensão do estator referenciado no estator;
- $\vec{v}_{s}^{\alpha}$  Tensão do estator no sistema de referência  $\alpha$ ;
- $\overrightarrow{\lambda_{abcr}}$  Fluxo do rotor no sistema de referência abc;
- $\overrightarrow{\lambda_{abcs}}$  Fluxo do estator no sistema de referência abc;
- $\vec{\psi}_{r}^{s}$  Fluxo do rotor referenciado no estator;
- $\vec{\psi}_{r}^{s}$  Fluxo do rotor referenciado no estator;
- $\vec{\psi}_{r}^{\alpha}$  Fluxo do rotor no sistema de referência  $\alpha;$
- $\vec{\psi}^{\,s}_s$  Fluxo do estator referenciado no estator;
- $\vec{\psi}^{\alpha}_{\scriptscriptstyle{S}}$  Fluxo do estator no sistema de referência  $\alpha;$
- $C_{p,betz}$  Coeficiente de potência;
- $I_{\Delta abc}$  Corrente do delta do lado do rotor no sistema de referência abc;
- $I_{ABC}$  Corrente de linha do estator da máquina;
- $I_{Al}$  Corrente de pico na saída do estator na fase A;
- $I_{BI}$  Corrente de pico na saída do estator na fase B;
- $I_{\text{Cl}}$  Corrente de pico na saída do estator na fase C;
- $I_D$  Corrente do eixo direto do estator;
- $I_0$  Corrente do eixo quadratura do estator;
- $I_d$  Corrente do eixo direto do rotor referida ao estator;
- $I_q$  Corrente do eixo quadratura do rotor referida ao estator;
- $L_{1r}$  Indutância de dispersão do rotor;
- $L_{lr}$  Indutância de ligação do rotor;
- $L_{ls}$  Indutância de ligação do estator;
- $L_m$  Indutância de magnetização;
- $L_{mr}$  Indutância mútua do enrolamento de fase do rotor com máxima ligação de fluxo mútuo;
- $L_{ms}$  Indutância mútua do enrolamento de fase do estator com máxima ligação de fluxo mútuo;
- $L_r$  Indutância do rotor;
- $L_{rr}$  Indutância própria do enrolamento do rotor;
- $L_{rs}$  Indutâncias mútuas entre os enrolamentos do estator e rotor;
- $L<sub>s</sub>$  Indutância do estator;
- $L_{sr}$  Indutâncias mútuas entre os enrolamentos do rotor e estator;
- $L_{ss}$  Indutância própria do enrolamento do estator;
- $P_{gen}$  Potência ativa gerada;
- $P_{\text{mec}}$  Potência mecânica da turbina;
- $P_r$  Potência ativa do rotor;
- $P_s$  Potência ativa do estator;
- $P_s$  Potência no estator;
- $Q_{gen}$  Potência reativa gerada;
- $Q_r$  Potência reativa do rotor;
- $Q_s$  Potência reativa do estator;
- $R_r$  Resistência do rotor;
- $R_s$  Resistência do estator;
- $S_s$  Potência aparente do estator;
- $T_e$  Toque elétrico da turbina;
- $T_{mec}$  Toque mecânico da turbina;
- $V_{ABC}$  Tensão de fase na magnetização;
- $V_{Al}$  Tensão de pico na saída do estator na fase A;
- $V_{BI}$  Tensão de pico na saída do estator na fase B;
- $V_{\text{Cl}}$  Tensão de pico na saída do estator na fase C;
- $V_D$  Tensão do eixo direto do estator;
- $V<sub>Q</sub>$  Tensão do eixo quadratura do estator;
- $VLG_{abc}$  Tensão de fase-terra na magnetização;
- $V_{SD}$  Tensão do eixo quadratura sistema de referência d;
- $V_{SO}$  Tensão do eixo direto do estator no sistema de referência q;
- $V_{abc}$  Tensão de linha do lado do rotor;
- $V_{abc2}^r$  Tensão fase-terra do rotor referida ao estator;

 $V_{\nu}$  – Velocidade do vento;

 $X_m$  – Reatância de magnetização da máquina;

 $f_s$  – Frequência do estator;

 $i_{ds}$  - Corrente do estator no sistema de referência d;

 $i_{qs}$  - Corrente do estator no sistema de referência q;

 $i_{rd}$  – Corrente do estator no sistema de referência d;

 $i_{ra}$  – Corrente do estator no sistema de referência q;

 $i_s$  – Corrente do estator;

 $i_{\alpha r}$  - Corrente do rotor no sistema de referência  $\alpha$ ;

 $i_{\alpha s}$  - Corrente do estator no sistema de referência  $\alpha$ ;

 $i_{\beta r}$  - Corrente do rotor no sistema de referência  $\beta$ ;

 $i_{\beta s}$  - Corrente do estator no sistema de referência  $\beta$ ;

 $v_{dr}$  – Tensão do rotor no sistema de referência d;

 $v_{ds}$  – Tensão do estator no sistema de referência d;

 $v_{qr}$  – Tensão do rotor no sistema de referência q;

 $v_{qs}$  - Tensão do estator no sistema de referência q;

 $v_{\alpha r}$  - Tensão do rotor no sistema de referência  $\alpha$ ;

 $v_{\alpha s}$  - Tensão do estator no sistema de referência  $\alpha$ ;

 $v_{\beta r}$  - Tensão do rotor no sistema de referência  $\beta$ ;

 $v_{\beta s}$  - Tensão do estator no sistema de referência  $\beta$ ;

 $\theta_r$  – Posição angular do rotor;

 $\lambda_{rd}$  – Fluxo do rotor no sistema de referência d;

- $\lambda_{rq}$  Fluxo do rotor no sistema de referência q;
- $\lambda_{sd}$  Fluxo do estator no sistema de referência d;
- $\lambda_{sq}$  Fluxo do estator no sistema de referência q;
- $\psi_{ds}$  Fluxo do estator no sistema de referência d;
- $\psi_{qs}$  Fluxo do estator no sistema de referência q;
- $\psi_r^r$  Fluxo do rotor referenciado no rotor;
- $\psi_s$  Fluxo do estator;
- $\psi_{\alpha r}$  Fluxo do rotor no sistema de referência  $\alpha$ ;
- $\psi_{\beta r}$  Fluxo do rotor no sistema de referência  $\beta$ ;
- $\omega_m$  Velocidade mecânica;
- $\omega_r$  Velocidade síncrona;
- $\omega_t$  Velocidade angular da turbina eólica;
- $λ$  Razão entre a velocidade do vento incidente na turbina eólica;
- ω<sup>r</sup> Velocidade do rotor;
- $A$  Área;
- $E$  Energia;
- P Potência;
- $R$  Raio da turbina eólica;
- Escorregamento;
- Relação de transformação entre as tensões do estator e do rotor;
- $\nu$  Velocidade;
- $\rho$  Densidade;

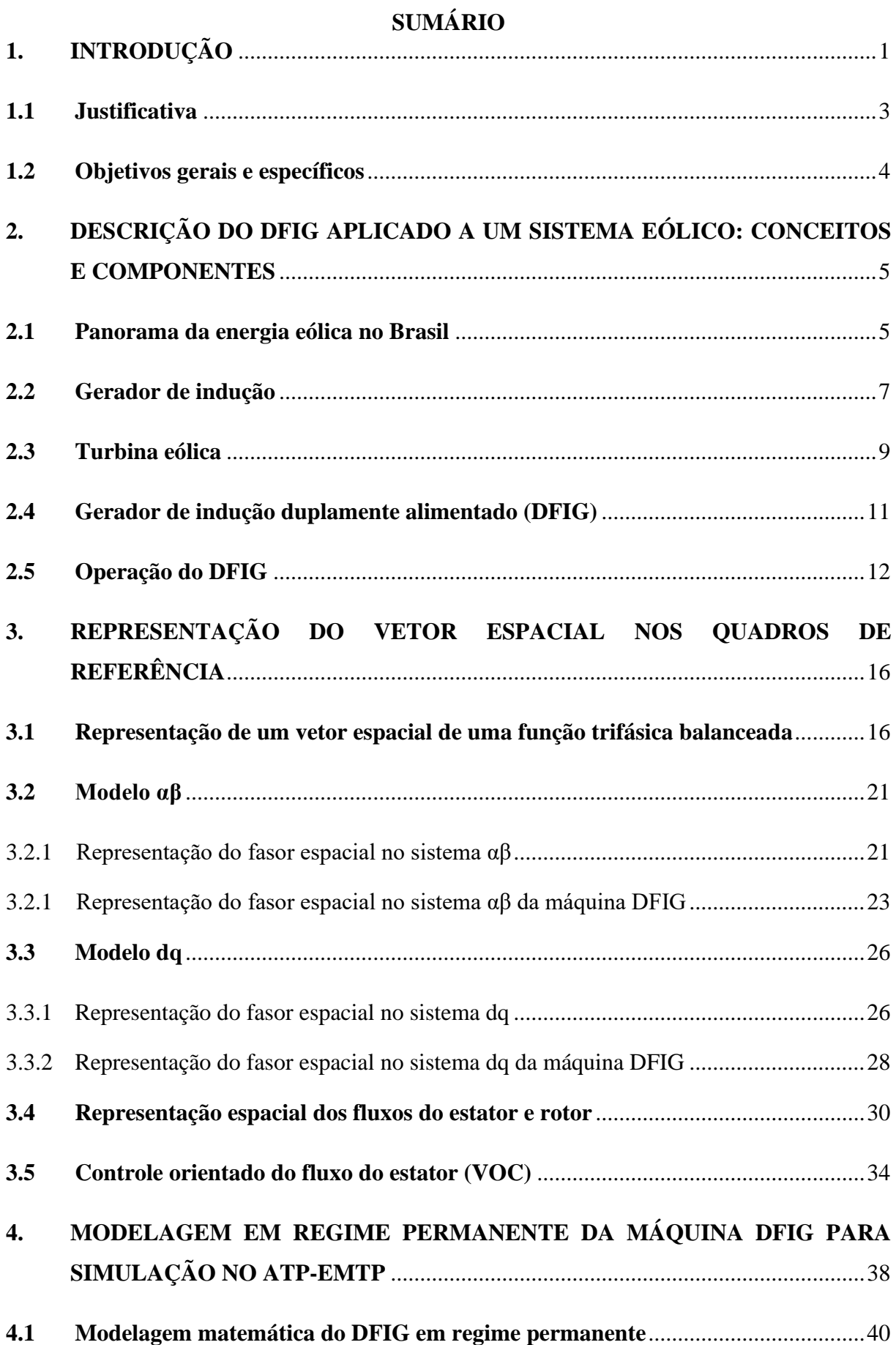

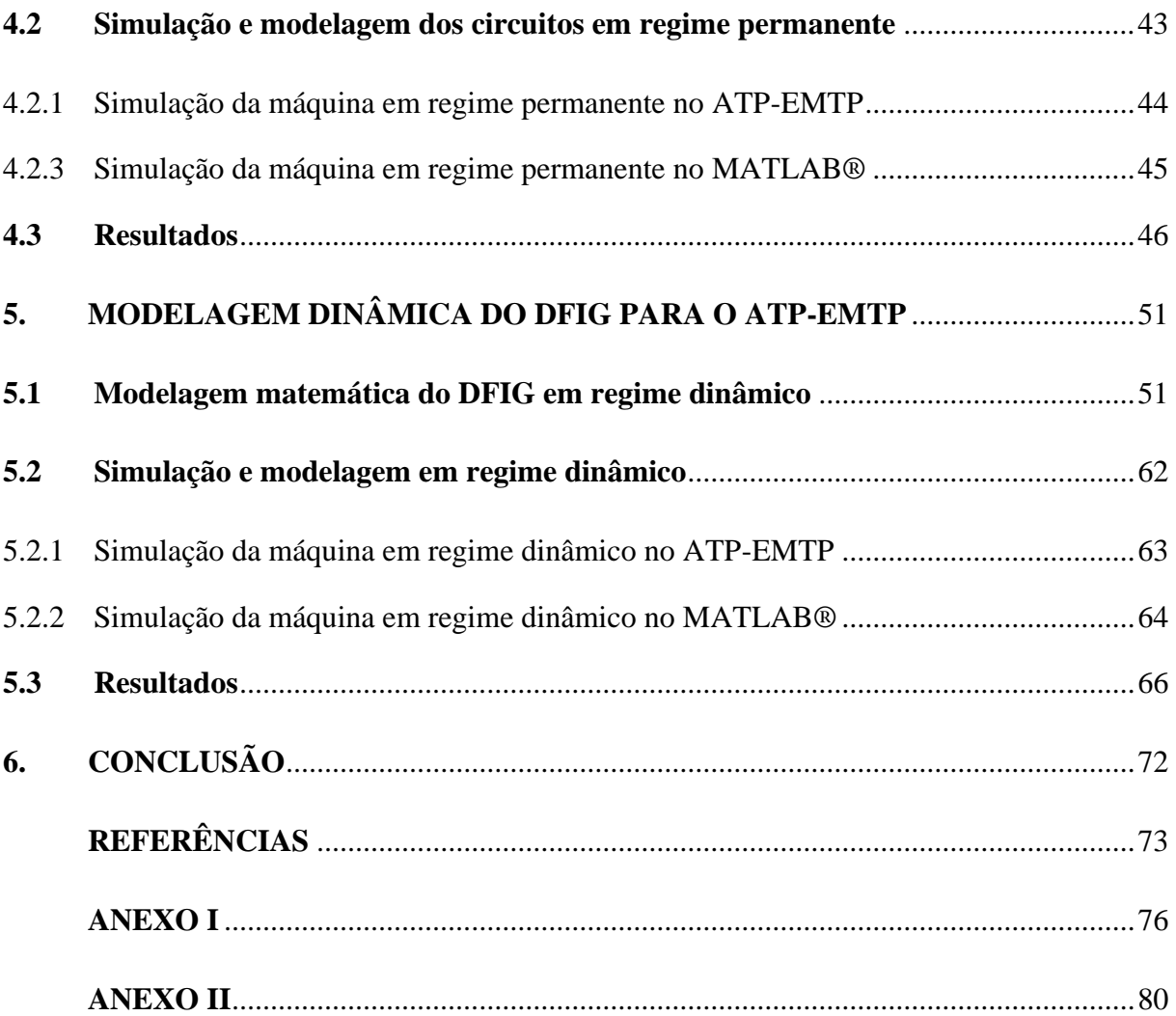

### <span id="page-16-0"></span>**1. INTRODUÇÃO**

Atualmente, vários países já esboçam propostas iniciais para aliviar a demanda de combustíveis fósseis para a produção de energia, e algumas delas diz a respeito às políticas de desenvolvimento de energias renováveis, visando aumentar a exploração de recursos naturais até então pouco aproveitados e contribuindo para o aumento no rendimento global dessas fontes (Ley, 2006). Dentre as possibilidades de fontes de energia que supram essa necessidade, a energia eólica é considerada uma das mais importantes e promissoras, principalmente devido a sua viabilidade econômica, baixa relação custo/benefício de exploração e por apresentar um rápido desenvolvimento tecnológico, com potencial de crescimento exponencial ao longo dos anos (Ackermann, 2005).

Além da dependência que grandes nações têm de fontes não renováveis, mudanças climáticas drásticas induzidas pelo aquecimento global e pela demanda crescente de energia, obrigaram o crescimento da energia renovável em todo o mundo. A energia eólica é pioneira entre as fontes renováveis e tem crescido tanto em capacidade quanto em tecnologia adotada. A energia eólica avançou adicionando mais 54 GW em 2016 e atingiu uma capacidade global total de 486,8 GW (GWEC, 2016). Com a tendência atual, prevê-se atingir uma capacidade eólica instalada acumulada de mais de 2000 GW até 2023 (GWEC, 2016). As grandes mudanças nos últimos 30 anos de geração de energia eólica incluem mudanças em suas tecnologias elétricas e mecânicas, técnicas de controle utilizadas nos requisitos de integração do sistema.

No Brasil, o Rio Grande do Norte (RN) é o estado líder em produção de energia eólica. A produção local, de todos os parques do estado, está integrada ao sistema interligado nacional, que é o sistema de produção e transmissão de energia elétrica do país, que escoa a produção de acordo com as demandas de cada região. O RN possui hoje, segundo a Secretaria de Desenvolvimento Econômico do RN, 224 empreendimentos em operação, com capacidade de produzir até 6,8 gigawatts. Além disso, há ainda 63 parques eólicos em construção e 85 já contratados.

Atualmente, os geradores mais utilizados em parques eólicos são os geradores de indução de rotor bobinado duplamente alimentados (DFIG – Doubly Fed Induction Generator). Esses geradores acoplados a turbinas formam o que se denomina Aerogeradores, que transformam a ação mecânica recebida da força dos ventos em energia elétrica para o sistema (Costa, 2017).

O DFIG vem sendo utilizado desde da década de 1990, principalmente em turbinas eólicas de velocidade variável. Sua configuração trata-se de gerador de indução conectado à rede elétrica tanto pelo estator quanto pelo rotor. A diferença é que este último possui conversores de potência bidirecionais (conversor do lado do rotor – RSC e conversor do lado da rede - GSC) em conexão *back-to-back*, fazendo sua interface com a rede elétrica para assegurar a geração de energia na frequência e tensão nominal da rede elétrica independente da velocidade do rotor. A principal vantagem desse tipo de configuração é a utilização de um controle eletrônico de potência em pequena escala, aproximadamente um terço da potência do gerador, que acaba por reduzir os custos do sistema e perdas de energia (Silva, 2018).

Apesar de ser comum na literatura estudos com conversores, existem configurações em regime permanente e dinâmico sem a utilização dos mesmos. Essas configurações perdem as principais vantagens da utilização dos conversores, como o baixo custo e a perda de qualidade de energia. Porém é interessante analisar o comportamento da máquina sem a utilização desses equipamentos eletrônicos, verificando o comportamento dinâmico e transitório de todas as variáveis das máquinas a fim de verificar sua operação. Para a execução desse tipo de estudo, existem diversas ferramentas computacionais que aproximam o sistema simulado do sistema real, sendo possível realizar a análise tanto em regime permanente como em regime transitório. O MATLAB® e o ATP-EMTP são *softwares* muito aplicados ao setor elétrico, principalmente quando se trata de analisar simulações de transitórios eletromagnéticos (Pinto, 2013).

#### <span id="page-18-0"></span>**1.1 Justificativa**

Turbinas eólicas baseadas em geradores de indução duplamente alimentados são uma tecnologia dominante no mercado. O DFIG é uma solução inteligente de um gerador eólico de velocidade variável. O seu sucesso está relacionado ao fato de oferecer uma boa solução para o controle, mas os transitórios eletromagnéticos causados pela alteração súbita nas condições de operação são um dos principais vilões da confiabilidade de sistemas elétricos de potência (Amalorpavaraj, 2018).

Sistemas como o DFIG são sensíveis a distúrbios de tensão da rede. Ele utiliza o controle do conversor do lado do rotor (RSC) e o controle do conversor do lado da rede (GSC) para suporte à rede (Mendes e Silva, 2011). O RSC controla a captura de potência máxima por meio do controle de velocidade do rotor e o GSC controla as potências ativa e reativa fornecidas e também mantém a tensão do barramento CC constante. Quando não existem conversores, durante um incidente de falha, a tensão pode cai a zero e a geração de energia ativa é reduzida, levando a um aumento rápido na corrente do rotor na tentativa de compensar a potência ativa pelo estator. Assim, o DFIG perde rapidamente a magnetização interna proporcional à tensão perdida. A desmagnetização produz grandes correntes de saída/sobrecorrentes nos circuitos do estator e do rotor, levando ao desligamento do gerador conectado à rede.

Esses transitórios ocorrem em um curto período de tempo (milissegundos), no qual os equipamentos em operação trabalham em condições extremas de sobretensão, sobrecorrente, desequilíbrios, reversão de fluxo de potência que levam a diminuição da vida útil dos equipamentos. Com isso, existe um interesse em analisar esses momentos de transitórios a fim de conhecer o comportamento das grandezas elétricas durante esse período em vários pontos da topologia DFIG. Tudo isso analisando o efeito da ausência de conversores em um sistema baseado em um gerador de indução duplamente alimentado em situações de funcionamento normal ou com instabilidade na rede, verificando sua eficiência ao entregar energia em regimes dinâmico e permanente.

#### <span id="page-19-0"></span>**1.2 Objetivos gerais e específicos**

O principal objetivo do presente trabalho é analisar matematicamente o DFIG através de modelos que reflitam os mesmos cálculos realizados pelo software ATP-EMTP tanto em regime permanente como em regime dinâmico, conhecendo o comportamento transitório das grandezas elétricas em vários pontos da topologia DFIG. Essa análise se baseia nas variações de modos de operação subsíncrono, síncrono e supersíncrono. Para verificação dos resultados, serão utilizadas simulações no *software* ATP-EMTP e MATLAB®. Os objetivos específicos são:

- Definir a configuração do sistema para analisar as operações subsíncrono, síncrono e supersíncrono da máquina em regimes permanente e dinâmico;
- Descrever o modelo matemático que representa a configuração escolhida do DFIG em regimes permanente e dinâmico;
- Calcular parâmetros de tensão e correntes para os circuitos escolhidos para modelagem da rede;
- Implementar o trabalho no ambiente de simulação ATP-EMTP e MATLAB®;
- Comparar os resultados obtidos com os modelos desenvolvidos com as simulações do ATP-EMTP.

# <span id="page-20-0"></span>**2. DESCRIÇÃO DO DFIG APLICADO A UM SISTEMA EÓLICO: CONCEITOS E COMPONENTES**

#### <span id="page-20-1"></span>**2.1 Panorama da energia eólica no Brasil**

As aplicações na Segunda Guerra Mundial e o surgimento das primeiras turbinas eólicas de médio e grande porte durante o século XX, levou ao avanço crescente no desenvolvimento de fontes renováveis em outros países do mundo, principalmente pelo objetivo de substituir sua matriz energética, dependente de combustíveis fósseis, por fontes limpas e de geração própria, fazendo com que a energia eólica se desenvolvesse rapidamente. No Brasil, desde a década de 70 já existiam estudos de viabilidade econômica da implantação de usinas (CPEE, 2023).

Os estudos foram desenvolvidos entre 1976 e 1977, no Instituto de Atividades Especiais, onde um grupo recolheu e processou dados anemométricos colhidos em aeroportos brasileiros. Os resultados preliminares já indicavam viabilidade técnica para implantação de parque eólicos de pequeno porte no litoral do Nordeste, principalmente na costa do Rio Grande do Norte e no arquipélago de Fernando de Noronha (Amarante, 2001).

Logo um tempo depois, em 1992, foi iniciado o primeiro passo prático do Brasil, o que seria o primeiro teste no contexto da energia eólica no país. No arquipélago de Fernando de Noronha, realizou-se a instalação de uma pequena unidade que serviria de teste, a qual gerava o equivalente a 1 MW. Os resultados desse teste foram importantes, principalmente para pesquisadores, onde as portas foram abertas para pesquisas mais aprofundadas a respeito do potencial eólico brasileiro e para a instalação de uma quantidade cada vez maior de turbinas eólicas (ANEEL, 2023).

No período entre a década de 90 até o início do século XXI, iniciou-se a implantação das primeiras usinas eólicas no país, e a pesquisa já concentrava seus estudos com torres com alturas de 50 a 70 metros, e o resultados obtidos trouxeram resultados animadores: o estado do Ceará, por exemplo, revelou um potencial aproveitável de 12,0 TW/h na altura de 50 metros e de 51,9 TW/h na altura de 70 metros, com ventos médios anuais superiores a 7 m/s, mostrando desde essa época o potencial enorme de a região do Nordeste já apresentava (Amarante, 2001).

Com estudos avançados na área e com agravante da crise energética nacional, causados pelo aumento expressivo do consumo de energia elétrica e o PIB em crescentes taxas de aumento impulsionados pelo desenvolvimento, o Governo brasileiro procurou investir em programas que incentivassem mais a produção de energia elétrica vinda de outras fontes limpas além da hidráulica (Pêgo e Mota, 2001).

Durante essa época, a comissão da câmara de gestão da crise de energia elétrica criou vários programas que incentivassem o desenvolvimento de fontes renováveis. O primeiro deles, desenvolvido por meados de julho de 2011, o PROEÓLICA (Programa Emergencial de Energia Eólica), estipulou a implantação, até o final de 2003, de uma potência instalada de 1050 MW de geração de energia elétrica a partir da fonte eólica. Pouco depois, em abril de 2002, foi criado o PROINFA (Programa de Incentivo às Fontes Alternativas de Energia Elétrica), que, contando com um financiamento de até 80% do BNDES (Banco Nacional do Desenvolvimento), estabeleceu a instalação de potência instalada de 3300 MW de energia elétrica produzida a partir das fontes limpas, bem como um índice de nacionalização entre 60 e 90% dos equipamentos e serviços empregados na produção da energia (Ferreira, 2008).

Não se atendo somente a criação de programas, em 2004, por meio da Lei n° 10.848/2004, o Governo Federal definiu que a contratação de energia elétrica para cobertura do consumo no mercado regulado e formação de reserva deveria ser feita através de leilões públicos. Assim, entre 2009 e fevereiro de 2023, O Brasil registrou, 890 parques eólicos instalados em 12 Estados brasileiros. Eles somam 25,04 GW (gigawatts) de capacidade instalada em operação comercial, que beneficiam 108,7 milhões de habitantes. Desse total, 85% estão na região Nordeste. Até 2028, de acordo com a ABEEOLICA (Associação Brasileira de Energia Eólica), o Brasil terá 44,78 GW de capacidade instalada desse tipo de energia, cuja participação na matriz nacional atinge, atualmente, 13,2% do total. A eólica já responde hoje por 20% da geração de energia que o país necessita (Jornal O Poder, 2023).

Outro levantamento feito pela ABEEOLICA mostra o desenvolvimento econômicosocial gerado pela energia eólica. No Nordeste, por exemplo, o PIB (Produto Interno Bruto) das cidades onde os parques eólicos chegaram cresceu 21%, e o IDH (Índice de Desenvolvimento Humano) cresceu também 20% por conta da implantação destes empreendimentos. Outro dado significativo é que a cada real investido em energia eólica são devolvidos R\$ 2,9 para a economia (Jornal O Poder, 2023).

O Brasil ocupa, desde 2021 a 6ª posição no ranking mundial em capacidade instalada de energia eólica. De 2011 a 2020, foram feitos investimentos no setor eólico de US\$ 35,8 bilhões. Esses recursos movimentaram a economia brasileira em R\$ 321 bilhões, dos quais R\$

110,5 bilhões foram investimentos diretos na construção de parques eólicos. Segundo a ABEEOLICA, para cada megawatt instalado, são criados 10,7 empregos. No período de 2011 a 2020, foram gerados quase 190 mil empregos no setor (Jornal O Poder, 2023).

Dos 890 parques instalados no país, 130 projetos tiveram financiamento do BNDES (Banco Nacional de Desenvolvimento Econômico e Social) desde 2005, totalizando 18.654 MW. Os financiamentos concedidos pelo banco alcançaram R\$ 52,170 bilhões, informou a instituição. Foram investidos pelas empresas no período R\$ 94,4 bilhões (Jornal O Poder, 2023).

#### <span id="page-22-1"></span>**2.2 Gerador de indução**

Em uma máquina de indução, um campo elétrico é induzido pelo movimento relativo entre o rotor e o campo girante do estator, produzindo uma tensão nos enrolamentos do rotor. Assim, cada condutor do rotor percebe esse campo variável no tempo, permitindo a circulação de correntes surgidas por indução, quando os condutores estão curtos-circuitados. A interação da força magnética associada ao rotor com o campo do estator resulta em um torque que age sobre rotor. O rotor tem que ser alimentado com uma corrente de magnetização para gerar e manter o campo magnético (Pinto, 2014). Há dos tipos de máquinas de indução:

<span id="page-22-0"></span>▪ Gaiola de esquilo: o rotor é composto de barras de material condutor localizados em volta do conjunto de chapas do rotor que são curtos-circuitadas por anéis metálicos nas extremidades.

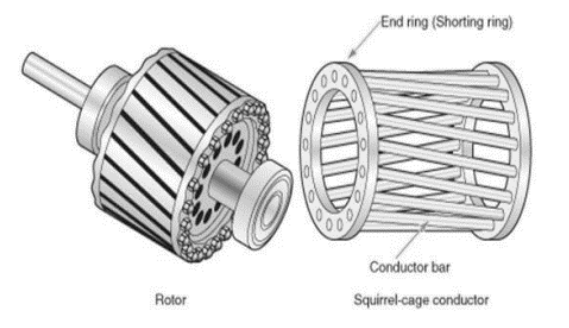

Figura 1 – Detalhes Gerador Gaiola de Esquilo.

Fonte – Vasconcelos, 2020.

Rotor bobinado: O rotor é composto de um enrolamento trifásico distribuído em torno do conjunto de chapas do rotor.

<span id="page-23-0"></span>Figura 2 – Detalhes Gerador Rotor bobinado.

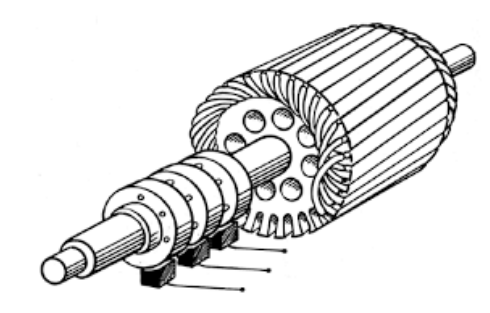

Fonte – Sampaio, 2017.

O gerador de indução, por característica, não opera na velocidade síncrona, dispensando assim mecanismos para efetuarem o sincronismo. Sua construção é de baixo custo quando comparada com o da máquina síncrona, porém necessita de uma alta corrente de partida. A Figura 3 mostra esse tipo de conexão, onde a caixa de engrenagem adapta a baixa velocidade do rotor da turbina à alta velocidade do gerador. É possível fazer a conexão das turbinas eólicas a redes de baixa, média, alta e extra alta tensão, desde que a potência de transmissão do sistema aumente com o aumento do nível de tensão (Pinto, 2014).

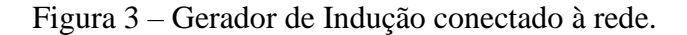

<span id="page-23-1"></span>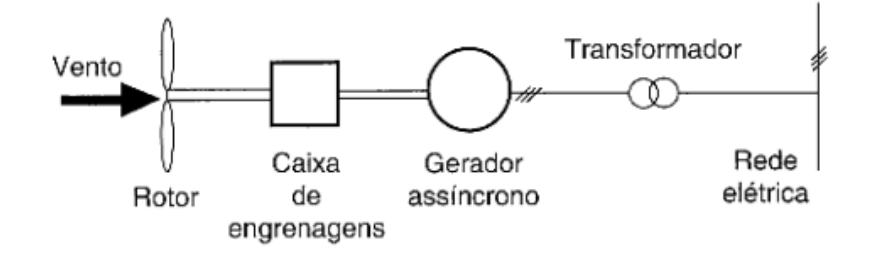

Fonte – Pinto, 2014.

#### <span id="page-24-0"></span>**2.3 Turbina eólica**

No eixo da turbina eólica, através das forças de arrasto e sustentação, utiliza-se o mecanismo disponível usado na conversão de potência disponível no vento para converter energia mecânica em energia elétrica. A equação de energia é normalmente adaptada para uma função de potência, que geralmente são usadas para classificar as turbinas (Gasch, 2002).

$$
E = \frac{1}{2}mv^2\tag{2.1}
$$

$$
P = \frac{E}{t} = \frac{mv^2}{2t} \tag{2.2}
$$

Onde:

- *E* Energia cinética (joules);
- *m*  Massa do ar (kg);
- *v*  Velocidade do vento (m/s);
- *P*  Potência disponível no vento;

 $t - Tempo;$ 

Quando uma massa de ar (*m*) passa através de uma área (*A*) em um dado intervalo de tempo *t*, a taxa de variação da massa é dada pela Equação (2.3) onde  $\rho$  = densidade do ar  $(1.225\text{kg/m}^3)$  ao nível do mar) e A = área de varredura.

$$
\dot{m} = \rho A \frac{dx}{dt} = \rho A v \tag{2.3}
$$

Substituindo (2.2) em (2.3), tem-se a equação da potência disponível no vento.

$$
P = \frac{1}{2}\rho A v^3 \tag{2.4}
$$

Nesse processo, a potência extraída do vento é convertida em potência mecânica no rotor da turbina pela atenuação da velocidade do vento. Entretanto, a turbina eólica não consegue extrair completamente a potência disponível no vento. Isso demostra que a velocidade do vento, atrás da área de varredura *A*, deveria ser zero, porém, isto não é possível, pois esta condição viola a lei da continuidade da energia (Gasch, 2002).

Por outro lado, se a velocidade do vento, atrás da área de varredura, for à mesma velocidade da frente da área de varredura não houve redução da velocidade do vento e, consequentemente, a potência extraída pela turbina do vento é zero (Jasen, 1977). Deste modo, entre estes dois extremos, deve haver um ponto ótimo de operação que garanta a máxima extração possível de energia, pela turbina eólica. Em 1926, Betz e Glauert descobriram que a máxima potência que pode ser extraída por uma turbina eólica é dada por (Hansen, 1998):

$$
P = \frac{1}{2} \rho A v^3 C_{p,betz} \tag{2.5}
$$

O coeficiente de potência  $C_{p,betz}$  é derivado de uma função de λ e β, em que β é o ângulo de passo das pás e λ (adimensional) é a razão entre a velocidade do vento incidente na turbina eólica (mais conhecida pelo termo em inglês *Tip Speed Ratio -* TSR), expressa pela Equação (2.6), onde  $\omega_t$  é a velocidade angular da turbina eólica. Finalmente, o torque mecânico da turbina é calculado a partir da relação mecânica expressa pela Equação (2.7).

$$
\lambda = \frac{R\omega_t}{V_v} \tag{2.6}
$$

$$
T_{mec} = \frac{P_{mec}}{\omega_t} \tag{2.7}
$$

#### <span id="page-26-1"></span>**2.4 Gerador de indução duplamente alimentado (DFIG)**

A expressão DFIG trata-se de uma configuração em que são alimentados tanto o estator como o enrolamento do rotor de uma máquina. As operações nos modos subsíncrono e supersíncrono do gerador são possíveis, de modo que a frequência permaneça constante. Nas máquinas síncronas, a presença de conversores torna suave a conexão, e assim, não leva aos surtos de tensão. A Figura 4 mostra uma configuração de um DFIG conectado à rede elétrica (Pinto, 2014).

<span id="page-26-0"></span>Figura 4 - Conexão de uma turbina eólica à rede elétrica através de um gerador de indução duplamente alimentado.

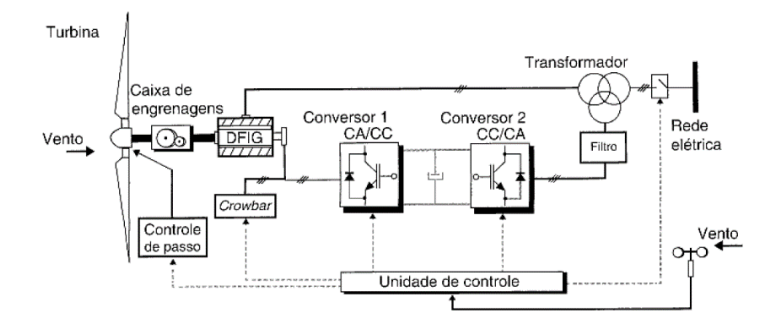

Fonte: CRESESB, 2008

A configuração típica de um DFIG é o uso de dois conversores, numa disposição conhecida como *back-to-back* (Um do lado do rotor e outro do lado da rede), que permitem o controle separado da potência ativa e reativa do sistema. A ideia é que o conversor do lado do rotor controle a potência ativa e reativa, através do controle das componentes de corrente do rotor, enquanto o conversor do lado da rede controle a tensão do *link* CC e assegure que o conversor opere em fator de potência unitário, ou seja, potência reativa nula (Pinto, 2014).

Independentemente se a operação se der por velocidade variável, o DFIG consegue separar as potências reativa e ativa, além disso é de fácil construção e manutenção (Pinto, 2014). Outra vantagem está relacionada ao fato de que somente 1/3 da potência nominal do gerador passa através do conversor, consequentemente tem-se conversor muito menor do que outra configuração. Dessa forma, torna-se o DFIG uma aplicação viável financeiramente, já que ao contrário de outros modelos, o conversor terá que operar apenas com 1/3 da potência (Calzolari e Saldaña, 2013).

#### <span id="page-27-1"></span>**2.5 Operação do DFIG**

A configuração apresentada pela Figura 4 é a mais utilizada em sistemas de geração eólica com velocidade variável, tendo como configuração a utilização do DFIG como máquina de geração primária. Essa estrutura oferece uma alta eficiência em uma larga faixa de velocidades de vento, permitindo a capacidade de fornecimento de energia a uma tensão e frequência constante mesmo com a velocidade inconstante do rotor (Abad, 2011). Dessa forma à máquina consegue trabalhar como gerador nas velocidades subsíncrono e supersíncrona (Pinto, 2012).

Várias arquiteturas de geradores que trabalham em múltiplas velocidades, incluindo os geradores na configuração DFIG, têm um melhor aproveitamento da energia do vento, além de permitir que os parques atendam requisitos das concessionárias (Lima, 2012), um gerador de velocidade variável oferece uma alta eficiência em uma larga faixa de velocidades de vento, permitindo a capacidade de fornecimento de energia a uma tensão e frequência constantes mesmo com a velocidade inconstante do rotor (Abad, 2011).

Durante a operação em modo subsíncrono, a velocidade do rotor é menor que a velocidade síncrona da máquina. Nesta região, o escorregamento (*s*) é positivo. A operação é possível pelo fornecimento controlado de potência ativa ao circuito do rotor ( $Pr < 0$ ), indicando que o rotor está absorvendo potência ativa da rede [2]. Para este modo de operação, o fluxo de corrente é apresentado na Figura 5 (Lima, 2012).

<span id="page-27-0"></span>Figura 5 - Fluxo de correntes no modo de operação em velocidade subsíncrono.

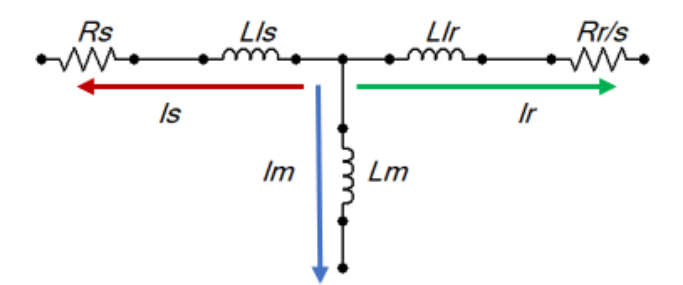

Fonte: Autoria própria, 2023.

Durante a operação em modo supersíncrono a velocidade do rotor é maior que a velocidade síncrona da máquina. Nesta região, o escorregamento (*s*) é negativo. O circuito do rotor passa a fornecer potência ativa para a rede elétrica  $(P_r > 0)$  (Alkermann, 2005). Para este modo de operação, o fluxo de corrente é apresentado na Figura 6 (Lima, 2012).

<span id="page-28-0"></span>Figura 6 - Fluxo de correntes no modo de operação em velocidade supersíncrona.

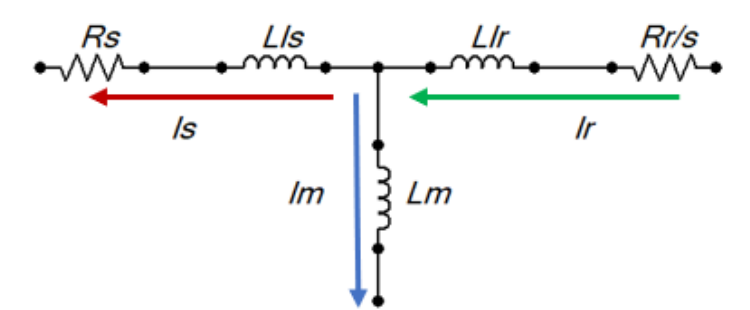

Fonte: Autoria própria, 2023.

Nesse sistema o estator é alimentado a partir da rede, com uma frequência fixa (fr), o campo rotativo no entreferro apresenta velocidade síncrona (em relação ao estator). O rotor recebe alimentação com uma frequência imposta (sfr), em que o campo rotativo do rotor apresenta velocidade dada por s $\omega$ <sub>s</sub> (em relação ao rotor). Desta forma, a interação dos campos é síncrona, em que o rotor opera com velocidade definida em (Alkermann, 2005):

$$
\omega_r = \omega_s - s\omega_s = (1 - s)\omega_s \tag{2.8}
$$

O escorregamento é dado por:

$$
s = \frac{\omega_s - \omega_r}{\omega_s} \tag{2.9}
$$

Onde:

ω<sup>s</sup> a velocidade síncrona;

ω<sup>r</sup> a velocidade do rotor.

Quando o DFIG está operando na região supersíncrona, elepossui uma velocidade de rotação do rotor maior que a velocidade síncrona, logo, seu escorregamento é negativo. De maneira análoga, quando o DFIG está operando na região subsíncrono, a velocidade de rotação do rotor é menor que a velocidade síncrona da máquina e, portanto, seu escorregamento é positivo. Se desprezamos as perdas e consideramos a máquina operando em regime permanente, o balanço de potência ideal do sistema é dado conforme as equações abaixo (Gasch, 2002):

$$
P_m = P_s - P_r \tag{2.10}
$$

$$
P_m = T_m \omega_r \tag{2.11}
$$

Na operação do DFIG em regime permanente, os torques mecânicos e elétrico se equivalem, portanto, substituindo a velocidade mecânica pela velocidade elétrica temos:

$$
P_m = T_e (1 - s) \omega_s \tag{2.12}
$$

$$
P_m = T_e \omega_s - sT_e \omega_s \tag{2.13}
$$

Desenvolvendo as potencias do estator e do rotor, temos:

$$
P_s = T_e \omega_s \tag{2.14}
$$

$$
P_r = P_m - P_s = -sT_e\omega_s = -sP_s \tag{2.15}
$$

Nas configurações das Figuras 5 e 6, observa-se que a variação de velocidade do gerador permanece dentro de uma fração limitada, em torno da velocidade síncrona, considerando que existam limitações mecânicas da máquina de indução, a região de operação e definida entre  $0.7\omega_s \leq \omega_r \leq 1.3\omega_s$ . Observa-se ainda que a máquina consegue trabalhar tanto em velocidades abaixo quanto acima da velocidade síncrona, e que o estator está sempre fornecendo potência ativa ao sistema. Quando a máquina opera em modos subsíncrono e supersíncrono, a diferença se dá na potência do rotor. Quando a máquina está com velocidade subsíncrono, o rotor acaba consumindo potência da rede, e somente o estator fornece potência, conforme ilustrado na Figura 7. Já quando a máquina opera com velocidade supersíncrona, tanto o rotor quanto o estator estão fornecendo potência ativa, conforme a Figura 8 (Gasch, 2002).

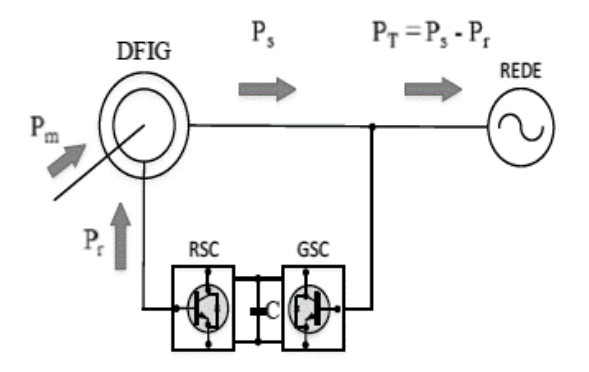

<span id="page-30-0"></span>Figura 7 – Operação do DFIG em modo subsíncrono.

Fonte: ABAD, 2012.

<span id="page-30-1"></span>Figura 8 – Operação do DFIG em modo supersíncrono.

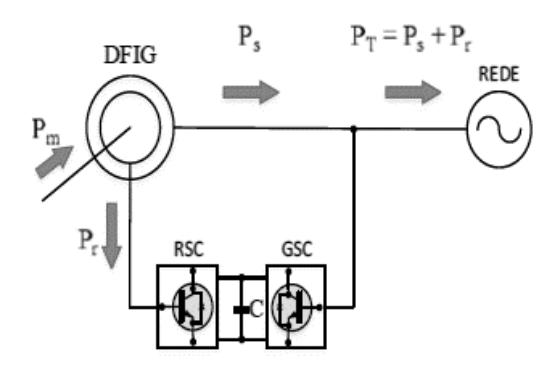

Fonte: ABAD, 2012.

#### <span id="page-31-0"></span>**3 REPRESENTAÇÃO DO VETOR ESPACIAL NOS QUADROS DE REFERÊNCIA**

O quadro de referência αβ e dq, são as duas principais classes de quadros bidimensionais, que serão apresentados neste capítulo para simplificar a análise e o entendimento do desenvolvimento matemático das equações de regime permanente e dinâmico.

O referencial αβ permite transformar o problema de controlar um sistema de três sistemas referenciais em um problema correspondente a controlar dois subsistemas equivalentes. Além disso, o conceito de potência reativa instantânea pode ser definido no referencial αβ. O referencial dq possui os mesmos méritos que o αβ, além do seguinte (Yazdani e Iravani, 2010):

- Se o controle for exercido no quadro dq, um problema de rastreamento de comando senoidal é transformado em um problema de rastreamento de comando DC equivalente. Portanto, os compensadores PI podem ser usados para o controle.
- No quadro abc, os modelos de tipos específicos de máquinas elétricas exibem indutâncias mutuamente acopladas e variáveis no tempo. Se o modelo for expresso em dq, as indutâncias variantes no tempo são transformadas em parâmetros constantes (equivalentes).
- Convencionalmente, componentes de grandes sistemas de potência são formulados e analisados em dq. Portanto, a representação desses sistemas permite tarefas de análise e projeto com base em metodologias comumente empregadas para sistemas de potência, em uma estrutura unificada.

#### <span id="page-31-1"></span>**3.1 Representação de um vetor espacial de uma função trifásica balanceada**

Os vetores espaciais são utilizados para expressar uma função trifásica balanceada por meio de um fasor de espaço equivalente, que estipula mudanças dinâmicas na amplitude e no ângulo de fase de um sinal trifásico e formula um modelo compacto, equivalente a representação de um espaço-fasor para um sistema trifásico balanceado. Então, o sistema αβ e dq são introduzidos como subprodutos imediatos do conceito de espaço-fasor (Yazdani e Iravani, 2010).

Para definir um vetor espacial, consideramos a seguinte função senoidal trifásica balanceada:

$$
f_a(t) = \hat{f} \cos(\omega t + \theta_0) \tag{3.1}
$$

$$
f_b(t) = \hat{f} \cos(\omega t + \theta_0 - \frac{2\pi}{3})
$$
\n(3.2)

$$
f_c(t) = \hat{f} \cos(\omega t + \theta_0 - \frac{4\pi}{3})
$$
\n(3.3)

Onde:

 $\hat{f}$ , - Amplitude de fase inicial;

 $\theta_0$  - Ângulo de fase inicial;

 $\omega$  - Frequência angular.

Para a função senoidal da Equação (3.3), o fasor de espaço é definido como:

$$
\vec{f}(t) = \frac{2}{3} \left[ e^{j0} f_a(t) + e^{j\frac{2\pi}{3}} f_b(t) + e^{j\frac{4\pi}{3}} f_c(t) \right]
$$
(3.4)

Substituindo por  $f_{abc}$  da Equação (3.3) em (3.4), e usando as identidades  $\cos \theta = \frac{1}{2}$  $\frac{1}{2}(e^{j0} + e^{-j0}) e^{j0} + e^{j\frac{2\pi}{3}} + e^{j\frac{4\pi}{3}} = 0$ , obtém-se:

$$
\vec{f}(t) = (\hat{f}e^{j\theta_0})e^{j\omega t}
$$
\n(3.5)

$$
\vec{f}(t) = \underline{f}e^{j\omega t} \tag{3.6}
$$

Onde  $f = \hat{f}e^{j\theta_0}$ . A quantidade complexa f pode ser representada por um vetor no

plano complexo. Se f é uma constante, o vetor é análogo a um fasor convencional. Na figura 9 podemos ver a representação de um vetor no plano complexo.

<span id="page-33-0"></span>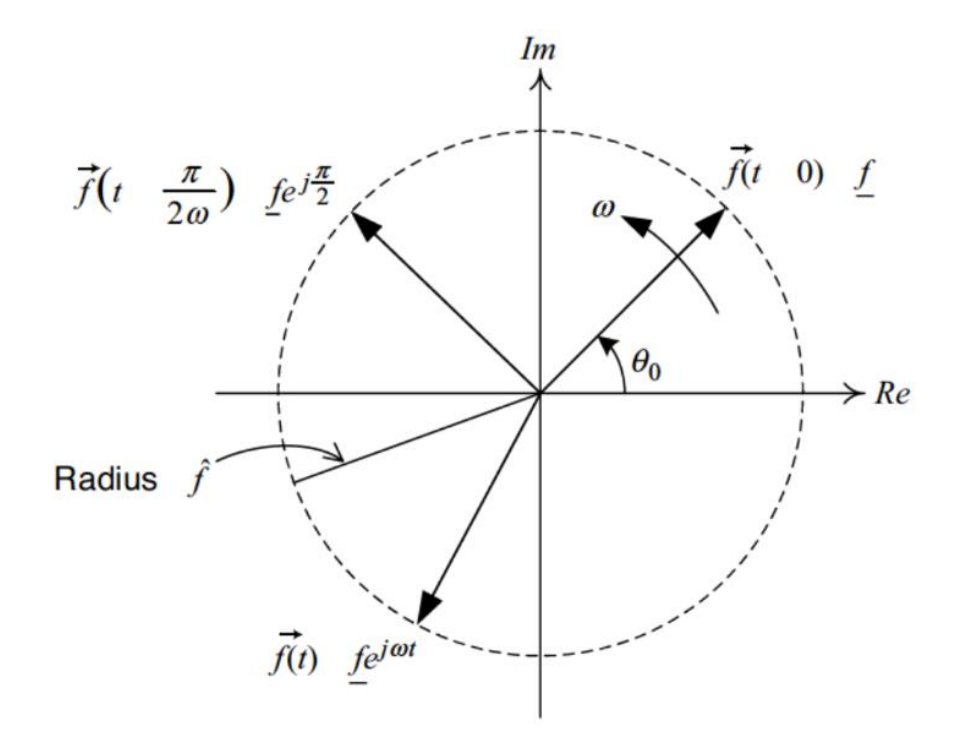

Figura 9 - Representação de um fasor no plano complexo.

Fonte: Iravani, 2010.

Onde é usado para analisar circuitos lineares sob condições senoidais de estado estacionário, e a ponta de  $\vec{f}(t)$  se move ao longo da circunferência de um círculo centrado na origem do plano complexo. Com base na Equação (3.6), o fasor espacial  $\vec{f}(t)$  é o mesmo fasor f que gira no sentido anti-horário com velocidade angular ω. Nota-se que  $\vec{f}(t)$ ) mantém a forma expressa pela Equação (3.6) mesmo que  $\hat{f}$  não seja uma constante. Se  $\hat{f}$ é uma função do tempo, o fasor f correspondente também é uma função do tempo com valor complexo (Yazdani e Iravani, 2010).

A definição do fasor espacial pode ser estendida para incluir uma função trifásica de frequência variável (Yazdani e Iravani, 2010). Considerando a função trifásica, temos:

$$
f_a(t) = \hat{f}(t)\cos[\theta_{(t)}]
$$
\n(3.7)

$$
f_b(t) = \hat{f}(t)\cos\left[\theta_{(t)} - \frac{2\pi}{3}\right]
$$
\n(3.8)

$$
f_c(t) = \hat{f}(t)\cos\left[\theta_{(t)} - \frac{4\pi}{3}\right]
$$
\n(3.9)

Onde:

$$
\theta(t) = \theta_0 + \int_0^t \omega(\tau) d\tau \tag{3.10}
$$

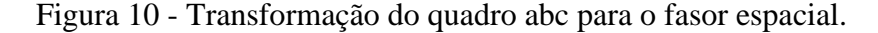

<span id="page-34-0"></span>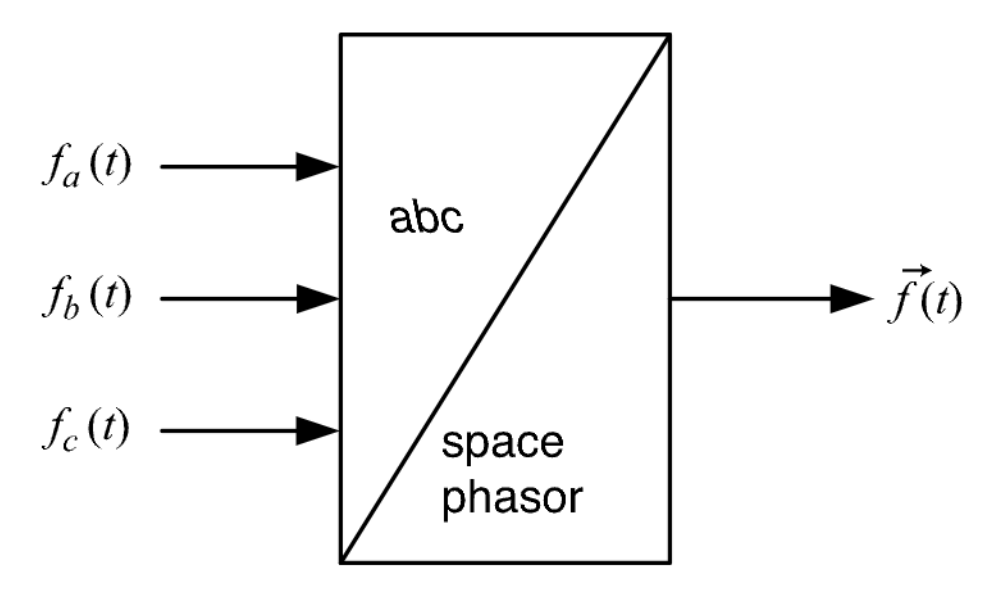

Fonte: Iravani, 2010.

 $\omega(t)$  é uma frequência variável no tempo. Com base na Equação (3,4), o fasor de espaço correspondente a Equação (3.9) é expresso como

$$
\vec{f}(t) = \hat{f}(t)e^{j\theta(t)}\tag{3.11}
$$

Logo, a Equação (3.11) sugere que um fasor espacial em sua forma mais geral incorpora informações sobre a amplitude, ângulo de fase e frequência da função trifásica correspondente. Os fasores espaciais representados por  $(3.6)$  e  $(3.11)$  são idênticos se  $\omega(t)$  for uma constante. Com base em (3.4), definimos o transformador de sinal abc para fasor espacial da Figura 10 (Yazdani e Iravani, 2010).

Os componentes de valor real  $f_a(t)$ ,  $f_b(t)$  e  $f_c(t)$  podem ser recuperados do fasor espacial correspondente, com base nas seguintes equações:

$$
f_a(t) = Re\{\vec{f}(t)e^{-j0}\}\tag{3.12}
$$

$$
f_b(t) = Re\left\{\vec{f}(t)e^{-j\frac{2\pi}{3}}\right\}
$$
 (3.13)

$$
f_c(t) = Re\left\{\vec{f}(t)e^{-j\frac{4\pi}{3}}\right\}
$$
\n(3.14)

Onde Re $\{\cdot\}$  é o operador de parte real. Baseado nas equações (3.12) a (3.14),  $f_a(t)$ ,  $f_b(t)$  e  $f_c(t)$ são projeções de respectivamente,  $\vec{f}(t)$ ,  $\vec{f}(t)e^{-j\frac{2\pi}{3}}$  e  $\vec{f}(t)e^{-j\frac{4\pi}{3}}$  no eixo real do plano complexo. A Figura 11 ilustra o diagrama de blocos de um transformador de sinal de fasor espacial para quadro abc, baseado nas equações acima (Yazdani e Iravani, 2010).

Figura 11 - Transformação do fasor espacial para o quadro abc.

<span id="page-35-0"></span>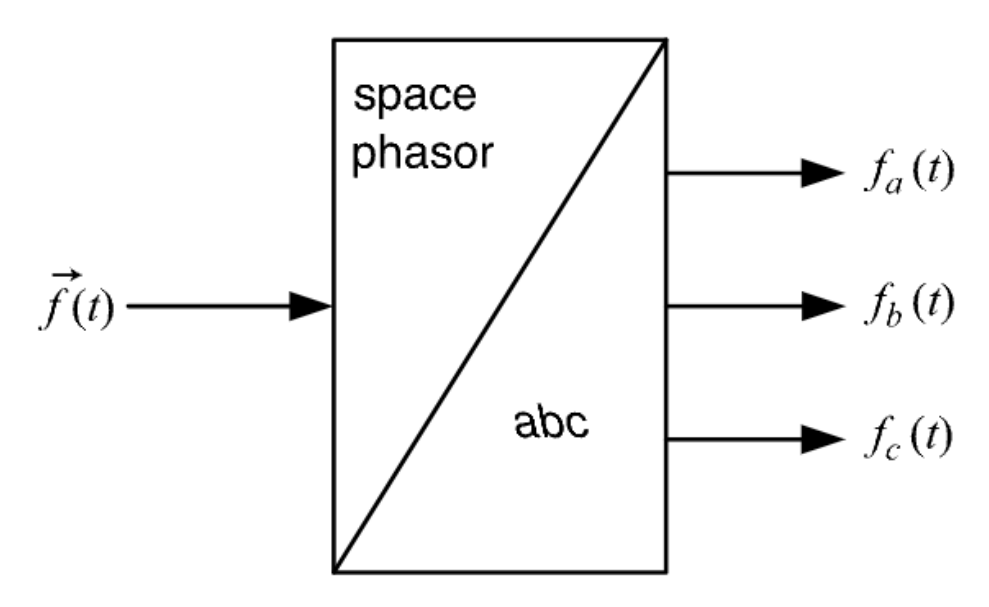

Fonte: Iravani, 2010.
#### **3.2 Modelo αβ**

O modelo αβ é um sistema convertido para o referencial, cada uma representando um eixo, estando 90º de defasagem uma da outra. Utilizando álgebra matricial, é possível transformar os eixos abc (tensão, corrente) em eixos αβ (tensão, corrente) e vice-versa. Os tópicos seguintes mostram a representação do fasor espacial no sistema de coordenadas αβ e sua aplicação a uma máquina DFIG.

#### **3.2.1 Representação do fasor espacial no sistema αβ**

Considere a fasor espacial:

$$
\vec{f}(t) = \frac{2}{3} \Big[ e^{j0} f_a(t) + e^{j\frac{2\pi}{3}} f_b(t) + e^{j\frac{4\pi}{3}} f_c(t) \Big]
$$
(3.15)

Onde  $f_a + f_b + f_c = 0$ .  $\vec{f}(t)$  pode ser decomposto em seus componentes reais e imaginários como:

$$
\vec{f}(t) = f_{\alpha}(t) + j f_{\beta}(t) \tag{3.16}
$$

Logo  $f_\alpha$  e  $f_\beta$  são referidos como componentes dos eixos α e β de  $\vec{f}(t)$ , respectivamente. Substituindo  $\vec{f}(t)$  da Equação (3.16) em (3.15) e igualando as partes reais e imaginárias correspondentes de ambos os lados da resultante, deduzimos (Yazdani e Iravani, 2010):

$$
\begin{bmatrix} f_{\alpha}(t) \\ f_{\beta}(t) \end{bmatrix} = \frac{2}{3} C \begin{bmatrix} f_{\alpha}(t) \\ f_{\beta}(t) \\ f_{c}(t) \end{bmatrix}
$$
\n(3.17)

Onde,

$$
C = \begin{bmatrix} 1 & -\frac{1}{2} & -\frac{1}{2} \\ 0 & \frac{\sqrt{3}}{2} & -\frac{\sqrt{3}}{2} \end{bmatrix}
$$
 (3.18)

A Equação (3.17) pode ser representada graficamente pelo transformador de sinal de quadro abc para quadro αβ da Figura 12.  $f_{abc}$  também pode ser expresso em termos de  $f_{\alpha\beta}$ como (Yazdani e Iravani, 2010):

$$
f_a(t) = Re\{ [f_a(t) + j f_\beta(t)]e^{-j0} \} = f_a(t)
$$
\n(3.19)

$$
f_b(t) = Re \left\{ \left[ f_\alpha(t) + j f_\beta(t) \right] e^{-j\frac{2\pi}{3}} \right\} = -\frac{1}{2} f_\alpha(t) + \frac{\sqrt{3}}{2} f_\beta(t) \tag{3.20}
$$

$$
f_c(t) = Re \left\{ \left[ f_\alpha(t) + j f_\beta(t) \right] e^{-j\frac{4\pi}{3}} \right\} = -\frac{1}{2} f_\alpha(t) - \frac{\sqrt{3}}{2} f_\beta(t) \tag{3.21}
$$

Figura 12 - Transformação do fasor espacial para o quadro  $\alpha\beta$ .

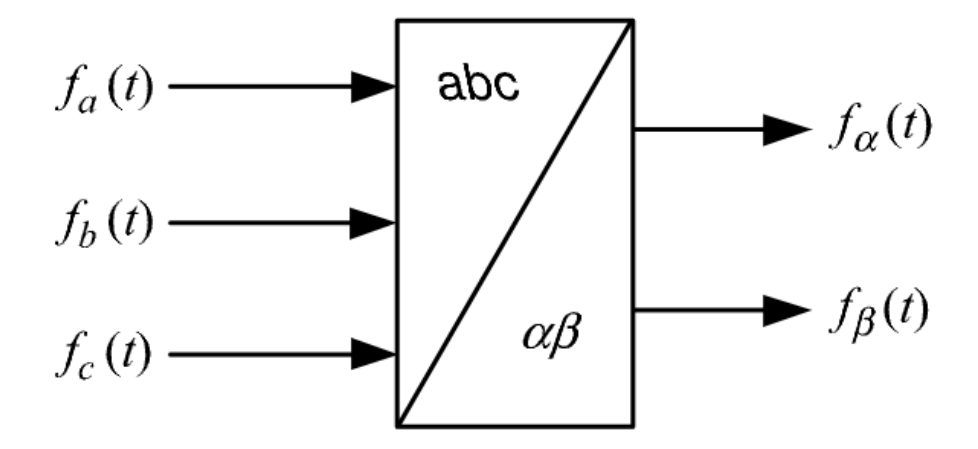

Fonte: Iravani, 2010.

A Equação (3.19) a (3.21) pode ser escrita na seguinte forma matricial:

$$
\begin{bmatrix} f_a(t) \\ f_b(t) \\ f_c(t) \end{bmatrix} = \begin{bmatrix} 1 & 0 \\ -\frac{1}{2} & \frac{\sqrt{3}}{2} \\ -\frac{1}{2} & -\frac{\sqrt{3}}{2} \end{bmatrix} \begin{bmatrix} f_a(t) \\ f_\beta(t) \end{bmatrix} = C^T \begin{bmatrix} f_a(t) \\ f_\beta(t) \end{bmatrix}
$$
(3.22)

Onde C é definido pela Equação (3.18) e o sobrescrito T denota a transposição de matrizes. As Equações (3.17) e (3.22) introduzem as transformações de matrizes do referencial abc para o referencial  $\alpha\beta$ , e vice-versa, respectivamente. Pode-se concluir que  $f_{\alpha}(t)$  e  $f_{\beta}(t)$ são as projeções de  $\vec{f}(t)$ ) no eixo real e no eixo imaginário, respectivamente. Assim, podemos renomear os eixos real e imaginário para o eixo  $\alpha\beta$ , respectivamente, conforme mostrado na Figura 13.

Figura 13 - Componentes  $\alpha\beta$  no espaço vetorial.

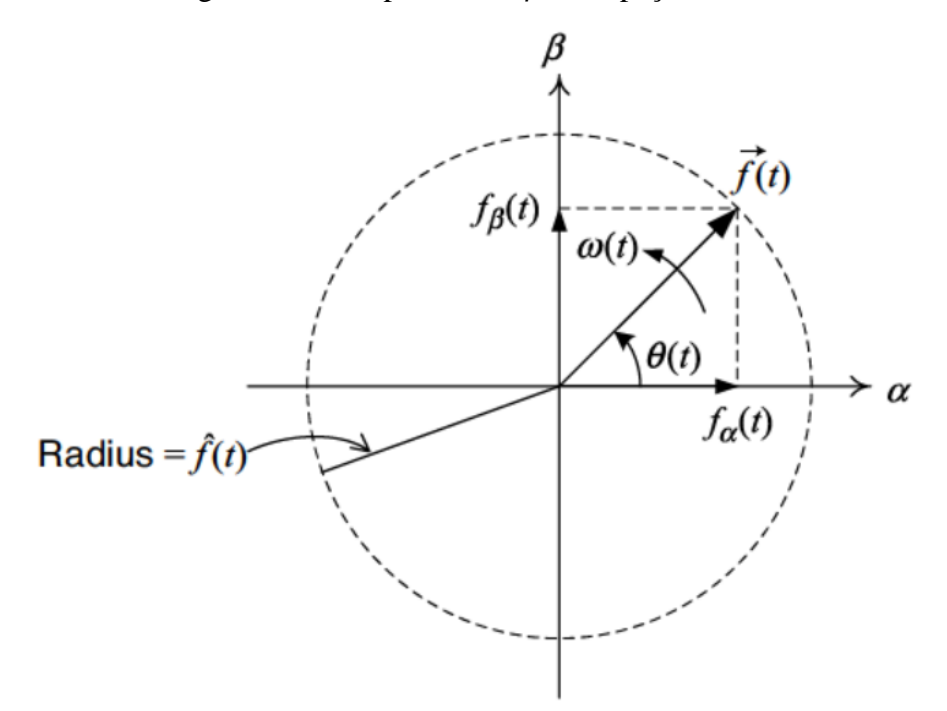

Fonte: Iravani, 2010.

#### **3.2.1 Representação do fasor espacial no sistema αβ da máquina DFIG**

Ao desenvolver o modelo dinâmico  $\alpha\beta$  do DFIG, a teoria de vetores espaciais é aplicada ao modelo elétrico básico. Assim como no modelo de estado estacionário, as equações da máquina são assumidas tanto ideal quanto lineares. A Figura 14 mostra os três diferentes sistemas de referência rotativos normalmente utilizados para desenvolver modelos baseados em vetores espaciais do DFIG. O referencial do estator  $(\alpha\beta)$  é estacionário, o referencial do rotor (*DQ*) gira em  $\omega_m$  e a referência síncrona (*dq*) gira em  $\omega_s$ . Os subscritos "s", "r" e "a" são usados para denotar que um vetor espacial é referência ao estator, rotor e referenciais síncronos, respectivamente. Usando rotações diretas e transformações inversas, um vetor espacial pode ser representado em qualquer um desses quadros (Abu-Rub, Malinowski e Al-Haddad, 2014).

Logo, as três bobinas do estator e do rotor separadamente, usando a teoria do vetor espacial, podem ser representadas por duas bobinas estacionárias  $\alpha\beta$  para o estator e duas bobinas giratórias DQ para o rotor, proporcionando as seguintes equações de tensão (Abu-Rub, Malinowski e Al-Haddad, 2014):

$$
\vec{v}_s^s = R_s \vec{t}_s^s + \frac{d\vec{\psi}_s^s}{dt} \qquad \qquad \vec{v}_r^r = R_r \vec{t}_r^r + \frac{d\vec{\psi}_r^r}{dt} \tag{3.23}
$$

Se ambas as equações de tensão são representadas no referencial estacionário  $\alpha\beta$ , então as equações abaixo são equações do estator que devem ser multiplicadas por  $e^{j\theta m}$ , que produz o seguinte conjunto de equações (Yazdani e Iravani, 2010):

$$
\vec{v}_{s}^{s} = R_{s}\vec{t}_{s}^{s} + \frac{d\vec{\psi}_{s}^{s}}{dt} \Rightarrow \begin{cases} \nu_{\alpha s} = R_{s}i_{\alpha s} + \frac{d\psi_{\alpha s}}{dt} \\ \nu_{\beta s} = R_{s}i_{\beta s} + \frac{d\psi_{\beta s}}{dt} \end{cases}
$$
(3.24)

Figura 14 - Representação do vetor espacial nos quadros de referência.

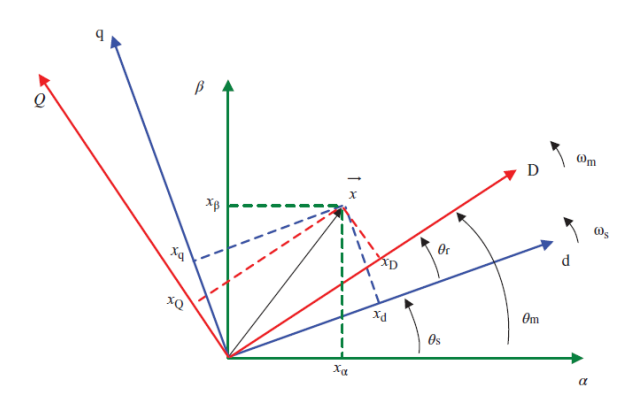

Fonte: Abu-Rub, 2014.

$$
\vec{v}_r^s = R_r \vec{i}_r^s + \frac{d\vec{\psi}_r^s}{dt} - j\omega_m \vec{\psi}_r^s \Rightarrow \begin{cases} v_{\alpha r} = R_r i_{\alpha r} + \frac{d\psi_{\alpha r}}{dt} + \omega_m \psi_{\beta r} \\ v_{\beta r} = R_r i_{\beta r} + \frac{d\psi_{\beta r}}{dt} - \omega_m \psi_{\alpha r} \end{cases}
$$
(3.25)

Segundo Abu-Rub (Abu-Rub, Malinowski e Al-Haddad, 2014), é possível derivar as expressões de fluxo do estator e do rotor na forma de vetor espacial em um referencial estacionário:

$$
\vec{\psi}_s^s = L_s \vec{\iota}_s^s + L_m \vec{\iota}_r^s \Rightarrow \begin{cases} \psi_{\alpha s} = L_s i_{\alpha s} + L_m i_{\alpha s} \\ \psi_{\beta s} = L_s i_{\beta s} + L_m i_{\beta s} \end{cases}
$$
(3.26)

$$
\vec{\psi}_r^s = L_m \vec{\iota}_s^s + L_r \vec{\iota}_r^s \Rightarrow \begin{cases} \psi_{\alpha r} = L_m i_{\alpha r} + L_r i_{\alpha r} \\ \psi_{\beta r} = L_m i_{\beta s} + L_r i_{\beta r} \end{cases}
$$
(3.27)

Assim, a partir do conjunto de equações derivadas, o circuito equivalente  $\alpha\beta$  é desenvolvido conforme representado em Figura 15. Existe um circuito equivalente para cada coordenada  $\alpha\beta$ , em que toda a tensão, corrente e magnitudes de fluxo são senoidais com uma frequência de  $\omega$ <sub>s</sub>. Por outro lado, a potência ativa e reativa dos lados do estator e do rotor podem ser calculadas de acordo com as seguintes equações (Abu-Rub, Malinowski e Al-Haddad, 2014):

$$
P_s = \frac{3}{2} \left( v_{\alpha s} i_{\alpha s} + v_{\beta s} i_{\beta s} \right) \qquad P_r = \frac{3}{2} \left( v_{\alpha r} i_{\alpha r} + v_{\beta r} i_{\beta r} \right) \tag{3.28}
$$

$$
Q_s = \frac{3}{2} \left( v_{\beta s} i_{\alpha s} + v_{\alpha s} i_{\beta s} \right) \qquad Q_r = \frac{3}{2} \left( v_{\beta r} i_{\alpha r} + v_{\alpha r} i_{\beta r} \right) \qquad (3.29)
$$

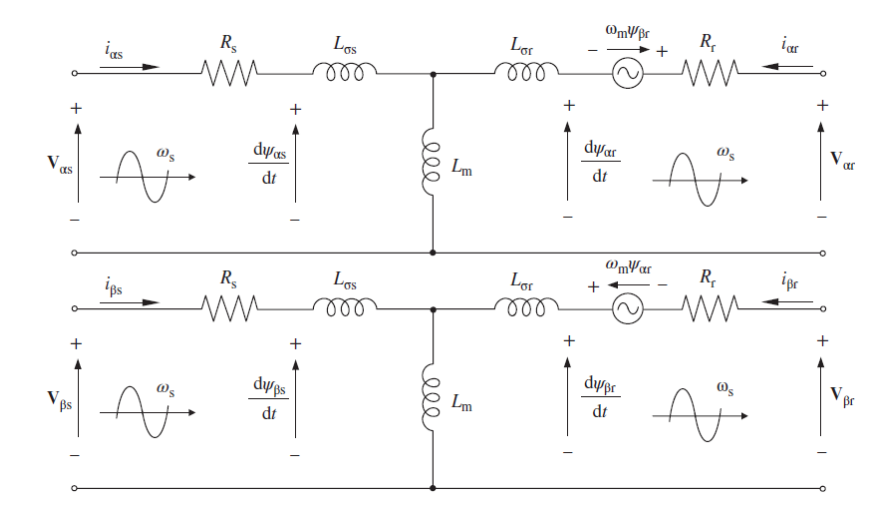

Figura 15 - Circuito equivalente do modelo αβ.

Fonte: Abu-Rub, 2014.

## **3.3 Modelo dq**

Também é possível transformar de  $\alpha\beta$  para dq, que giram no plano complexo, como também o processo inverso. Este método consiste de facilitar a análise de modelos simétricos trifásicos sem perder as suas características. Os tópicos seguintes mostram a representação do fasor espacial no sistema de coordenadas dq e sua aplicação a uma máquina DFIG.

## **3.3.1 Representação do fasor espacial no sistema dq**

Para o fasor espacial  $\vec{f}(t) = f_\alpha(t) + j f_\beta(t)$ , a transformação αβ para o quadro dq é definida por:

$$
f_d + j f_q = (f_\alpha + j f_\beta) e^{-j\varepsilon(t)}
$$
\n(3.30)

Que é equivalente a um deslocamento de fase em  $\vec{f}(t)$  pelo ângulo  $-\varepsilon(t)$ . A transformação de dq para αβ pode ser obtida multiplicando-se ambos os lados da Equação (3.30) por  $e^{j\varepsilon(t)}$  (Yazdani e Iravani, 2010). Por isso,

$$
f_{\alpha} + j f_{\beta} = (f_{d} + j f_{q}) e^{j\varepsilon(t)}
$$
\n(3.31)

Para destacar a utilidade da transformação dada por (3.30), suponha que  $\vec{f}$  tenha a seguinte forma geral:

$$
\vec{f}(t) = f_{\alpha} + j f_{\beta} = \hat{f}(t) e^{j[\theta_0 + \int \omega(\tau) d\tau]}
$$
\n(3.32)

Onde  $\omega(t)$  é a frequência (variante no tempo) e  $\theta_0$  é o ângulo de fase inicial do sinal trifásico correspondente a  $\vec{f}(t)$ . Se  $\varepsilon(t)$  for escolhido como:

$$
\varepsilon(t) = \varepsilon_0 + \int \omega(\tau) d\tau \tag{3.33}
$$

Então com base na Equação (3.30) a representação no sistema dq de $\vec{f}(t)$  torna-se,

$$
f_d + jf_q = \hat{f}(t)e^{j[\theta_0 - \varepsilon_0]}
$$
\n(3.34)

Que é estacionário e, portanto, os constituintes de seu sinal trifásico correspondente são grandezas CC. Observa-se que  $\theta(t)$  e  $\varepsilon(t)$  não são necessariamente iguais, mas  $\frac{d\theta(t)}{dt} = \frac{d\varepsilon(t)}{dt}$  $dt$ deve ser assegurado (Yazdani e Iravani, 2010). Para descrever melhor a transformação do quadro dq, vamos reescrever (3.31) como:

$$
\vec{f} = f_d(1+0\cdot j)e^{j\varepsilon(t)} + f_q(0+1\cdot j)e^{j\varepsilon(t)}
$$
\n(3.35)

Uma interpretação de (3.35) é que o vetor  $\vec{f}$  é representado por suas componentes, ou seja,  $f_d$  e  $f_q$ , em um sistema de coordenadas ortogonais cujos eixos estão ao longo dos vetores unitários  $(1+0\cdot j)e^{j\varepsilon(t)}$  e  $(0+1\cdot j)e^{j\varepsilon(t)}$ . Por sua vez,  $(1+0\cdot j)$  e  $(0+1\cdot j)$  são os vetores unitários ao longo do eixo  $\alpha$  e do eixo  $\beta$  do quadro  $\alpha\beta$ , respectivamente. Portanto, conforme ilustrado em Na Figura 16, pode-se considerar  $\vec{f}$  como um vetor representado pelos componentes  $f_d$  e  $f_q$  em um sistema de coordenadas que é girado pôr  $\varepsilon(t)$  em relação ao quadro  $\alpha\beta$ . Referimo-nos a este sistema de coordenadas giradas como o sistema dq. Pela razão dada acima, o quadro dq também é conhecido como referencial rotativo, na literatura técnica. Normalmente, a velocidade de rotação do quadro dq é selecionada para ser igual à de  $\vec{f}$ . Com base na identidade de Euler  $e^{j(\cdot)} = \cos(\cdot) + j \sin(\cdot)$ , a Equação (3.30) pode ser escrito como

$$
\begin{bmatrix} f_d(t) \\ f_q(t) \end{bmatrix} = R[\varepsilon(t)] \begin{bmatrix} f_\alpha(t) \\ f_\beta(t) \end{bmatrix}
$$
\n(3.36)

Onde,

$$
R[\varepsilon(t)] = \begin{bmatrix} \cos \varepsilon(t) & \sin \varepsilon(t) \\ -\sin \varepsilon(t) & \cos \varepsilon(t) \end{bmatrix}
$$
 (3.37)

Figura 16 - Sistemas de Coordenadas  $\alpha\beta$  e dq.

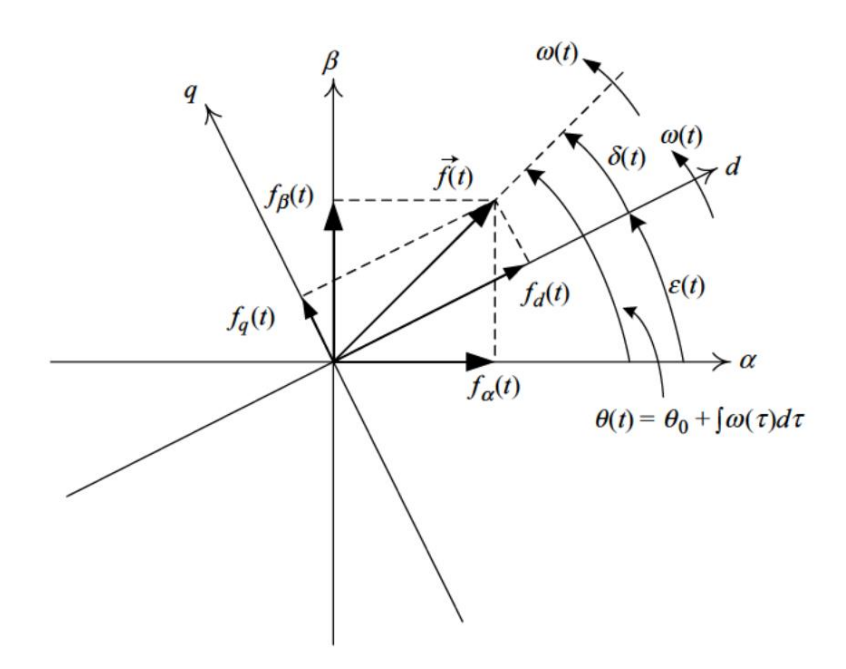

Fonte: Iravani, 2010.

## **3.3.2 Representação do fasor espacial no sistema dq da máquina DFIG**

O modelo de vetor espacial do DFIG também pode ser representado em um quadro de rotação síncrona. Para esse propósito, multiplica-se as expressões de tensão (3.23) por e<sup>−jøs</sup> e e<sup>-jar</sup>, respectivamente, obtemos as equações no referencial *dq* (Abu-Rub, Malinowski e Al-Haddad, 2014).

$$
\vec{v}_{s}^{a} = R_{s}\vec{v}_{s}^{a} + \frac{d\vec{\psi}_{s}^{a}}{dt} - j\omega_{s}\vec{\psi}_{s}^{a} \Rightarrow \begin{cases} v_{ds} = R_{s}i_{ds} + \frac{d\psi_{ds}}{dt} - \omega_{s}\psi_{qs} \\ v_{qs} = R_{s}i_{qs} + \frac{d\psi_{qs}}{dt} + \omega_{s}\psi_{ds} \end{cases}
$$
(3.38)

$$
\vec{v}_r^a = R_r \vec{v}_r^a + \frac{d\vec{\psi}_r^a}{dt} - j\omega_r \vec{\psi}_r^a \Rightarrow \begin{cases} v_{dr} = R_r i_{dr} + \frac{d\psi_{dr}}{dt} - \omega_r \psi_{qr} \\ v_{qr} = R_r i_{qr} + \frac{d\psi_{qr}}{dt} - \omega_r \psi_{dr} \end{cases}
$$
(3.39)

Da mesma forma, os fluxos produzem:

$$
\vec{\psi}_s^a = L_s \vec{\iota}_s^a + L_m \vec{\iota}_r^a \Rightarrow \begin{cases} \psi_{ds} = L_s i_{ds} + L_m i_{ds} \\ \psi_{qs} = L_s i_{qs} + L_m i_{qr} \end{cases} \tag{3.40}
$$

$$
\vec{\psi}_r^a = L_m \vec{\iota}_s^a + L_r \vec{\iota}_r^a \Rightarrow \begin{cases} \psi_{dr} = L_m i_{ds} + L_r i_{dr} \\ \psi_{qr} = L_m i_{qs} + L_r i_{qr} \end{cases}
$$
(3.41)

Assim, a partir das equações acima, o circuito elétrico equivalente em *dq* é obtido, conforme representado na Figura 17.

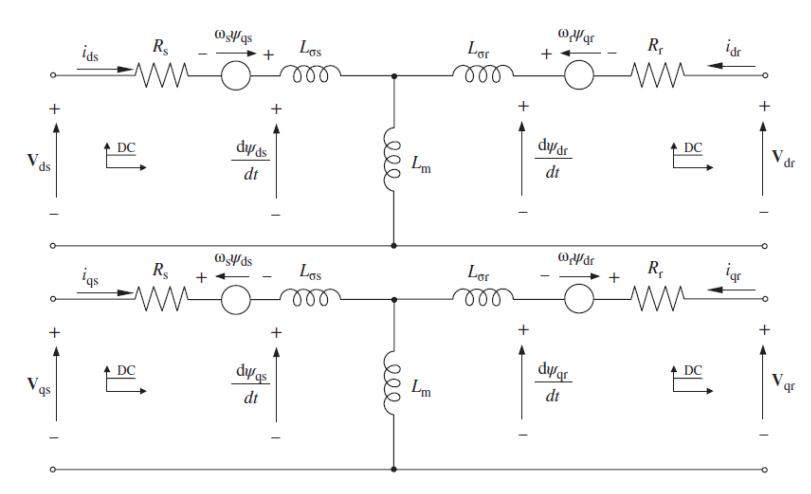

Figura 17 - Circuito equivalente do modelo dq.

Fonte: Abu-Rub, 2014.

# **3.4 Representação espacial dos fluxos do estator e rotor**

As equações de fluxo do estator no sistema de referências ABC e o fluxo do rotor no sistema de referências ABC são apresentados abaixo (Dehong, 2018):

$$
\psi_s = L_{ss} i_s + L_{sr} i_r^r \tag{3.42}
$$

$$
\psi_r^r = L_{rs} i_s + L_{rr} i_r^r \tag{3.43}
$$

Onde:

$$
\psi_s = \begin{bmatrix} \psi_{sa} \\ \psi_{sb} \\ \psi_{sc} \end{bmatrix} \tag{3.44}
$$

$$
\psi_r^r = \begin{bmatrix} \psi_{ra}^r \\ \psi_{rb}^r \\ \psi_{rc}^r \end{bmatrix}
$$
\n(3.45)

$$
i_s = \begin{bmatrix} i_{sa} \\ i_{sb} \\ i_{sc} \end{bmatrix}
$$
 (3.46)

$$
i_r^r = \begin{bmatrix} i_{ra}^r \\ i_{rb}^r \\ i_{rc}^r \end{bmatrix} \tag{3.47}
$$

$$
L_{SS} = \begin{bmatrix} L_{ms} + L_{ls} & -\frac{1}{2}L_{ms} & -\frac{1}{2}L_{ms} \\ -\frac{1}{2}L_{ls} & L_{ms} + L_{ls} & -\frac{1}{2}L_{ms} \\ -\frac{1}{2}L_{ms} & -\frac{1}{2}L_{ms} & L_{ms} + L_{ls} \end{bmatrix}
$$
(3.48)

$$
L_{rr} = \begin{bmatrix} L_{mr} + L_{ls} & -\frac{1}{2}L_{ms} & -\frac{1}{2}L_{ms} \\ -\frac{1}{2}L_{ls} & L_{mr} + L_{ls} & -\frac{1}{2}L_{ms} \\ -\frac{1}{2}L_{ms} & -\frac{1}{2}L_{ms} & L_{mr} + L_{ls} \end{bmatrix}
$$
(3.49)

$$
L_{sr} = L_{rs}^T = L_{ms} \begin{bmatrix} \cos \theta_r & \cos(\theta_r + 120^\circ) & \cos(\theta_r - 120^\circ) \\ \cos(\theta_r - 120^\circ) & \cos \theta_r & \cos(\theta_r + 120^\circ) \\ \cos(\theta_r + 120^\circ) & \cos(\theta_r - 120^\circ) & \cos \theta_r \end{bmatrix}
$$
(3.50)

Onde  $L_{ms}$  é a indutância mútua do enrolamento de fase do estator com máxima ligação de fluxo mútuo, e  $L_{mr}$  é a indutância mútua do enrolamento de fase do rotor com máxima ligação de fluxo mútuo. Se referirmos as variáveis do lado do rotor ao lado do estator de modo que ambos os enrolamentos do estator e do rotor tenham as mesmas voltas, então  $L_{ms} = L_{mr}$ (Abu-Rub, Malinowski e Al-Haddad, 2014).  $L_{ls}$  e  $L_{lr}$  são as indutâncias de dispersão dos enrolamentos do estator e do rotor, respectivamente.

Ao introduzir a transformação do sistema de referências ABC (abc) para o plano complexo, a equação acima pode ser reescrita como:

$$
\frac{2}{3}\left[1 \quad \alpha \quad \alpha^2\right]\psi_s = \frac{2}{3}\left[1 \quad \alpha \quad \alpha^2\right]L_{ss}i_s + \frac{2}{3}\left[1 \quad \alpha \quad \alpha^2\right]L_{sr}i_r^r \tag{3.51}
$$

O primeiro termo do lado direito da Equação (3.51) pode ser deduzido como:

$$
\frac{2}{3}\begin{bmatrix}1 & \alpha & \alpha^{2}\end{bmatrix}L_{ss}i_{s} = \frac{2}{3}\begin{bmatrix}1 & \alpha & \alpha^{2}\end{bmatrix}\begin{bmatrix}L_{ms} + L_{ls} & -\frac{1}{2}L_{ms} & -\frac{1}{2}L_{ms} \\ -\frac{1}{2}L_{ls} & L_{ms} + L_{ls} & -\frac{1}{2}L_{ms} \\ -\frac{1}{2}L_{ms} & -\frac{1}{2}L_{ms} & L_{ms} + L_{ls}\end{bmatrix}i_{s}
$$
(3.52)

$$
= \frac{2}{3} \left[ \frac{3}{2} L_{ms} + L_{ls} \left( \frac{3}{2} L_{ms} + L_{ls} \right) \alpha \left( \frac{3}{2} L_{ms} + L_{ls} \right) \alpha^2 \right] i_s \tag{3.53}
$$

$$
= \left(\frac{3}{2}L_{ms} + L_{ls}\right)\frac{2}{3}\left[1 \quad \alpha \quad \alpha^2\right]i_s\tag{3.54}
$$

$$
= \left(\frac{3}{2}L_{ms} + L_{ls}\right)\vec{t_s}
$$
 (3.55)

Onde  $\vec{t_s}$  é o vetor complexo no quadro referencial αβ transformado do vetor  $i_s$  no quadro referencial ABC, ou seja,

$$
\vec{i_s} = \frac{2}{3} \begin{bmatrix} 1 & \alpha & \alpha^2 \end{bmatrix} i_s \tag{3.56}
$$

O segundo termo do lado direito da Equação (3.51) pode ser deduzido como:

$$
\frac{2}{3}\begin{bmatrix}1 & \alpha & \alpha^{2}\end{bmatrix}L_{sr}i_{r}^{r}
$$
\n
$$
= \frac{2}{3}\begin{bmatrix}1 & \alpha & \alpha^{2}\end{bmatrix}L_{ms}\begin{bmatrix}\cos\theta_{r} & \cos(\theta_{r} + 120^{\circ}) & \cos(\theta_{r} - 120^{\circ})\\ \cos(\theta_{r} - 120^{\circ}) & \cos\theta_{r} & \cos(\theta_{r} + 120^{\circ})\\ \cos(\theta_{r} + 120^{\circ}) & \cos(\theta_{r} - 120^{\circ}) & \cos\theta_{r}\end{bmatrix}i_{r}^{r}
$$

(3.57)

31

$$
= \frac{2}{3} L_{ms} [1 \quad \alpha \quad \alpha^2] \begin{bmatrix} \cos \theta_r & \cos(\theta_r + 120^\circ) & \cos(\theta_r - 120^\circ) \\ \cos(\theta_r - 120^\circ) & \cos \theta_r & \cos(\theta_r + 120^\circ) \\ \cos(\theta_r + 120^\circ) & \cos(\theta_r - 120^\circ) & \cos \theta_r \end{bmatrix} i_r^r \quad (3.58)
$$

$$
=\frac{2}{3}L_{ms}\left[\frac{3}{2}e^{j\theta_r} \quad \frac{3}{2}e^{j\theta_r}\alpha \quad \frac{3}{2}e^{j\theta_r}\alpha^2\right]i_r^r\tag{3.59}
$$

$$
=\frac{3}{2}L_{ms}e^{j\theta_r}\frac{2}{3}\left[1 \quad \alpha \quad \alpha^2\right]i_r^r\tag{3.60}
$$

$$
=\frac{3}{2}L_{ms}e^{j\theta_r}\overrightarrow{u_r}
$$
 (3.61)

Onde  $\vec{i_r}$ é o vetor complexo no quadro referencial αβ transformado do vetor  $\vec{i_r}$  no quadro referencial ABC, ou seja,

$$
\vec{u}_r^{\vec{r}} = \frac{2}{3} \begin{bmatrix} 1 & \alpha & \alpha^2 \end{bmatrix} \vec{u}_r^r \tag{3.62}
$$

Seguindo com as relações das Equações (3.55), (3.61) e (3.62) usadas na dedução acima, temos:

$$
\begin{bmatrix} 1 & \alpha & \alpha^2 \end{bmatrix} \begin{bmatrix} \cos \theta_r \\ \cos(\theta_r - 120^\circ) \\ \cos(\theta_r + 120^\circ) \end{bmatrix} = \begin{bmatrix} 1 & \alpha & \alpha^2 \end{bmatrix} \begin{bmatrix} \frac{1}{2} (e^{j\theta_r} + e^{-j\theta_r}) \\ \frac{1}{2} (e^{j(\theta_r - 120^\circ)} + e^{-j(\theta_r - 120^\circ)}) \\ \frac{1}{2} e^{j(\theta_r + 120^\circ)} + e^{-j(\theta_r + 120^\circ)} \end{bmatrix}
$$

$$
(3.63)
$$

$$
= \frac{1}{2} \left[ e^{j\theta_r} \left( 1 + \alpha e^{-j120^\circ} + \alpha^2 e^{j120^\circ} \right) + e^{-j\theta_r} \left( 1 + \alpha e^{j120^\circ} + \alpha^2 e^{-j120^\circ} \right) \right]
$$

(3.64)

$$
=\frac{3}{2}e^{j\theta_r} \tag{3.65}
$$

$$
\begin{bmatrix} 1 & \alpha & \alpha^2 \end{bmatrix} \begin{bmatrix} \cos(\theta_r + 120^\circ) \\ \cos \theta_r \\ \cos(\theta_r - 120^\circ) \end{bmatrix} = \alpha \frac{3}{2} e^{j\theta_r} \tag{3.66}
$$

$$
\begin{bmatrix} 1 & \alpha & \alpha^2 \end{bmatrix} \begin{bmatrix} \cos(\theta_r - 120^\circ) \\ \cos(\theta_r + 120^\circ) \\ \cos \theta_r \end{bmatrix} = \alpha^2 \frac{3}{2} e^{j\theta_r} \tag{3.67}
$$

Usando as Equações (3.52) e (3.57), a Equação (3.51) pode ser expressa como:

$$
\overrightarrow{\psi_s} = \left(\frac{3}{2}L_{ms} + L_{ls}\right)\overrightarrow{\iota_s} + \frac{3}{2}L_{ms}e^{j\theta_r}\overrightarrow{\iota_r}
$$
\n(3.68)

Por definição,

$$
L_{m} = \frac{3}{2} L_{ms} \tag{3.69}
$$

$$
L_s = L_m + L_{ls} \tag{3.70}
$$

A Equação (3.68) pode ser simplificada para:

$$
\overrightarrow{\psi_s} = L_s \overrightarrow{\iota_s} + L_m e^{j\theta_r} \overrightarrow{\iota_r}
$$
\n(3.71)

Da mesma forma, o fluxo do rotor no plano complexo é derivado:

$$
\overrightarrow{\psi_r} = L_m e^{-j\theta_r} \overrightarrow{\iota_s} + L_r \overrightarrow{\iota_r}
$$
\n(3.72)

Onde,

$$
L_r = L_m + L_{lr} \tag{3.73}
$$

#### **3.5 Controle orientado do fluxo do estator (VOC)**

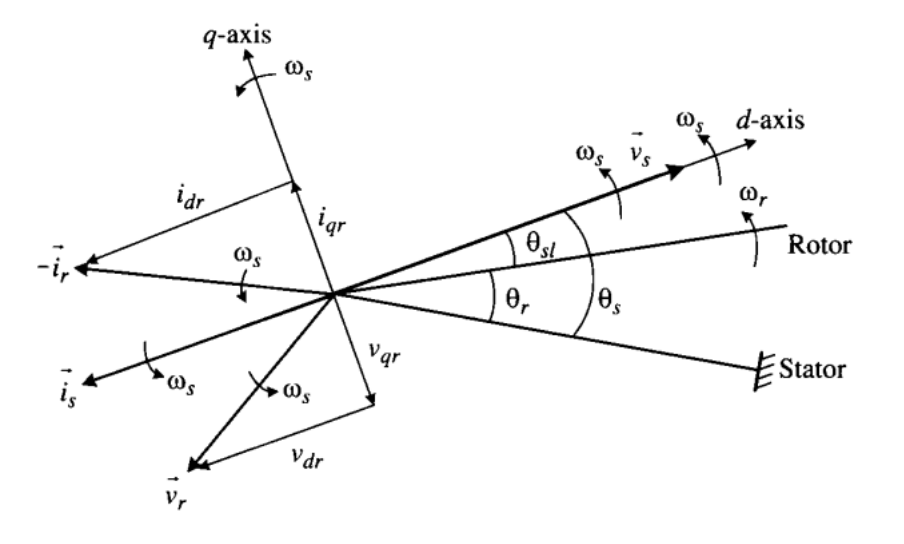

Figura 18 – Diagrama de espaço vetorial para o VOC.

Fonte: Iravani, 2010.

Nos sistemas de energia eólica DFIG, o gerador do lado do estator é conectado diretamente a rede, e sua tensão e frequência podem ser consideradas constantes nas condições normais de operação. É, portanto, conveniente usar o controle orientado pela tensão do estator para o DFIG (Dehong, 2018). Isso está em contraste com acionamentos de motores elétricos, onde o rotor ou controles orientados por campo de fluxo do estator (FOC) são normalmente usados. A Figura 18 mostra um espaço diagrama vetorial para o DFIG com o controle orientado à tensão do estator operando com fator de potência unitário no modo supersíncrono. O controle orientado para a tensão do estator é alcançado alinhando o eixo do quadro de referência síncrono com o vetor de tensão  $\vec{v}_s$  do estator. As tensões resultantes do estator dos eixos dq são (Rodriguez, 2007):

$$
v_{qs} = 0 e v_{ds} = v_s \tag{3.74}
$$

Onde  $v_s$  é a magnitude de  $\vec{v}_s$ , (também o valor de pico da tensão trifásica do estator). A velocidade de rotação do referencial síncrono é dada por:

$$
\omega_s = 2\pi f_s \tag{3.75}
$$

Onde  $f_s$  é a frequência do estator (também a frequência da tensão da rede). O ângulo do vetor de tensão do estator é referenciado ao quadro do estator, que varia de 0 a  $2\pi$  quando  $\vec{v}_s$ 

gira uma revolução no espaço. O rotor gira na velocidade  $\omega_r$ . O ângulo de posição do rotor  $\theta_r$ também é referenciado ao quadro do estator. O ângulo entre o vetor de tensão do estator e o rotor é o ângulo de escorregamento, definido por:

$$
\theta_{sl} = \theta_s - \theta_r \tag{3.76}
$$

Como o DFIG opera com fator de potência unitário, o vetor de corrente do estator  $\vec{t}_s$ está alinhado com  $\vec{v}_s$  mas com direção oposta. A tensão do rotor e os vetores de corrente podem ser resolvidos em dois componentes ao longo dos eixos dq:  $v_{dr}$  e  $v_{ar}$  para  $\vec{v}_r$  e  $i_{dr}$  e  $i_{ar}$  para  $\vec{t}_r$ . Esses componentes do eixo dq podem ser controlados independentemente pelos conversores do rotor. O sistema de energia eólica DFIG pode ser controlado pelo torque eletromagnético para controle de velocidade ou potência ativa. Ao contrário dos outros sistemas de energia eólica, o torque eletromagnético do gerador  $T_e$ , a potência ativa  $P_s$  e a potência reativa  $Q_s$  do estator são controlados pelo conversor do lado do rotor. Esta análise facilita o entendimento do controle orientado à tensão do estator. O torque eletromagnético do gerador pode ser expresso como (Rodriguez, 2007):

$$
T_e = \frac{3P}{2} (i_{qs} \lambda_{ds} - i_{ds} \lambda_{qs})
$$
\n(3.77)

Onde  $\lambda_{ds}$  e  $\lambda_{qs}$ s são as ligações de fluxo do estator do eixo dq, dadas por

$$
\begin{cases}\n\lambda_{ds} = L_s i_{ds} + L_m i_{dr} \\
\lambda_{qs} = L_s i_{qs} + L_m i_{qr}\n\end{cases}
$$
\n(3.78)

A partir do qual as correntes do estator do eixo dq são calculadas

$$
\begin{cases}\ni_{ds} = \frac{\lambda_{ds} - L_{m}i_{dr}}{L_{s}} \\
i_{qs} = \frac{\lambda_{qs} - L_{m}i_{qr}}{L_{s}}\n\end{cases}
$$
\n(3.79)

Substituindo a Equação (3.79) em (3.77), temos

$$
T_e = \frac{3PL_m}{2L_s} \left( -i_{qr} \lambda_{ds} + i_{dr} \lambda_{qs} \right) \tag{3.80}
$$

A equação acima indica que o torque eletromagnético é uma função da corrente do rotor e das ligações do fluxo do estator. No sistema de energia eólica DFIG, a tensão do estator é constante, pois está diretamente conectado à rede. A corrente do rotor é controlada pelo conversor do lado do rotor. Portanto, é desejável encontrar a relação entre o torque, a tensão do

estator e a corrente do rotor. O vetor de tensão do estator para a operação em regime permanente do DFIG é

$$
\vec{v}_s = R_s \vec{i}_s + j\omega_s \vec{\lambda}_s \tag{3.81}
$$

Representando no sistema de referencia dq, temos

$$
\left(v_{ds} + jv_{qs}\right) = R_s\left(i_{ds} + ji_{qs}\right) + j\omega_s(\lambda_{ds} + j\lambda_{qs})\tag{3.82}
$$

A partir do qual as ligações de fluxo do estator do eixo dq são:

$$
\begin{cases}\n\lambda_{ds} = \frac{v_{qs} - R_s i_{qs}}{\omega_s} \\
\lambda_{qs} = -\frac{v_{ds} - R_s i_{ds}}{\omega_s}\n\end{cases}
$$
\n(3.83)

Substituindo a Equação (3.83) em (3.77)

$$
T_e = \frac{3PL_m}{2\omega_s L_s} (-i_{qr} (v_{qs} - R_s i_{qs}) - i_{dr} (v_{ds} - R_s i_{ds}))
$$
\n(3.84)

$$
T_e = \frac{3PL_m}{2\omega_s L_s} \left( -i_{qr} v_{qs} + R_s i_{qs} i_{qr} + R_s i_{ds} i_{dr} - i_{dr} v_{ds} \right) \tag{3.85}
$$

Pelo controle orientado do fluxo do estator,  $v_{qs} = 0$ , logo podemos simplificar a equação para

$$
T_e = \frac{3PL_m}{2\omega_s L_s} (R_s i_{qs} i_{qr} + R_s i_{ds} i_{dr} - i_{dr} \nu_{ds})
$$
\n(3.86)

Ignorando a resistência do estator  $R_s$ , que normalmente é muito baixo para o DFIG, a equação de torque pode ser ainda mais simplificada:

$$
T_e = -\frac{3PL_m}{2\omega_s L_s} i_{dr} v_{ds}
$$
\n(3.87)

Pode-se observar a partir da equação acima que o torque eletromagnético é uma função da corrente do rotor e da tensão do estator do eixo d. A potência ativa e reativa do estator pode ser calculada por (Rodriguez, 2007)

$$
\begin{cases}\nP_s = \frac{3}{2} (v_{ds} i_{ds} + v_{qs} i_{qs}) \\
Q_s = \frac{3}{2} (v_{qs} i_{ds} - v_{ds} i_{qs})\n\end{cases}
$$
\n(3.88)

Usando o controle orientado do fluxo do estator,  $v_{qs} = 0$ , logo podemos simplificar a equação para

$$
\begin{cases}\nP_s = \frac{3}{2} v_{ds} i_{ds} \\
Q_s = -\frac{3}{2} v_{ds} i_{qs}\n\end{cases}
$$
\n(3.89)

Substituindo a Equação (3.79) em (3.89)

$$
\begin{cases}\nP_s = \frac{3}{2} \nu_{ds} \left( \frac{\lambda_{ds} - L_m i_{dr}}{L_s} \right) \\
Q_s = -\frac{3}{2} \nu_{ds} \left( \frac{\lambda_{qs} - L_m i_{qr}}{L_s} \right)\n\end{cases} \tag{3.90}
$$

Do qual,

$$
\begin{cases}\n i_{dr} = -\frac{2L_s}{3v_{ds}L_m} P_s + \frac{1}{L_m} \lambda_{ds} \\
 i_{qr} = \frac{2L_s}{3v_{ds}L_m} Q_s + \frac{1}{L_m} \lambda_{qs}\n\end{cases}
$$
\n(3.91)

Substituindo a Equação (3.83) em (3.91),

$$
\begin{cases}\ni_{dr} = -\frac{2L_s}{3v_{ds}L_m}P_s + \frac{v_{qs} - R_s i_{qs}}{\omega_s L_m} = -\frac{2L_s}{3v_{ds}L_m}P_s - \frac{R_s}{\omega_s L_m}i_{qs} \\
i_{qr} = \frac{2L_s}{3v_{ds}L_m}Q_s - \frac{v_{ds} - R_s i_{ds}}{\omega_s L_m} = \frac{2L_s}{3v_{ds}L_m}Q_s + \frac{R_s}{\omega_s L_m}i_{ds} - \frac{v_{ds}}{\omega_s L_m}\n\end{cases} (3.92)
$$

Negligenciando a resistência por ser muito pequena, temos

$$
\begin{cases}\n i_{dr} = -\frac{2L_s}{3v_{ds}L_m} P_s \\
 i_{qr} = \frac{2L_s}{3v_{ds}L_m} Q_s - \frac{v_{ds}}{\omega_s L_m}\n\end{cases}
$$
\n(3.93)

As equações acima indicam que, para uma dada tensão do estator, a potência ativa do estator  $P_s$  e potência reativa  $Q_s$  pode ser controlado pelas correntes do rotor do eixo dq (Rodriguez, 2007).

# **4. MODELAGEM EM REGIME PERMANENTE DA MÁQUINA DFIG PARA SIMULAÇÃO NO ATP-EMTP**

A expressão DFIG trata-se de uma configuração em que são alimentados tanto o estator como o enrolamento do rotor de uma máquina. As operações nos modos subsíncrono e supersíncrono do gerador são possíveis. A Figura 19 mostra uma configuração de um esquema elétrico do DFIG conectado à rede elétrica (Dehong, 2018).

Figura 19 - Modelo monofásico convencional equivalente de regime permanente para o DFIG.

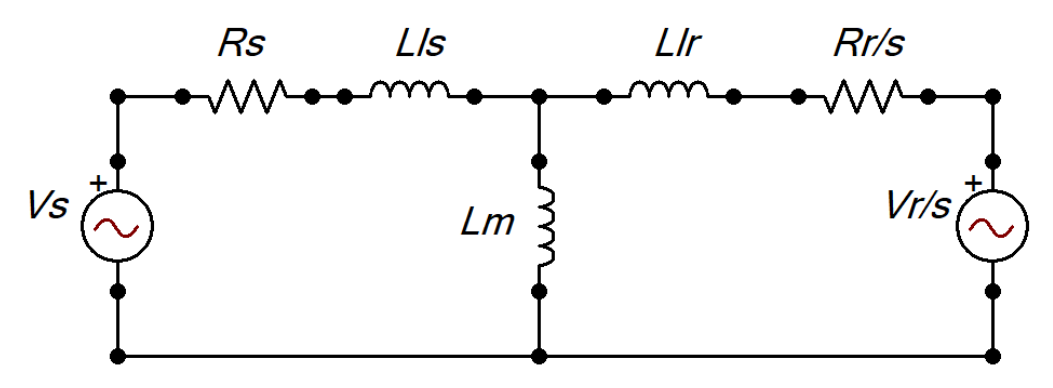

Fonte: Autoria própria.

Onde:

- $V_s$  Tensão fase-neutro do estator. (V)
- $\omega_s$  Frequência elétrica das tensões do estator. (rad/s)
- Indutância de ligação do estator
- $Llr$  Indutância de ligação do rotor
- $Lm$  Indutância de magnetização
- $R_s$  Resistência do estator
- $R_r$  Resistência do rotor
- s Escorregamento da máquina
- t Relação de transformação entre as tensões do estator e do rotor

Vale ressaltar que os parâmetros do DFIG inseridos no ATP-EMTP consistem nas resistências do estator, na indutância de magnetização, na indutância de ligação do estator e na resistência do rotor e indutância de ligação do rotor referidas ao estator. Com base no circuito equivalente da Figura 19, pode-se ver que o DFIG é descrito pelas seguintes equações em regime permanente:

$$
I_s = \left(\frac{S_s}{V_s}\right)^* \tag{4.1}
$$

$$
V_s = (R_s + j\omega_s L l s). I_s + V_m \tag{4.2}
$$

$$
V_m t - \frac{l_r}{t} \left(\frac{R_r}{s} + j\omega_s Llr\right) * t^2 = V_r t/s \tag{4.3}
$$

Desconhecendo-se a relação de transformação, as tensões e correntes da máquina podem ainda ser determinadas referidas ao estator. Para isso, basta ver que o fator t pode ser cancelado na Equação (4.3). Assim a Equação (4.3) trabalha com as grandezas referidas ao rotor e a equação (4.4) trabalha com as grandezas referidas ao estator.

$$
V_m - I_r \left(\frac{R_r}{s} + j\omega_s Llr\right) = V_r/s \tag{4.4}
$$

Essas equações representam o equivalente monofásico do DFIG. Para que se possa analisar o DFIG de maneira trifásica um modelo trifásico é necessário. O ATP-EMTP utiliza o modo de conexão das bobinas do DFIG com o estator ligado em estrela e o rotor ligado em delta, usando a conexão Yd9.

#### **4.1 Modelagem matemática do DFIG em regime permanente**

Esta modelagem faz uso do modelo equivalente do DFIG da Figura 19 para uma aplicação de regime permanente, que pode ser modelado como circuito em ATP-EMTP ou matematicamente em qualquer programa de operação numérica (Dehong, 2018). O objetivo é injetar no rotor as correntes  $Ir_{abc}$  calculadas com MATLAB® e simular no ATP-EMTP e verificar se as mesmas conseguem atender a potência gerada pré-estabelecida pelo modelo da máquina.

Pode-se ver a partir da Equação (4.4) que a tensão nos terminais e a resistência do rotor referida ao estator são afetados pelo escorregamento. Diferente é o caso da corrente do rotor, que é a mesma corrente que observamos no modelo detalhado. Portanto, se injetarmos as correntes do rotor *Irabc* necessárias para produzir os valores *Pgen* e *Qgen* desejados para o ponto de operação da turbina eólica, podemos encontrar a tensão no rotor necessário para inicializar o DFIG (Giudi, 2018).

Deve-se considerar que no circuito da Figura 19 o deslocamento de fase entre o rotor e o estator, que depende do tipo de conexão dos enrolamentos do DFIG. No trabalho é utilizado a conexão Yd9 entre estator e rotor que foi a conexão verificada no ATP-EMTP.

Resolvendo o circuito da Figura 19, temos:

$$
L_r = L_m + L_{lr} \tag{4.5}
$$

$$
\omega_s = 2\pi f_s \tag{4.6}
$$

$$
X_m = \omega_s * L_m \tag{4.7}
$$

$$
Z_m = j * X_m \tag{4.8}
$$

$$
Z_{estator} = R_s + j * \omega_s * L_{ls}
$$
\n
$$
(4.9)
$$

$$
Z_{rotor} = \frac{R_r}{s} + j * \omega_s * L_{lr}
$$
\n(4.10)

As equações (4.6) a (4.10) determina as matrizes de impedâncias do circuito.

$$
Matrix_{RL} = \begin{bmatrix} Z_{estator} & 0 & 0 \\ 0 & Z_{estator} & 0 \\ 0 & 0 & Z_{estator} \end{bmatrix}
$$
 (4.11)

$$
Matrix_{ROTOR} = \begin{bmatrix} Z_{rotor} & 0 & 0 \\ 0 & Z_{rotor} & 0 \\ 0 & 0 & Z_{rotor} \end{bmatrix}
$$
 (4.12)

$$
Matrix_{Xm} = \begin{bmatrix} \frac{1}{(j*X_m)} & 0 & 0\\ 0 & \frac{1}{(j*X_m)} & 0\\ 0 & 0 & \frac{1}{(j*X_m)} \end{bmatrix}
$$
(4.13)

Os valores de pico da tensão e da corrente na saída do estator são definidos por:

$$
\begin{bmatrix}\nV_{Al} \\
V_{Bl} \\
V_{Cl}\n\end{bmatrix} = V_{PICO} * \left(\frac{\sqrt{2}}{\sqrt{3}}\right) * \begin{bmatrix}\ne^{-\frac{j\pi}{2}}\\ \frac{e^{-\frac{j\pi}{6}}}{\sqrt{2}}\\ \frac{\frac{j\pi}{6}}{\sqrt{2}}\end{bmatrix}
$$
\n(4.14)

$$
SA = SB = SC = \frac{(P_{gen} + j \cdot Q_{gen})}{3} \tag{4.15}
$$

$$
\begin{bmatrix} I_{Al} \\ I_{Bl} \\ I_{Cl} \end{bmatrix} = \sqrt{2} \begin{bmatrix} \frac{SA}{V_{Al}} \\ \frac{SB}{V_{Bl}} \\ \frac{SC}{V_{Cl}} \end{bmatrix} * \sqrt{2}
$$
\n(4.16)

A tensão de fase na magnetização ( $V_{ABC}$ ) e a corrente de linha do estator da máquina  $(I_{ABC})$  é defina por:

$$
V_{ABC} = \begin{bmatrix} V_{Al} \\ V_{Bl} \\ V_{Cl} \end{bmatrix} * \sqrt{2} + Matrix_{RL} * \begin{bmatrix} I_{Al} \\ I_{Bl} \\ I_{Cl} \end{bmatrix}
$$
(4.17)

$$
I_{ABC} = \begin{bmatrix} I_{Al} \\ I_{Bl} \\ I_{Cl} \end{bmatrix} + Matrix_{Xm} * \begin{bmatrix} V_A \\ V_B \\ V_C \end{bmatrix}
$$
(4.18)

As equações (4.19) e (4.20) modelam de forma trifásica a conexão Yd9 entre estator e rotor do DFIG presente no modelo do ATP-EMTP. São as matrizes que convertem tensões de linha em tensões de fase, obtida a partir de Kersting, com a matriz de transformação de componentes simétricas (El-Sharkawi, 2016).

$$
AV = \frac{1380}{V_{PICO}/\sqrt{3}} * \begin{bmatrix} 0 & 0 & 1 \\ 1 & 0 & 0 \\ 0 & 1 & 0 \end{bmatrix}
$$
(4.19)

$$
W = \frac{1}{3} * \begin{bmatrix} 2 & 1 & 0 \\ 0 & 2 & 1 \\ 1 & 0 & 2 \end{bmatrix}
$$
 (4.20)

$$
V_{abc} = AV * V_{ABC} \tag{4.21}
$$

$$
VLG_{abc} = W * V_{abc} \tag{4.22}
$$

Transformando tensões e correntes para referencial do estator, temos:

$$
I_{\Delta abc} = -\left(\frac{V_{PICO}}{1380}\right) * \begin{bmatrix} 1 & 0 & 0 \\ 0 & 1 & 0 \\ 0 & 0 & 1 \end{bmatrix} * I_{ABC}
$$
 (4.23)

$$
I_{abc} = \begin{bmatrix} 0 & 1 & -1 \\ -1 & 0 & 1 \\ 1 & -1 & 0 \end{bmatrix} * I_{\Delta abc}
$$
 (4.24)

$$
V_{abc2}^r = VLG_{abc} - Matrix_{ROTOR} * 4 * I_{abc}
$$
 (4.25)

A Equação (4.25) tem comportamento diferente para os modos de operação. A equação representa a operação em modo subsíncrono. Para que as equações representem o modo de operação supersíncrono, deve-se fazer uma alteração de sinal nas equações que representa o valor de  $V_{abc2}^r$ . Assim, a equação de  $V_{abc2}^r$  na velocidade supersíncrono é representada agora por (respeitando a polaridade da tensão do rotor e o sentido dos fluxos de corrente – Figuras 5 e 6):

$$
V_{abc2}^r = VLG_{abc} + Matrix_{ROTOR} * 4 * I_{abc}
$$
\n(4.26)

Para operação em modo síncrono, pode-se escolher entre as Equações (4.25) e (4.26). A equação de FEM do rotor é então:

$$
FEM_{ROTOR}^S = s * V_{abc2}^r * 0.5
$$
\n
$$
(4.27)
$$

Essas equações descrevem com precisão as operações em regime permanente em todos os modos de operação. Lembrando que durante a operação do modo supersíncrono ocorre uma alteração natural de sequência de fases, sendo necessários alterações no desenho do ATP-EMTP e um incremento no código do MATLAB®.

## **4.2 Simulação e modelagem dos circuitos em regime permanente**

Para a validação da metodologia, foi utilizado o modelo de projeto que executa com precisão todos os modos de operação da máquina. Os cálculos matemáticos foram desenvolvidos a partir do modelo do ATP como referência, e os dados disponíveis através de simulação no software MATLAB®. Os parâmetros do DFIG modelado são mostrados na Tabela 1.

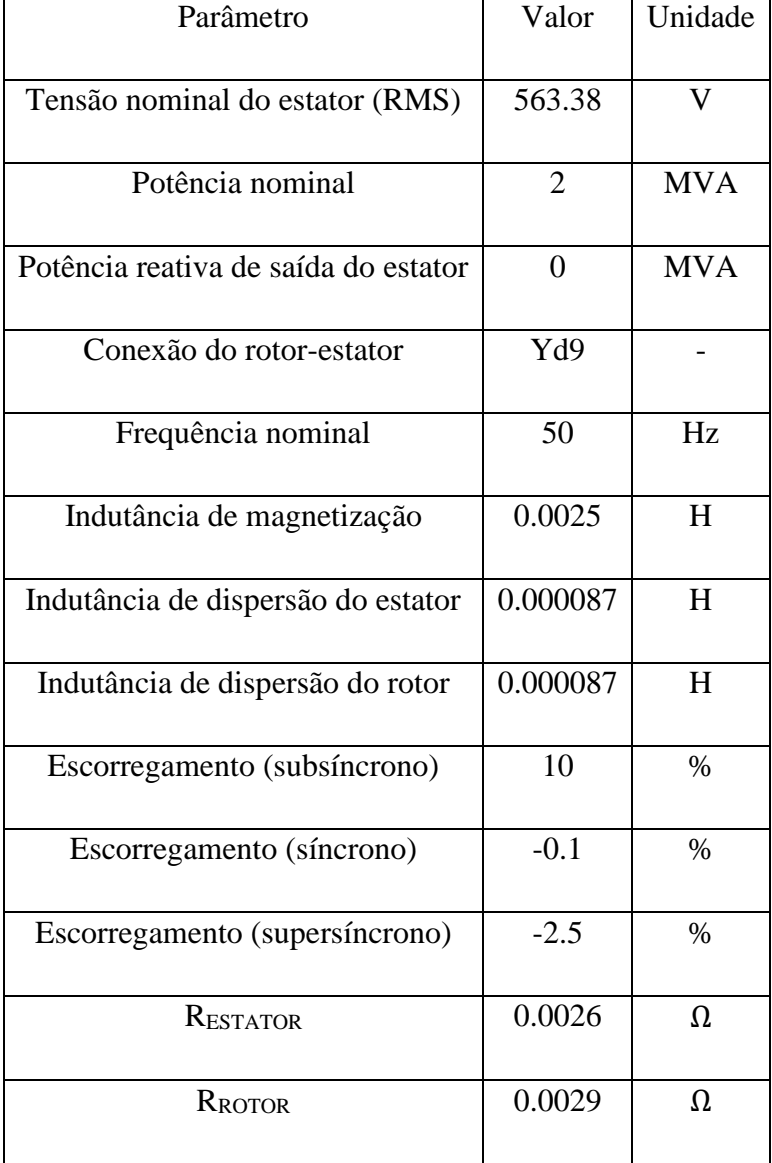

## Tabela 1 - Parâmetros do DFIG modelado.

Fonte: Autoria própria, 2023.

#### **4.2.1 Simulação da máquina em regime permanente no ATP-EMTP**

O ATP possui muitas funcionalidades, incluindo bibliotecas padrão para modelagem de componentes elétricos e sistemas de potência. Dentro dessas bibliotecas, estão elementos que representam com fidelidade fontes, linhas de transmissão, transformadores e máquinas elétricas rotativas. Além disso, combinados com elementos como resistores, indutores e capacitores, é possível modelar exatamente qualquer um dos tipos de geração.

Dentro da biblioteca dedicada às máquinas elétricas rotativas existem geradores e motores síncronos, corrente assíncrona e contínua. Em particular, a Máquina Universal Tipo 4 (UM\_4) é um modelo de máquina assíncrona com rotor bobinado (ou também chamado DFIG). Este modelo requer como dados entrada, além dos próprios parâmetros da máquina, as tensões dos enrolamentos do estator e do rotor e a entrada de torque mecânico. (Rodriguez, 2007).

Todos os blocos da modelagem da rede elétrica são apresentados nas Figuras 20 e 21. A Figura 20 representa um esquema elétrico capaz de simular uma máquina DFIG em regime permanente no modo supersíncrono. A Figura 21 executa a mesma função, porém no modo subsíncrono.

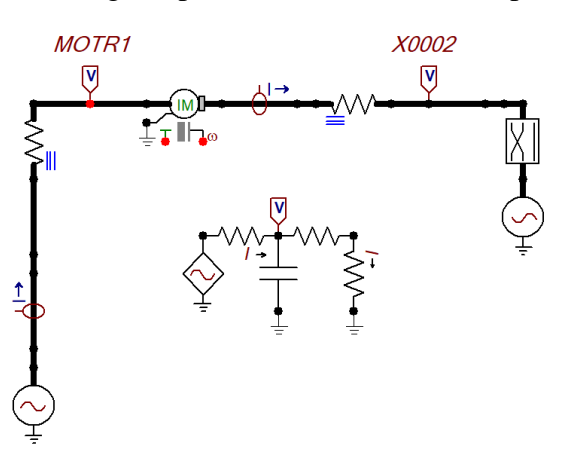

Figura 20 - Simulação em regime permanente nos modos supersíncrono e síncrono.

Fonte: Autoria própria.

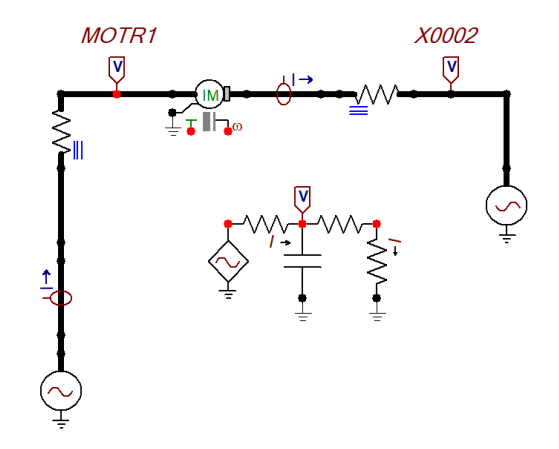

Figura 21 - Simulação em regime permanente no modo subsíncrono e síncrono.

Fonte: Autoria própria.

Com esse modelo calcula-se o torque eletromagnético, a velocidade angular e o ângulo do rotor, entre outras variáveis internas, como o fluxo magnético e correntes de todos os enrolamentos.

## **4.2.3 Simulação da máquina em regime permanente no MATLAB®**

A partir das equações desenvolvidas para o regime permanente do DFIG, pode se calcular a partir de um código no MATLAB®, os seus parâmetros para que possam ser inseridos no ATP-EMTP e verificar sua eficiência. A partir disso montou-se dois códigos que representassem o modo de operação subsíncrono e supersíncrono, em que ambos poderiam ser utilizados para operação no modo síncrono, desde que você usasse um valor muito próximo a zero. Os códigos da operação subsíncrono e supersíncrono estão disponíveis no Anexo I desse trabalho.

## **4.3 Resultados**

 Os dados de simulação no ATP-EMTP e MATLAB®, através das equações mencionadas, da máquina em regime permanente podem ser vistos nas Tabelas 2, 3 e 4. A tabela faz uma análise entre a potência entregue e a corrente de saída do estator e mostra os valores de FEM do rotor em cada caso.

|                   | Resultados         |                |                    |
|-------------------|--------------------|----------------|--------------------|
| Variável          |                    |                | $\text{E}$ rro [%] |
|                   | ATP-EMTP           | <b>MATLAB®</b> |                    |
|                   |                    |                |                    |
| $P_{gen}$         | 1.9990 MVA         | 2 MVA          | 0.05               |
|                   |                    |                |                    |
| $I_{Al}$ (fase A) | 2365.55 A          | 2367 A         | 0.06               |
|                   |                    |                |                    |
| <b>FEM</b>        |                    |                |                    |
|                   | 66.95744 99.507° V |                |                    |
| (fase A)          |                    |                |                    |
|                   |                    |                |                    |

Tabela 2 - Simulação no modo subsíncrono.

Fonte: Autoria própria, 2023.

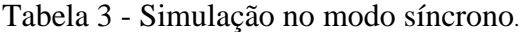

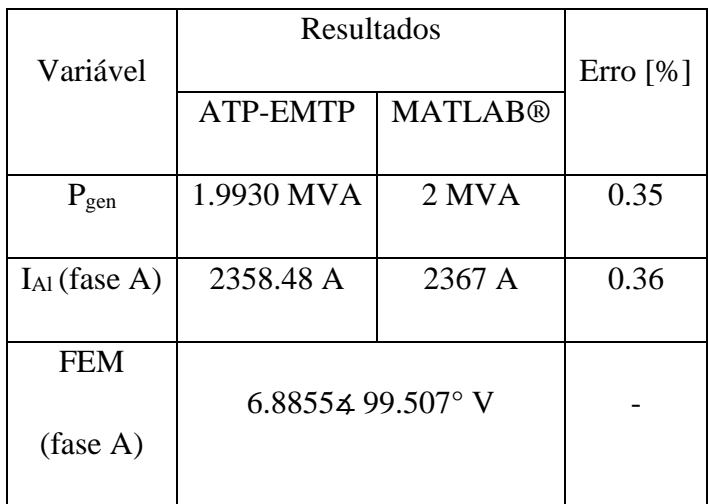

Fonte: Autoria própria, 2023.

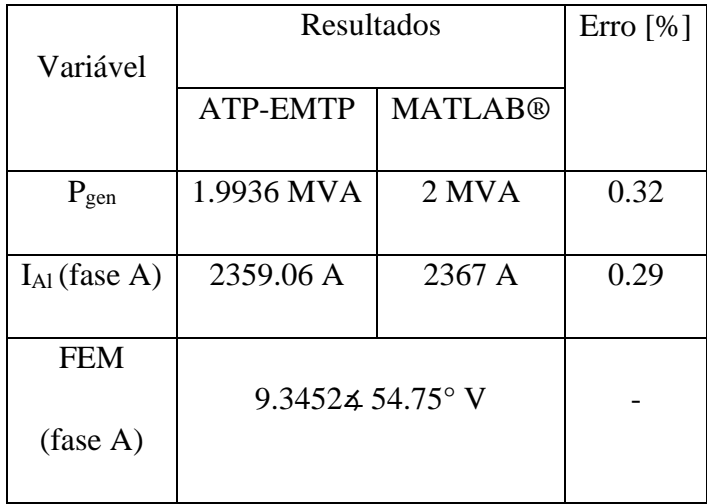

Tabela 4 - Simulação no modo supersíncrono.

Fonte: Autoria própria, 2023.

Além das potências do estator, é importante observar o comportamento dos demais parâmetros elétricos do circuito. As potências reativas e os fatores de potência em cada modo de operação são apresentados na Tabela 6. O gráfico de tensão do rotor está representando na Figura 22.

Tabela 5 - Simulação no modo supersíncrono.

| Modo de       | Resultados |       |  |
|---------------|------------|-------|--|
| Operação      | Qgen (VAr) | FP    |  |
| Subsíncrono   | 3495       | 0.986 |  |
| Síncrono      | 2642       | 0.991 |  |
| Supersíncrono | 945        | 0.998 |  |

Fonte: Autoria própria, 2023.

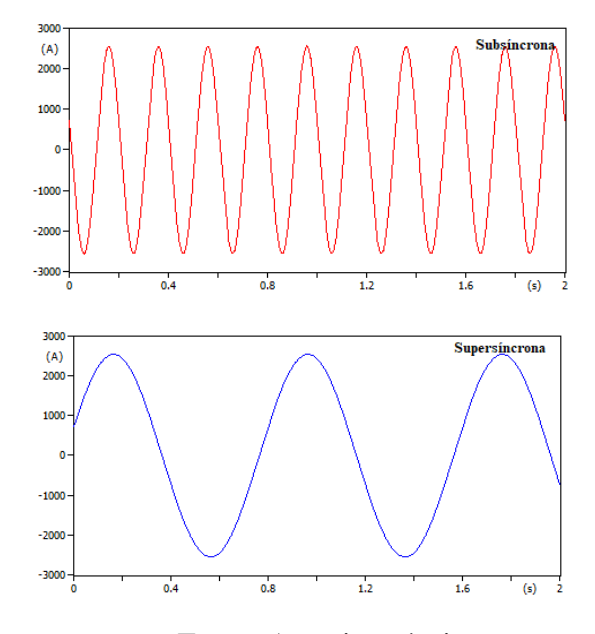

Figura 22 - Tensões do rotor nos modos subsíncrono e supersíncrono.

Fonte: Autoria própria.

Por fim, as simulações nos permitem analisar como diferentes valores de tensão do rotor influenciam a potência da máquina. A Figura 23 e 24 mostram a variação de potência, tensão de saída do rotor e ângulo nos modos subsíncrono e supersíncrono.

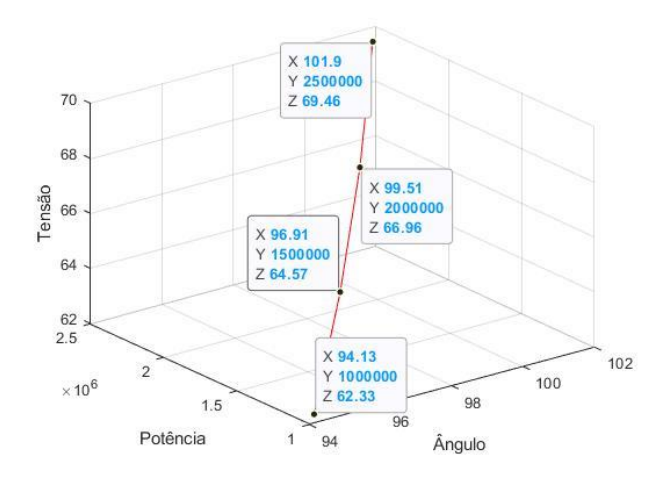

Figura 23 - Variação de P, Vr e θ no modo subsíncrono.

Fonte: Autoria própria.

Figura 24 - Variação de P, Vr e θ no modo supersíncrono.

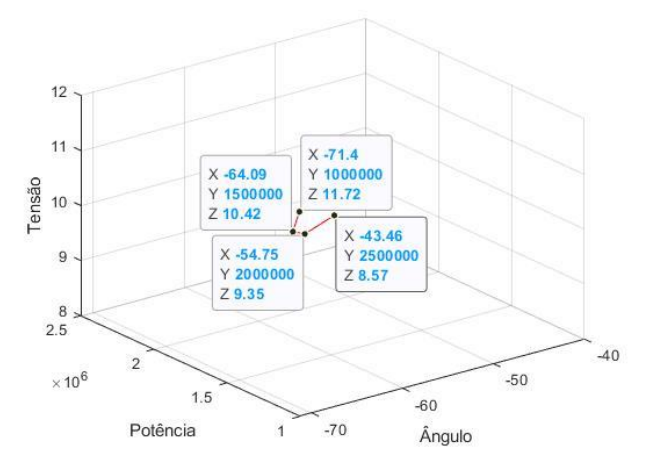

Fonte: Autoria própria.

As simulações de regime permanente foram realizadas para estudar o comportamento das variáveis de controle  $I_{\text{AIBICI}}$  e  $FEM_{ROTOR}^S$  calculadas pelo sistema de equações formado pelas equações de circuito equivalente do DFIG, para velocidades subsíncrono, síncrono e supersíncrono e mostra sua eficiência em controlar a potência entregue de 2MVA ao sistema com fator de potência unitário.

Analisando as Tabelas II, III e IV pode-se concluir que os valores obtidos no ATP-EMTP são praticamente os mesmos do ponto de partida desenvolvidos no MATLAB®. Através dos resultados pode-se observar uma correlação perfeita entre os valores de regime permanente calculado pelo ATP e MATLAB®, com uma taxa de erro baixíssima, mostrando eficiência da metodologia adotada.

O modelo se mostrou eficiente em permitir os cálculos de controle da potência entregue ao sistema, com um fator de potência próximo ao valor máximo que é igual a 1. As correntes na saída do estator se mostraram coerentes com as calculadas no modelo teórico, com taxa de erro abaixo de 1%, validando o modelo apresentando.

Por fim podemos avaliar a influência da tensão de saída do rotor na potência da máquina. A partir do gráfico da Figura 23 percebemos um comportamento linear e diretamente proporcional entre os valores de tensão, potência e ângulo no modo subsíncrono. No gráfico da Figura 24 observarmos uma relação inversamente proporcional da tensão em relação ao ângulo e potência, ou seja, quanto menor a tensão de saída do rotor, mais potência você entrega ao sistema. Pelas equações temos:

$$
P_m = (1 - s)P_s \qquad (subsincrono) \tag{4.28}
$$

$$
P_m = (1+s)P_s \qquad (supersincrono) \tag{4.29}
$$

Para um mesmo escorregamento  $P_s$  no modo subsíncrono e maior que  $P_s$  no modo supersíncrono, e  $P_s$  é diretamente proporcional a tensão do rotor. Logo, quanto maior a  $P_s$  no modo subsíncrono implica maior a tensão do rotor, enquanto no modo supersíncrono a relação é inversa.

## **5. MODELAGEM DINÂMICA DO DFIG PARA O ATP-EMTP**

Uma análise focada em um modelo de estado estacionário não é suficiente para compreender todo funcionamento do DFIG. Para fins de modelagem, os comportamentos dinâmicos e o transitório devem ser analisados devido a importância que ambos têm para o desenvolvimento do controle da máquina.

Por meio do modelo dinâmico é possível determinar em todos os momentos, o desempenho contínuo (não apenas em estado estacionário) das variáveis da máquina, como torque, correntes e fluxos, sob determinadas condições de tensão de alimentação. Desta forma, utilizando as informações fornecidas pelo modelo dinâmico, é possível saber como será feita a transição de um estado para outro, permitindo detectar comportamentos inoportunos, como instabilidades ou altas correntes transitórias. Além disso, o modelo dinâmico fornece informações adicionais do sistema durante a operação em regime permanente, como oscilações dinâmicas, torque ou ondulações de corrente, por exemplo (Abad, 2011).

A representação geral do modelo dinâmico ocorre por meio de uma equação diferencial, onde, muitas vezes é estruturado como um conjunto compacto de equações, permitindo que ele seja simulado por software baseado em computador e fornecendo todas as informações relacionadas às variáveis da máquina (Abad, 2011).

#### **5.1 Modelagem matemática do DFIG em regime dinâmico**

Nesse tópico foi desenvolvido as equações dinâmicas do DFIG para modelagem da máquina Universal tipo 4 do ATP-EMTP no modo subsíncrono. Pela teoria convencional de máquinas elétricas, os fluxos do estator e do rotor são calculados de acordo com as Equações (5.1) e (5.2) (Dehong, 2018):

$$
\overrightarrow{\lambda_{abcs}} = L_s \overrightarrow{t_{abcs}} + L_m e^{j\theta_r} \overrightarrow{t_{abcr}}
$$
\n(5.1)

$$
\overrightarrow{\lambda_{abcr}} = L_m e^{-j\theta_r} \overrightarrow{t_{abcs}} + L_r \overrightarrow{t'_{abcr}}
$$
\n(5.2)

Mas no ATP-EMTP o ângulo  $\theta_r = 90^\circ$ . Substituindo, temos:

$$
\overrightarrow{\lambda_{abcs}} = L_s \overrightarrow{t_{abcs}} + L_m e^{j90^\circ} \overrightarrow{t_{abcr}} = L_s (i_{sd} + ji_{sq}) + j L_m (i_{rd} + ji_{rq})
$$
  

$$
\lambda_{abcs} = (L_s i_{sd} - L_m i_{rq}) + j (L_s i_{sq} + L_m i_{rd})
$$
(5.3)

Assim:

$$
\lambda_{sd} = \left( L_s i_{sd} - L_m i_{rq} \right) \tag{5.4}
$$

$$
\lambda_{sq} = \left( L_s i_{sq} + L_m i_{rd} \right) \tag{5.5}
$$

Para o fluxo do rotor:

$$
\overrightarrow{\lambda_{abcr}} = L_m e^{-j90^\circ} \overrightarrow{t_{abcs}} + L_r \overrightarrow{t_{abcr}} = -jL_m(i_{sd} + ji_{sq}) + L_r(i_{rd} + ji_{rq})
$$

$$
\overrightarrow{\lambda_{abcr}} = (L_r i_{rd} + L_m i_{sq}) + j(L_r i_{rq} - L_m i_{sd})
$$
(5.6)

Assim:

$$
\lambda_{rd} = \left( L_r i_{rd} + L_m i_{sq} \right) \tag{5.7}
$$

$$
\lambda_{rq} = (L_r i_{rq} - L_m i_{sd}) \tag{5.8}
$$

Escrevendo agora as equações de regime permanente de acordo com o modelo da referência:

■ Equações do estator:

$$
V_{SQ} - R_S I_Q - \Psi_{ds} = 0
$$
  
\n
$$
V_{SQ} - R_S I_Q + \omega L_m i_q - \omega L_S I_D = 0
$$
 (5.9)  
\n
$$
V_{SD} - R_S I_D + \Psi_{qs} = 0
$$
  
\n
$$
V_{SD} - R_S I_D + \omega L_m i_d + \omega L_s I_Q = 0
$$
 (5.10)

■ Equações do rotor:

Como a corrente entra na fonte de tensão do rotor, como mostra a Figura 25, a polaridade da fonte de tensão do rotor é invertida. Logo:

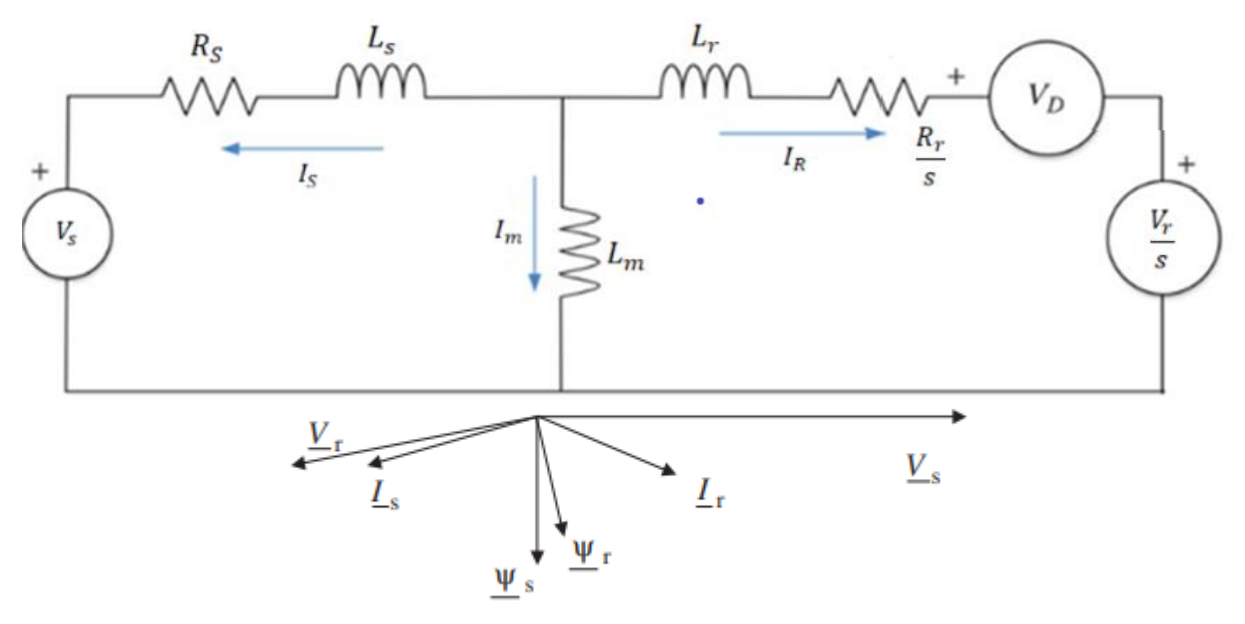

Figura 25 – Fluxo de correntes no modo subsíncrono.

Fonte: Adaptado Sharkawi, 2016.

$$
-\left(\frac{v_d}{s}\right) - \left(\frac{R_r}{s}\right)i_d + \Psi_{qr} = 0\tag{5.11}
$$

$$
-V_d - R_r i_d + s \Psi_{qr} = 0 \tag{5.12}
$$

$$
-V_d - R_r i_d + s\omega \left( L_r i_{rq} - L_m i_{sd} \right) = 0 \tag{5.13}
$$

Obtemos:

$$
\left(\frac{V_d}{s}\right) + \left(\frac{R_r}{s}\right)i_d - \omega \left(L_r i_{rq} - L_m i_{sd}\right) = 0\tag{5.14}
$$

Que pode ser reescrita como:

$$
\left(\frac{v_d}{s}\right) + \left(\frac{R_r}{s}\right)i_d + \omega(L_s I_D - L_m i_{qr}) - \omega(L_{lr} i_{rq} + L_{ls} i_{sd}) = 0 \tag{5.16}
$$

Introduzindo  $\Psi_{ds}$ :

$$
\left(\frac{V_d}{s}\right) + \left(\frac{R_r}{s}\right)i_d + \Psi_{ds} - \omega \left(L_{lr}i_{rq} + L_{ls}i_{sd}\right) = 0\tag{5.17}
$$

Substituindo  $\Psi_{ds}$ :

$$
\left(\frac{v_d}{s}\right) + \left(\frac{R_r}{s}\right)i_d + (V_{SQ} - R_s I_Q) - \omega \left(L_{lr} i_{rq} + L_{ls} i_{sd}\right) = 0\tag{5.18}
$$

Para a equação do eixo q do rotor:

$$
-\left(\frac{v_q}{s}\right) - \left(\frac{R_r}{s}\right)i_q - \Psi_{dr} = 0\tag{5.19}
$$

$$
-V_q - R_r i_q - s \Psi_{dr} = 0 \tag{5.20}
$$

$$
-V_q - R_r i_q - s\omega \left( L_r i_{rd} + L_m i_{sq} \right) = 0 \tag{5.21}
$$

Que pode ser reescrita como:

$$
\left(\frac{V_q}{s}\right) + \left(\frac{R_r}{s}\right)i_q + \omega \left(L_r i_{rd} + L_m i_{sq}\right) = 0\tag{5.22}
$$

Logo:

$$
\left(\frac{V_q}{s}\right) + \left(\frac{R_r}{s}\right)i_q + \omega\left(L_m i_{rd} + L_s i_{sq}\right) + \omega\left(L_{lr} i_{rd} - L_{ls} i_{sq}\right) = 0\tag{5.23}
$$

Introduzindo  $\Psi_{qs}$ :

$$
\left(\frac{V_q}{s}\right) + \left(\frac{R_r}{s}\right)i_d + \Psi_{qs} + \omega \left(L_{lr}i_{rd} - L_{ls}i_{sq}\right) = 0\tag{5.24}
$$

Substituindo  $\Psi_{qs}$ :

$$
\left(\frac{V_q}{s}\right) + \left(\frac{R_r}{s}\right)i_d + \left(R_s i_b - V_{SD}\right) + \omega \left(L_{lr} i_{rd} - L_{ls} i_{sq}\right) = 0\tag{5.25}
$$

Que pode ser reescrita como:

$$
\left(\frac{V_q}{s}\right) + \left(\frac{R_r}{s}\right)i_d + \left(R_s i_{rd} - V_{SD}\right) + \omega \left(L_{lr} i_{rd} - L_{ls} i_{sq}\right) = 0\tag{5.26}
$$

Colocando as Equações (5.9), (5.10), (5.18) e (5.26) na forma matricial, temos:

$$
\begin{bmatrix}\n0 & \omega L_m & -\omega L_s & -R_S \\
\omega L_m & 0 & -R_S & \omega L_S \\
\frac{r}{s} & -L_{lr}\omega & -L_{ls}\omega & 0 \\
L_{lr}\omega & \frac{r}{s} & R_S & -\omega L_{ls}\n\end{bmatrix}\n\begin{bmatrix}\nI_d \\
I_q \\
I_p \\
I_q\n\end{bmatrix} +\n\begin{bmatrix}\nV_{SQ} \\
V_{SD} \\
V_d/s + V_{SQ} \\
V_q/s - V_{SD}\n\end{bmatrix} =\n\begin{bmatrix}\n0 \\
0 \\
0 \\
0\n\end{bmatrix}
$$
\n(5.27)

Substituindo os valores nas matrizes acima e escrevendo:

$$
\begin{bmatrix} I_d \\ I_q \\ I_p \\ I_q \end{bmatrix} = - \begin{bmatrix} 0 & \omega L_m & -\omega L_s & -R_s \\ \omega L_m & 0 & -R_s & \omega L_s \\ \frac{r}{s} & -L_{lr}\omega & -L_{ls}\omega & 0 \\ L_{lr}\omega & \frac{r}{s} & R_s & -\omega L_{ls} \end{bmatrix} \begin{bmatrix} V_{SQ} \\ V_{SD} \\ V_d/s + V_{SQ} \\ V_q/s - V_{SD} \end{bmatrix}
$$
(5.28)

Obtemos o regime permanente do DFIG de acordo com a simulação do ATP-EMTP. Se quisermos que uma determinada potência no estator seja atendida, deixamos V<sub>d</sub> e V<sub>q</sub> como incógnitas e acrescentamos 2 novas equações:

$$
\begin{bmatrix}\n0 & \omega L_m & -\omega L_S & -R_S & 0 & 0 \\
\omega L_m & 0 & -R_S & \omega L_S & 0 & 0 \\
\frac{r}{s} & -L_{lr}\omega & -L_{ls}\omega & 0 & 1 & 0 \\
L_{lr}\omega & \frac{r}{s} & R_S & -L_{ls}\omega & 0 & 1 \\
0 & 0 & V_{SD} & V_{SQ} & 0 & 0 \\
0 & 0 & V_{SQ} & -V_{SD} & 0 & 0\n\end{bmatrix}\n\begin{bmatrix}\nI_d \\
I_q \\
I_p \\
I_q \\
I_q \\
I_q\n\end{bmatrix} +\n\begin{bmatrix}\nV_{SQ} \\
V_{SD} \\
V_{SQ} \\
-V_{SD} \\
-V_{SD} \\
-2P_{gen}/3\n\end{bmatrix} =\n\begin{bmatrix}\n0 \\
0 \\
0 \\
0 \\
0\n\end{bmatrix}
$$
\n(5.29)

$$
\begin{bmatrix}\nI_d \\
I_q \\
I_p \\
I_p \\
I_q \\
V_d/s\n\end{bmatrix} = -\begin{bmatrix}\n0 & \omega L_m & -\omega L_S & -R_S & 0 & 0 \\
\omega L_m & 0 & -R_S & \omega L_S & 0 & 0 \\
\frac{r}{s} & -L_{lr}\omega & -L_{ls}\omega & 0 & 1 & 0 \\
L_{lr}\omega & \frac{r}{s} & R_S & -L_{ls}\omega & 0 & 1 \\
0 & 0 & V_{SD} & V_{SQ} & 0 & 0 \\
0 & 0 & V_{SQ} & -V_{SD} & 0 & 0\n\end{bmatrix} \begin{bmatrix}\nV_{SQ} \\
V_{SD} \\
V_{SQ} \\
-V_{SD} \\
-2P_{gen}/3 \\
-2Q_{gen}/3\n\end{bmatrix}
$$
\n(5.30)

Para obter o regime dinâmico, implementamos as equações:

$$
V_{SQ} - R_s I_Q - \omega \lambda_{sd} - \lambda_{sq} = 0 \tag{5.31}
$$

$$
V_{SD} - R_S I_D + \omega \lambda_{sq} - \lambda_{sd} = 0 \tag{5.32}
$$

$$
-V_q - R_r I_q - (\omega - \omega_r) \lambda_{rd} + \lambda_{rq} = 0 \tag{5.33}
$$

$$
-V_d - R_r I_d + (\omega - \omega_r)\lambda_{rq} + \lambda_{rd} = 0
$$
\n(5.34)

Em função do escorregamento, as duas últimas equações são:

$$
-V_q - R_r I_q - s\omega \lambda_{rd} + \lambda_{rq} = 0 \tag{5.35}
$$

$$
-V_d - R_r I_d + s\omega \lambda_{rq} + \lambda_{rd} = 0
$$
\n(5.36)

Para realizar o controle orientando do fluxo do estator, fazendo as seguintes considerações:

$$
V_{oc} \begin{cases} \lambda_{sd} = 0\\ \lambda_{sq} = -\lambda_s \end{cases} \tag{5.37}
$$

$$
-V_q - R_r I_q - (\omega - \omega_r) \lambda_{rd} + \lambda_{rq} = 0 \tag{5.38}
$$

$$
-V_d - R_r I_d + (\omega - \omega_r) \lambda_{rq} + \lambda_{rd} = 0
$$
\n(5.39)

$$
-R_r I_d + (\omega - \omega_r)\lambda_{rq} + \lambda_{rd} = V_d \tag{5.40}
$$

$$
-R_r I_d + (\omega - \omega_r) (L_r i_{rq} - L_m i_{sd}) + (L_r i_{rd} + L_m i_{sq}) = V_d
$$
 (5.41)

Mas:

■ Equação de eixo direto

$$
\lambda_{sd} = \left( L_s i_{sd} - L_m i_{rq} \right) \Longrightarrow i_{sd} = \frac{\lambda_{sd} + L_m i_{rq}}{L_s} \tag{5.42}
$$

$$
\lambda_{sq} = \left( L_s i_{sq} + L_m i_{rd} \right) \Longrightarrow i_{sq} = \frac{\lambda_{sq} - L_m i_{rd}}{L_s} \tag{5.43}
$$

Substituindo:

$$
-R_r I_d + L_r i_{rq} (\omega - \omega_r) - L_m (\omega - \omega_r) \left( \frac{\lambda_{sd} + L_m i_{rq}}{L_s} \right) + (L_r i_{rd} + L_m \frac{\lambda_{sq} - L_m i_{rd}}{L_s}) = V_d
$$
\n
$$
(5.44)
$$

$$
-R_r I_d + L_r i_{rq}(\omega - \omega_r) - \frac{L_m}{L_s}(\omega - \omega_r)\lambda_{sd} - L_m(\omega - \omega_r)\left(\frac{L_m i_{rq}}{L_s}\right) + (L_r i_{rd} + L_m \frac{0 - L_m i_{rd}}{L_s}) =
$$
  

$$
V_d
$$
 (5.45)

$$
-R_r I_d + L_r i_{rq}(\omega - \omega_r) - \frac{L_m}{L_s}(\omega - \omega_r)\lambda_{sd} - L_m(\omega - \omega_r)\left(\frac{L_m i_{rq}}{L_s}\right) + (L_r i_{rd} - L_m \frac{L_m i_{rd}}{L_s}) =
$$
  
(5.46)
$$
-R_r I_d + \left(L_r - \frac{L_m^2}{L_s}\right) i_{rq} \left(\omega - \omega_r\right) - \frac{L_m}{L_s} \left(\omega - \omega_r\right) \lambda_{sd} + \left(L_r - \frac{L_m^2}{L_s}\right) i_{rd} = V_d \tag{5.47}
$$

$$
\sigma L_r = \left( L_r - \frac{L_m^2}{L_s} \right) - R_r I_d + \sigma L_r i_{rq} (\omega - \omega_r) - \frac{L_m}{L_s} (\omega - \omega_r) \lambda_{sd} + \sigma L_r i_{rd} = V_d \quad (5.48)
$$

Substituindo  $\lambda_{sd} = 0$  *e*  $\lambda_{sq} = -V_{sd}$ , temos:

$$
-R_r I_d + \sigma L_r i_{rq} (\omega - \omega_r) + \sigma L_r i_{rd} = V_d \tag{5.49}
$$

■ Equação de eixo quadratura

$$
-V_q - R_r I_q - (\omega - \omega_r)\lambda_{rd} + \lambda_{rq} = 0
$$
\n(5.50)

$$
-V_q - R_r I_q - (\omega - \omega_r) (L_r i_{rd} + L_m i_{sq}) + (L_r i_{rq} - L_m i_{sd}) = 0 \qquad (5.51)
$$

$$
-V_q - R_r I_q - (\omega - \omega_r) L_r i_{rd} - (\omega - \omega_r) L_m i_{sq} + (L_r i_{rq} - L_m i_{sd}) = 0 \quad (5.52)
$$

$$
-V_q - R_r I_q - (\omega - \omega_r) L_r i_{rd} - (\omega - \omega_r) L_m \left(\frac{\lambda_{sq} - L_m i_{rd}}{L_s}\right) + \left(L_r i_{rq} - L_m \frac{\lambda_{sd} + L_m i_{rq}}{L_s}\right) = 0
$$
\n(5.53)

$$
-V_q - R_r I_q - (\omega - \omega_r) L_r i_{rd} - (\omega - \omega_r) \frac{L_m}{L_s} \lambda_{sq} + (\omega - \omega_r) L_m \left( \frac{L_m i_{rd}}{L_s} \right) + \left( L_r i_{rq} - L_m \frac{\lambda_{sd} + L_m i_{rq}}{L_s} \right) = 0
$$
\n(5.54)

$$
-V_q - R_r I_q + i_{rd}(\omega - \omega_r) \left(\frac{L_m^2}{L_s} - L_r\right) - (\omega - \omega_r) \frac{L_m}{L_s} \lambda_{sq} + \left(L_r i_{rq} - L_m \frac{\lambda_{sd}}{L_s} - \frac{L_m^2 i_{rq}^2}{L_s}\right) = 0
$$
\n
$$
(5.55)
$$

$$
-V_q - R_r I_q - i_{rd}(\omega - \omega_r)\sigma L_r + \sigma L_r i_{rq} - L_m \frac{\lambda_{sd}}{L_s} - (\omega - \omega_r) \frac{L_m}{L_s} \lambda_{sq} = 0 \quad (5.56)
$$

Substituindo  $\lambda_{sd} = 0 e \lambda_{sq} = -\lambda_s$ ,

$$
-V_q - R_r I_q - i_{rd}(\omega - \omega_r)\sigma L_r + \sigma L_r i_{rq} + (\omega - \omega_r) \frac{L_m}{L_s} \left(\frac{V_s}{\omega}\right) = 0 \tag{5.57}
$$

Assim as Equações (5.49) e (5.57) representam as expressões de eixo direto e quadratura para controle orientado ao fluxo do estator. As equações dinâmicas do DFIG para a modelagem da máquina universal do tipo 4 no ATP-EMTP no modo supersíncrono segue a teoria convencional das máquinas elétricas. Os fluxos do estator e do rotor são calculados de acordo com as expressões:

$$
\overrightarrow{\lambda_{abcs}} = L_s \overrightarrow{l_{abcs}} + L_m e^{j\theta_r} \overrightarrow{l'_{abcr}}
$$
\n(5.58)

$$
\overrightarrow{\lambda_{abcr}} = L_m e^{-j\theta_r} \overrightarrow{l_{abcs}} + L_r \overrightarrow{l_{abcr}}
$$
\n(5.59)

Mas no ATP-EMTP o ângulo  $\theta_r = 90^\circ$ . Substituindo, temos:

$$
\overrightarrow{\lambda_{abcs}} = L_s \overrightarrow{t_{abcs}} + L_m e^{j90^\circ} \overrightarrow{t_{abcr}} = L_s (i_{sd} + j i_{sq}) + j L_m (i_{rd} + j i_{rq}) = (L_s i_{sd} - L_m i_{rq}) +
$$
  

$$
j (L_s i_{sq} + L_m i_{rd})
$$
 (5.60)

Assim:

$$
\lambda_{sd} = \left( L_s i_{sd} - L_m i_{rq} \right) \tag{5.61}
$$

$$
\lambda_{sq} = \left( L_s i_{sq} + L_m i_{rd} \right) \tag{5.62}
$$

Para o fluxo do rotor:

$$
\overrightarrow{\lambda_{abcr}} = L_m e^{-j90^\circ} \overrightarrow{i_{abcs}} + L_r \overrightarrow{i_{abcr}} = -jL_m(i_{sd} + ji_{sq}) + L_r(i_{rd} + ji_{rq}) = (L_r i_{rd} + L_m i_{sq}) +
$$
  

$$
j(L_r i_{rq} - L_m i_{sd})
$$
 (5.63)

Assim:

$$
\lambda_{rd} = (L_r i_{rd} + L_m i_{sq}) \tag{5.64}
$$

$$
\lambda_{rq} = (L_r i_{rq} - L_m i_{sd}) \tag{5.65}
$$

Escrevendo agora as equações de regime permanente de acordo com o modelo de referência:

■ Equações do estator:

$$
V_{SQ} - R_S I_Q - \Psi_{ds} = 0 \tag{5.66}
$$

$$
V_{SQ} - R_S I_Q + \omega L_m i_q - \omega L_S I_D = 0 \tag{5.67}
$$

$$
V_{SD} - R_S I_D + \Psi_{qs} = 0 \tag{5.68}
$$

$$
V_{SD} - R_S I_D + \omega L_m i_d + \omega L_s I_Q = 0 \tag{5.69}
$$

■ Equações do rotor:

Como a corrente sai da fonte de tensão do rotor, como mostra a Figura 26, a polaridade da fonte de tensão do rotor em relação ao modo subsíncrono é invertida. Logo, obtemos o mesmo equacionamento do modo subsíncrono, observando que com o escorregamento negativo, a polaridade da fonte do rotor fica negativa, logo:

Figura 26 – Fluxo de correntes no modo supersíncrono.

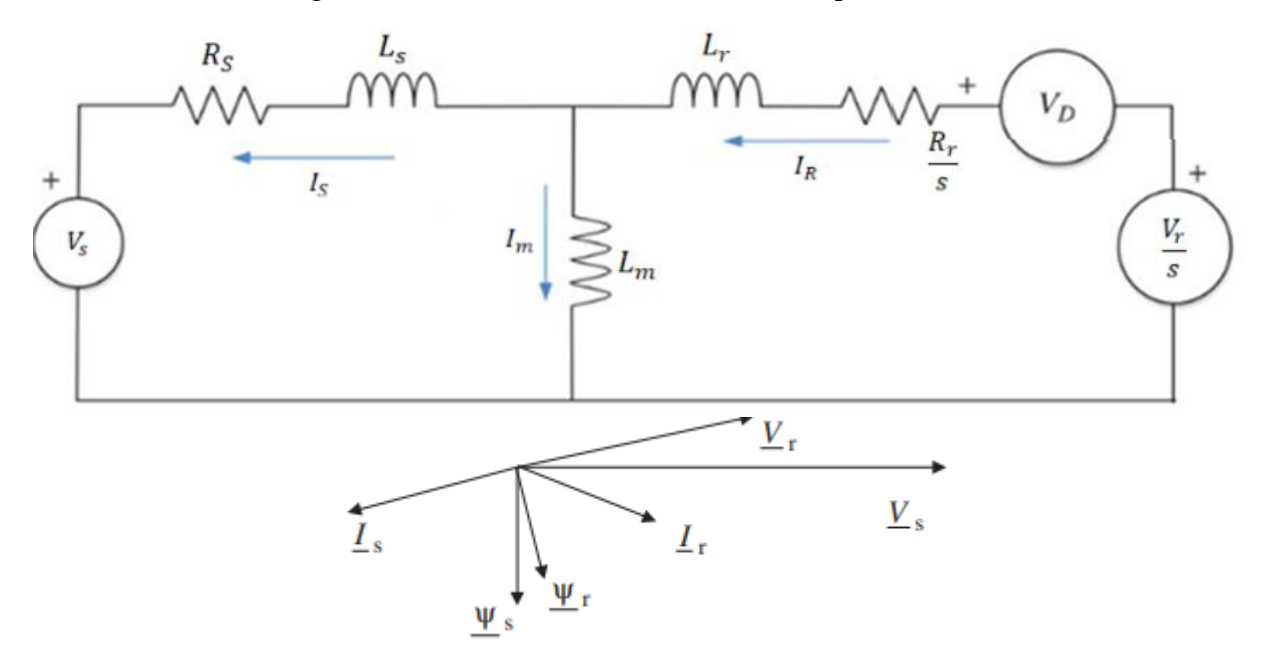

Fonte: Adaptado Sharkawi, 2016.

$$
\frac{V_s}{s}
$$
  
 
$$
-\left(\frac{v_d}{s}\right) - \left(\frac{R_r}{s}\right)i_d + \Psi_{qr} = 0
$$
 (5.70)

$$
-V_d - R_r i_d + s \Psi_{qr} = 0 \tag{5.71}
$$

$$
-V_d - R_r i_d + s\omega \left( L_r i_{rq} - L_m i_{sd} \right) = 0 \tag{5.72}
$$

Obtemos:

$$
\left(\frac{V_d}{s}\right) + \left(\frac{R_r}{s}\right)i_d - \omega\left(L_r i_{rq} - L_m i_{sd}\right) = 0\tag{5.73}
$$

Que pode ser reescrita como:

$$
\left(\frac{V_d}{s}\right) + \left(\frac{R_r}{s}\right)i_d + \omega(L_s I_D - L_m i_{qr}) - \omega\left(L_{lr} i_{rq} + L_{ls} i_{sd}\right) = 0\tag{5.74}
$$

Introduzindo  $\Psi_{ds}$ :

$$
\left(\frac{V_d}{s}\right) + \left(\frac{R_r}{s}\right)i_d + \Psi_{ds} - \omega \left(L_{lr}i_{rq} + L_{ls}i_{sd}\right) = 0\tag{5.75}
$$

Substituindo  $\Psi_{ds}$ :

$$
\left(\frac{V_d}{s}\right) + \left(\frac{R_r}{s}\right)i_d + (V_{SQ} - R_sI_Q) - \omega(L_{lr}i_{rq} + L_{ls}i_{sd}) = 0 \tag{5.76}
$$

Para a equação do eixo q do rotor:

$$
-\left(\frac{V_q}{s}\right) - \left(\frac{R_r}{s}\right)i_q - \Psi_{dr} = 0\tag{5.77}
$$

$$
-V_q - R_r i_q - s \Psi_{dr} = 0 \tag{5.78}
$$

$$
-V_q - R_r i_q - s\omega \left( L_r i_{rd} + L_m i_{sq} \right) = 0 \tag{5.79}
$$

Que pode ser reescrita como:

$$
\left(\frac{V_q}{s}\right) + \left(\frac{R_r}{s}\right)i_q + \omega \left(L_r i_{rd} + L_m i_{sq}\right) = 0\tag{5.80}
$$

Que pode ser reescrita como:

$$
\left(\frac{V_q}{s}\right) + \left(\frac{R_r}{s}\right)i_q + \omega\left(L_m i_{rd} + L_s i_{sq}\right) + \omega\left(L_{lr} i_{rd} - L_{ls} i_{sq}\right) = 0\tag{5.81}
$$

Introduzindo  $\Psi_{qs}$ :

$$
\left(\frac{V_q}{s}\right) + \left(\frac{R_r}{s}\right)i_d + \Psi_{qs} + \omega \left(L_{lr}i_{rd} - L_{ls}i_{sq}\right) = 0\tag{5.82}
$$

Substituindo  $\Psi_{qs}$ :

$$
\left(\frac{V_q}{s}\right) + \left(\frac{R_r}{s}\right)i_d + \left(R_s i_b - V_{SD}\right) + \omega \left(L_{lr} i_{rd} - L_{ls} i_{sq}\right) = 0\tag{5.83}
$$

Que pode ser reescrita como:

$$
\left(\frac{V_q}{s}\right) + \left(\frac{R_r}{s}\right)i_d + \left(R_s i_{rd} - V_{SD}\right) + \omega \left(L_{lr} i_{rd} - L_{ls} i_{sq}\right) = 0\tag{5.84}
$$

Colocando as Equações (5.67), (5.69), (5.76) e (5.84) na forma matricial:

$$
\begin{bmatrix}\n0 & \omega L_m & -\omega L_s & -R_S \\
\omega L_m & 0 & -R_S & \omega L_S \\
\frac{r}{s} & -L_{tr}\omega & -L_{ls}\omega & 0 \\
L_{lr}\omega & \frac{r}{s} & R_S & -\omega L_{ls}\n\end{bmatrix}\n\begin{bmatrix}\nI_d \\
I_q \\
I_p \\
I_q\n\end{bmatrix} +\n\begin{bmatrix}\nV_{SQ} \\
V_{SD} \\
V_d/s + V_{SQ} \\
V_q/s - V_{SD}\n\end{bmatrix} =\n\begin{bmatrix}\n0 \\
0 \\
0 \\
0\n\end{bmatrix}
$$
\n(5.85)

Substituindo os valores nas matrizes acima e escrevendo:

$$
\begin{bmatrix} I_d \\ I_q \\ I_p \\ I_Q \end{bmatrix} = - \begin{bmatrix} 0 & \omega L_m & -\omega L_s & -R_S \\ \omega L_m & 0 & -R_S & \omega L_S \\ \frac{r}{s} & -L_{lr}\omega & -L_{ls}\omega & 0 \\ L_{lr}\omega & \frac{r}{s} & R_S & -\omega L_{ls} \end{bmatrix} \begin{bmatrix} V_{SQ} \\ V_{SD} \\ V_d/s + V_{SQ} \\ V_q/s - V_{SD} \end{bmatrix}
$$
(5.86)

Obtemos o regime permanente do DFIG de acordo com a simulação do ATP-EMTP. Se quisermos que uma determinada potência no estator seja atendida, deixamos  $V_d$  e  $V_q$  como incógnitas e acrescentamos 2 novas equações:

$$
\begin{bmatrix}\n0 & \omega L_m & -\omega L_S & -R_S & 0 & 0 \\
\omega L_m & 0 & -R_S & \omega L_S & 0 & 0 \\
\frac{r}{s} & -L_{lr}\omega & -L_{ls}\omega & 0 & 1 & 0 \\
L_{lr}\omega & \frac{r}{s} & R_S & -L_{ls}\omega & 0 & 1 \\
0 & 0 & V_{SD} & V_{SQ} & 0 & 0 \\
0 & 0 & V_{SQ} & -V_{SD} & 0 & 0\n\end{bmatrix}\n\begin{bmatrix}\nI_d \\
I_q \\
I_p \\
I_q \\
I_q\n\end{bmatrix} + \n\begin{bmatrix}\nV_{SQ} \\
V_{SD} \\
V_{SQ} \\
-V_{SD} \\
-2P_{gen}/3 \\
-2Q_{gen}/3\n\end{bmatrix} = \n\begin{bmatrix}\n0 \\
0 \\
0 \\
0\n\end{bmatrix}
$$
\n(5.87)

$$
\begin{bmatrix}\nI_d \\
I_q \\
I_p \\
I_q \\
I_q \\
I_q/s\n\end{bmatrix} = -\begin{bmatrix}\n0 & \omega L_m & -\omega L_s & -R_s & 0 & 0 \\
\omega L_m & 0 & -R_s & \omega L_s & 0 & 0 \\
\frac{r}{s} & -L_{lr}\omega & -L_{ls}\omega & 0 & 1 & 0 \\
L_{lr}\omega & \frac{r}{s} & R_s & -L_{ls}\omega & 0 & 1 \\
0 & 0 & V_{SD} & V_{SQ} & 0 & 0 \\
0 & 0 & V_{SQ} & -V_{SD} & 0 & 0\n\end{bmatrix}^{-1} \begin{bmatrix}\nV_{SQ} \\
V_{SD} \\
V_{SQ} \\
-V_{SD} \\
-2P_{gen}/3 \\
-2Q_{gen}/3\n\end{bmatrix}
$$
\n(5.88)

### **5.2 Simulação e modelagem em regime dinâmico**

Para a validação da metodologia, foi utilizado o modelo de projeto do ATP das Figuras 25 e 26, que executa com precisão todos os modos de operação da máquina. Os cálculos matemáticos foram desenvolvidos a partir do modelo do ATP-EMTP como referência, e os dados disponíveis através de simulação no software MATLAB®. Os parâmetros do DFIG modelado são mostrados na Tabela 6.

| Parâmetro                          | Valor          | Unidade     |
|------------------------------------|----------------|-------------|
| Conexão do rotor-estator           | Yd9            |             |
| Frequência nominal                 | 50             | Hz          |
| Indutância de magnetização         | 0.0025         | H           |
| Indutância de dispersão do estator | 0.000087       | H           |
| Indutância de dispersão do rotor   | 0.000087       | H           |
| Escorregamento (subsíncrono)       | 10             | $\%$        |
| Escorregamento (supersíncrono)     | $-2.5$         | $\%$        |
| <b>RESTATOR</b>                    | 0.0026         | Ω           |
| <b>RROTOR</b>                      | 0.0029         | $\Omega$    |
| $\overline{P}$                     | $\overline{2}$ | <b>MW</b>   |
| Q                                  | $\overline{0}$ | <b>MVAr</b> |

Tabela 6 - Parâmetros do DFIG modelado.

Fonte: Autoria Própria, 2023.

### **5.2.1 Simulação da máquina em regime dinâmico no ATP-EMTP**

Figura 27- Circuito dinâmico do DFIG.

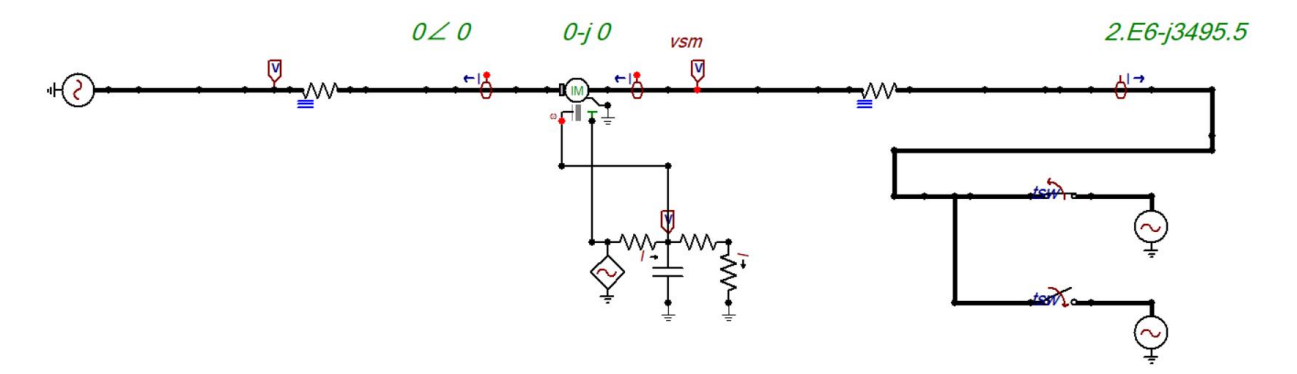

Fonte: Autoria Própria.

Todos os blocos da modelagem da rede elétrica são apresentados na Figura 27. O sistema é simulado conectado a uma barra infinita, ou seja, na representação do ATPDraw a uma fonte de tensão. O diagrama corresponde ao controle do DFIG na velocidade de operação que se deseja trabalha para controlar potência de saída do estator em 2 MVA.

A Figura 28 representa a energização de partida do DFIG no modo supersíncrono. No ATP-EMTP existe uma defasagem de 90 graus entre as bobinas do estator e as bobinas do rotor no DFIG. O software utiliza o modo de conexão das bobinas do DFIG com o estator ligado em estrela e o rotor ligado em delta, usando a conexão Yd9. A utilização do bloco de transposição de fases serve simular a máquina no modo supersíncrono

Figura 28 – Bloco para operação supersíncrono.

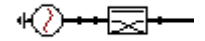

Fonte: Autoria própria.

Por fim na Figura 29 temos o circuito mecânico do DFIG, com as velocidades e regimes de funcionamento dimensionados de acordo com o projeto.

Figura 29 – Modelagem mecânica.

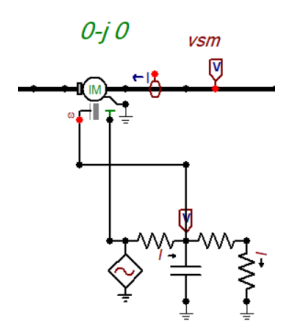

Fonte: Autoria própria.

### **5.2.2 Simulação da máquina em regime dinâmico no MATLAB®**

A partir das equações desenvolvidas para o regime permanente do DFIG, pode se calcular a partir de um código no MATLAB®, os seus parâmetros para que possam ser inseridos no ATP-EMTP e verificar sua eficiência. A partir disso montou-se dois códigos que representassem o modo de operação da máquina.

Para realizar a simulação, consideramos uma máquina de indução e analisou sua resposta dinâmica durante a aceleração livre quando ela é submetida à tensão e frequência nominais e acelera a partir da inatividade. Foi considerado que não haja torque de carga ativa no eixo e que o coeficiente de amortecimento (*B*) seja desprezível (Filizadeh, 2023).

O código além de resolver matematicamente as equações de regime dinâmico do DFIG, desenvolve as etapas envolvidas na discretização das equações usando o método de Euler e na resolução das suas equações resultantes. Assume-se que a simulação progride com um passo de tempo de simulação ∆t. A solução apresentada é feita em um referencial com rotação síncrona, ou seja,  $\omega = \omega_e = 2\pi f_e = 377 \, rad/s$ . Resolvendo as equações de estado da máquina, temos (Filizadeh, 2023).

$$
\lambda_{qs}(t + \Delta t) = \lambda_{qs}(t) + (v_{qs}(t) - r_s i_{qs}(t) - \omega_e \lambda_{ds}(t)) \Delta t \tag{5.89}
$$

$$
\lambda_{ds}(t + \Delta t) = \lambda_{ds}(t) + (v_{ds}(t) - r_s i_{ds}(t) + \omega_e \lambda_{qs}(t))\Delta t
$$
\n(5.90)

$$
\lambda_{qr}(t + \Delta t) = \lambda_{qr}(t) + (0 - r_r i_{qr}(t) - (\omega_e - \omega_r(t))\lambda_{dr}(t))\Delta t \tag{5.91}
$$

$$
\lambda_{dr}(t + \Delta t) = \lambda_{dr}(t) + (0 - r_r i_{dr}(t) + (\omega_e - \omega_r(t))\lambda_{qr}(t))\Delta t \tag{5.92}
$$

Atualizando os valores atuais,

$$
\begin{bmatrix} i_{qs}(t+\Delta t) \\ i_{ds}(t+\Delta t) \\ i_{qr}(t+\Delta t) \\ i_{dr}(t+\Delta t) \end{bmatrix} = \begin{bmatrix} L_s & 0 & 0 & L_M \\ 0 & L_s & -L_M & 0 \\ 0 & -L_M & L_r & 0 \\ L_M & 0 & 0 & L_r \end{bmatrix}^{-1} \begin{bmatrix} \lambda_{qs}(t+\Delta t) \\ \lambda_{ds}(t+\Delta t) \\ \lambda_{qr}(t+\Delta t) \\ \lambda_{dr}(t+\Delta t) \end{bmatrix}
$$
(5.93)

Os dados de simulação estão disponíveis no Anexo II deste trabalho.

### **5.3 Resultados**

Os dados de simulação no ATP-EMTP e MATLAB®, através das equações mencionadas em modo subsíncrono com funcionamento da máquina em regime permanente podem ser vistos nas Figura 30 e Tabela 7. Os dados fazem uma análise entre as correntes e tensões entregues a partir de valores de V<sub>SQ</sub> e V<sub>SD</sub> e valores de potência ativa e reativa de acordo com a Equação  $(5.31).$ 

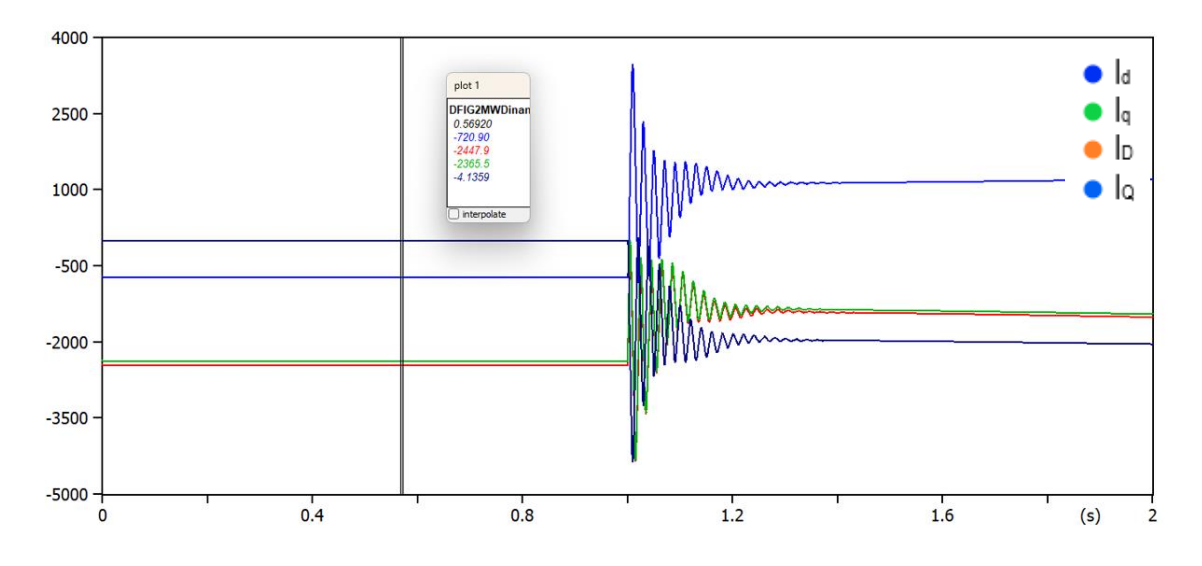

Figura 30 - Dados de simulação do MATLAB® em regime permanente no modo subsíncrono.

Fonte: Autoria própria, 2023.

| Variável | <b>MATLAB®</b> | ATP-EMTP | Erro (%) $\frac{Mat}{ATP} - 1$ |
|----------|----------------|----------|--------------------------------|
| (A)      |                |          |                                |
| $I_d$    | 725,2          | 720,90   | 0,59                           |
| $I_q$    | 2449,0         | 2447,9   | 0,04                           |
| $I_D$    | 2366,7         | 2365     | 0,07                           |
| $I_Q$    | 0              | 4,17     | 0,04                           |

Tabela 7. Parâmetros do DFIG modelado em regime permanente.

Fonte: Autoria própria, 2023.

A primeira simulação foi realizada com o sistema sem nenhum tipo de interferência, onde foi possível analisar se o funcionamento do circuito estava como descrito na equação. Na Figura 30, pode-se observar que as correntes do referencial *dq* se comportam como esperado, tanto em simulação em MATLAB®, como em simulação no ATP-EMTP (parâmetro principal), condizente com V<sub>d</sub> e V<sub>q</sub>. Quando analisado a diferença de I<sub>d</sub>, I<sub>q</sub>, I<sub>D</sub> e I<sub>Q</sub> nos programas de simulação através de uma equação de erro percentual, percebermos a eficiência do modelo, já que em todos os casos, o erro percentual foi menor que um por cento. Além disso, é possível analisar como a eficiência do modelo se estabiliza, que levou pouco menos de 1,3 s para corrigir o distúrbio proporcionado pelo modelo.

Com os dados de simulação em regime permanente corretos, aplicamos as Equações (5.31) a (5.34) e temos como resultado uma matriz 2 x 2 com os resultados de I<sub>d</sub> e I<sub>q</sub> com referências tanto no estator, como no rotor em modo subsíncrono. Os resultados da simulação estão demostrados na Figura 31 e na Tabela 8.

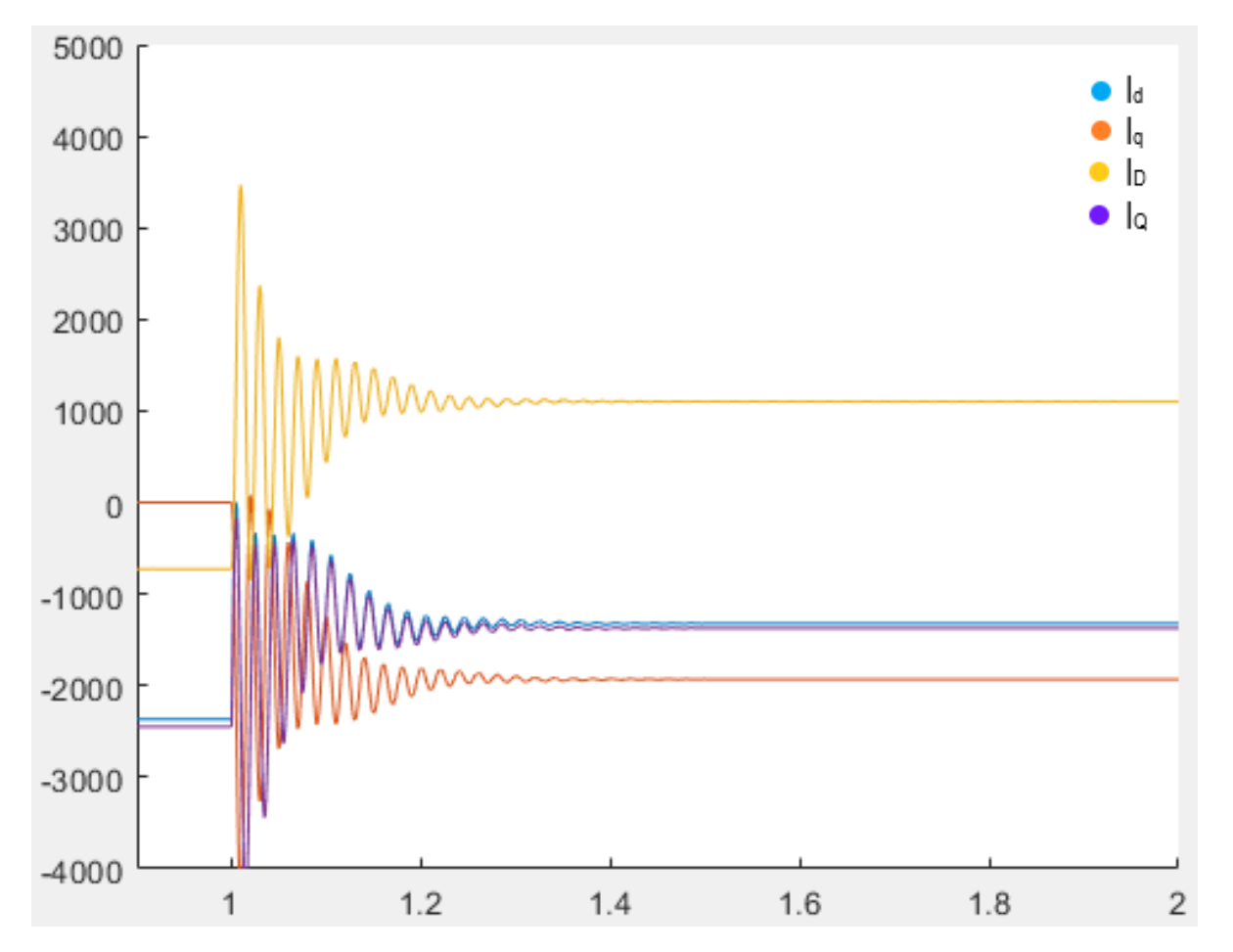

Figura 31 - Dados de simulação do MATLAB® em regime dinâmico no modo subsíncrono.

Fonte: Autoria própria, 2023.

| Variável | <b>MATLAB®</b> | ATP-EMTP | Erro (%) $\frac{Mat}{ATP} - 1$ |
|----------|----------------|----------|--------------------------------|
| (A)      |                |          |                                |
| $I_d$    | 1320,6         | 1298,7   | 1,60                           |
| $I_q$    | 1930,3         | 1922,5   | 0,40                           |
| $I_D$    | 1101,8         | 1099,1   | 0,24                           |
| $I_Q$    | 1370,3         | 1356,8   | 0,99                           |

Tabela 8 - Parâmetros do DFIG modelado em regime dinâmico.

Fonte: Autoria própria, 2023.

A segunda simulação foi realizada, e como esperado o resultado foi condizente com o do software ATP-EMTP mostrando a eficiência do modelo. Na Figura 31, pode-se observar como as correntes do referencial *dq* se comportam. Analisando a eficiência do modelo em estabilizar a corrente, percebe-se que o mesmo apesar de levar pouco tempo para alcançar o objetivo, o modelo quando injetado correntes em regime dinâmico, leva mais tempo para se estabilizar (1,4 segundos). Quando analisado a diferença de  $I_d$ ,  $I_d$ ,  $I_p$  nos programas de simulação através de uma equação de erro percentual, percebermos a eficiência do modelo, já que em todos os casos, o erro percentual foi menor que 2 cento.

A simulação do modo de operação supersíncrono, tem comportamento similar ao do subsíncrono devido ao mesmo equacionamento observando que como o escorregamento é negativo, a polaridade da fonte do rotor fica positiva. Para analisar os resultados deste modo de operação, focamos em analisar os momentos de corrente antes e depois da estabilização proporcionado pelo modelo, logo as Figuras 32 a 34 e a Tabela 9 apresenta os valores de simulação do modo supersíncrono em regime dinâmico.

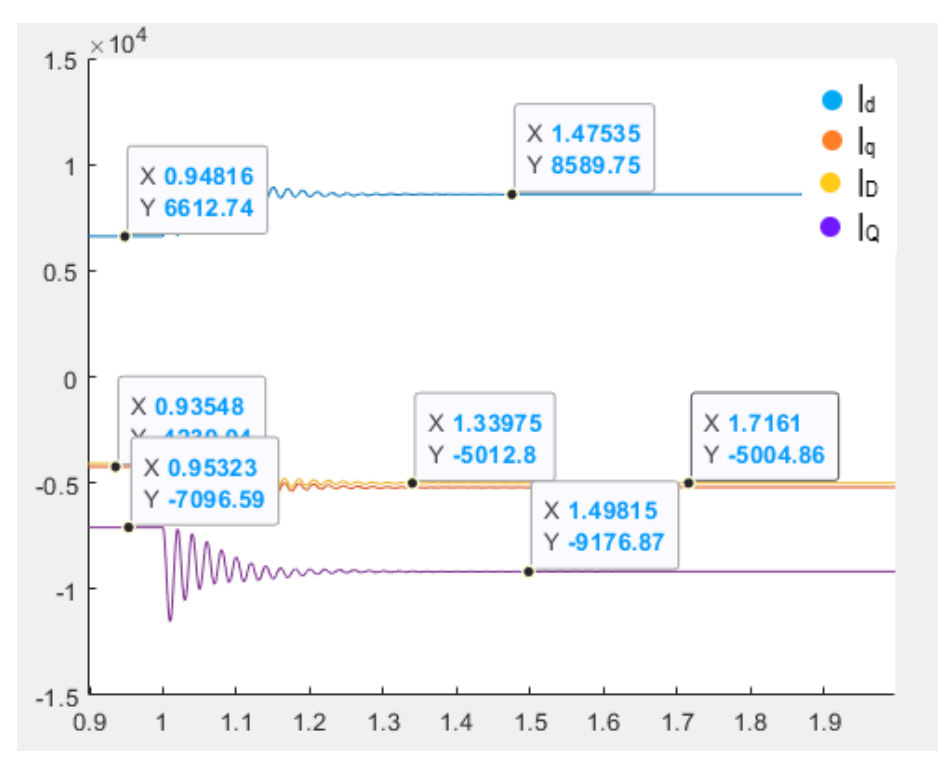

Figura 32 - Dados de simulação do MATLAB® em regime permanente no modo supersíncrono.

Fonte: Autoria própria, 2023.

Figura 33 - Dados de simulação do ATP-EMTP em regime permanente no modo supersíncrono antes da estabilização.

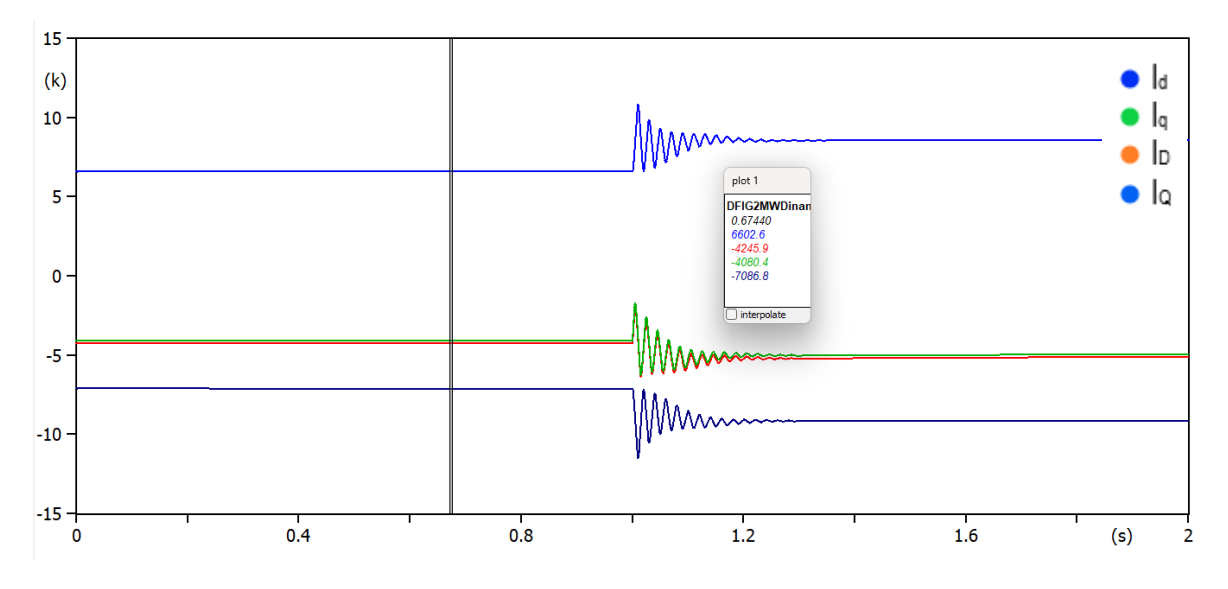

Fonte: Autoria própria, 2023.

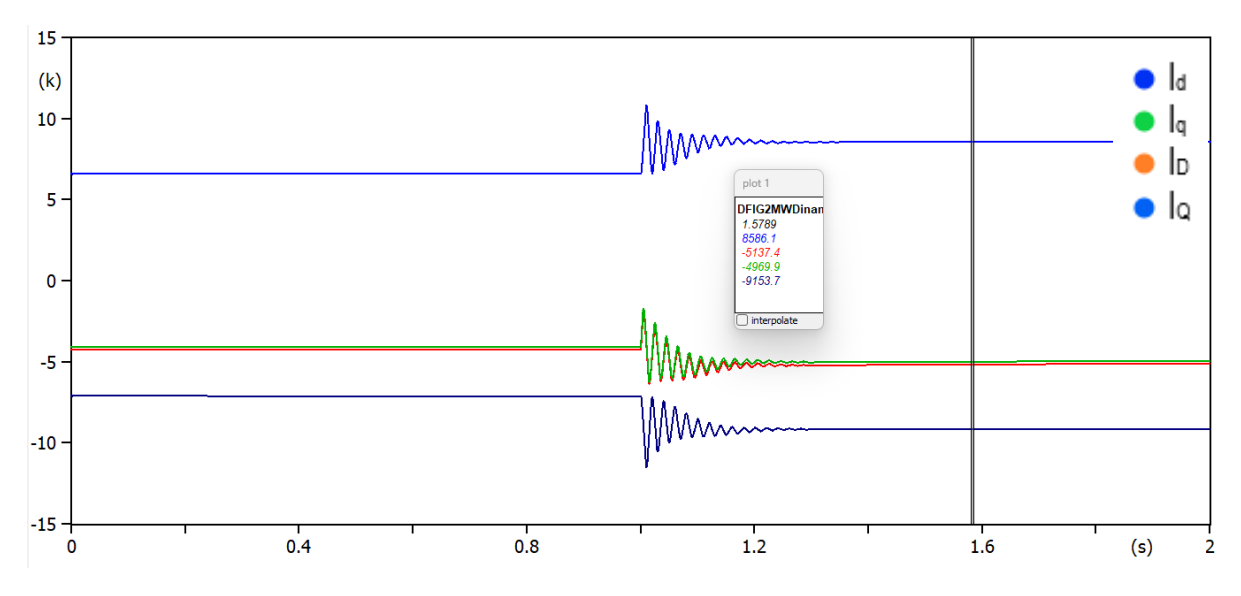

Figura 34 - Dados de simulação do ATP-EMTP em regime permanente no modo supersíncrono depois da estabilização.

Fonte: Autoria própria, 2023.

| $T = 0.7$ segundos |                |          |                                                                     |  |
|--------------------|----------------|----------|---------------------------------------------------------------------|--|
| Variável<br>(A)    | <b>MATLAB®</b> | ATP-EMTP | $ \text{Erro } (\%)  (Mat /_{ATP} - 1)$                             |  |
| $I_d$              | 6612,7         | 6602,6   | 0,15                                                                |  |
| $I_q$              | 4220,1         | 4245,9   | 0,60                                                                |  |
| $I_D$              | 4037,9         | 4080,4   | 1,04                                                                |  |
| $I_{Q}$            | 7096,6         | 7086,8   | 0,13                                                                |  |
| $T = 1,6$ segundos |                |          |                                                                     |  |
| Variável<br>(A)    | <b>MATLAB®</b> | ATP-EMTP | $\left \text{Erro } (\%)\right $ ( <i>Mat</i> / <sub>ATP</sub> - 1) |  |
| $I_d$              | 8559,8         | 8586,1   | 0,30                                                                |  |
| $I_q$              | 5012,8         | 5137,4   | 2,42                                                                |  |
| $I_D$              | 5004,9         | 4969,9   | 0,70                                                                |  |
| $I_{Q}$            | 9176,9         | 9153,7   | 0,25                                                                |  |

Tabela 9 - Parâmetros do DFIG modelado.

Fonte: Autoria própria, 2023.

A terceira simulação foi realizada, e como esperado o resultado foi condizente com proposto em modelo matemático deduzido. Os resultados podem ser observados na Figura 32 e 33. O comportamento se mostrou praticamente igual ao do modo subsíncrono, apresentando um valor inicial das variáveis  $I_d$ ,  $I_q$ ,  $I_p$  e  $I_Q$  de 6602, 4245, 4080 e 7086 A no ATP-EMTP e condizentes com simulações no Matlab. O distúrbio foi de aproximadamente de 0,3 segundos, chegando à estabilização depois do  $t=1,3s$ .

O resultado após a estabilização analisado no t=1,58s na Figura 34, como esperado foi condizente com as simulações nos 2 softwares utilizados. O comportamento se mostrou praticamente igual ao do modo subsíncrono, apresentando um valor inicial, que logo após sofrer uma perturbação variando seu valor até estabilizar. Quando analisado a diferença de I<sub>d</sub>, I<sub>q</sub>, I<sub>D</sub>, I<sup>Q</sup> nos programas de simulação através de uma equação de erro percentual, confirmamos a eficiência do modelo nos dois principais modo de operação, já que em todos os casos, o erro percentual foi menor que três por cento. Além disso, o modelo levou pouco menos de 1,2 s para corrigir o distúrbio.

## **6. CONCLUSÃO**

A partir dos resultados das simulações, foi possível analisar a operação dos parâmetros elétricos em diversos modos de operação do DFIG, verificando o desempenho da metodologia em operar em toda faixa de velocidade da máquina. Dessa forma, pode ser estabelecido que a atuação do controle na potência entregue foi realizada de forma satisfatória. Os resultados obtidos nesta dissertação mostraram a funcionalidade do ATP para a simulação de um DFIG, tornando possíveis diversas melhorias no desempenho do sistema. Utilizando os programas de simulação, obtemos os parâmetros elétricos de corrente em alguns modos de operação do DFIG, tanto em regime permanente, como em regime dinâmico verificando o desempenho da metodologia em operar em toda faixa de velocidade da máquina. Dessa forma, pode ser estabelecido que a atuação do modelo foi realizada de forma satisfatória.

No primeiro cenário, onde foi feita a análise em regime permanente, a Potência gerada P<sub>gen</sub>, a corrente de saída do estator I<sub>Al</sub> e a FEM do rotor se comportaram de forma análoga em ambos os ambientes de simulação, enquanto no segundo cenário, a análise das correntes  $I_d$ ,  $I_q$ , I<sup>D</sup> e IQ se mostraram fiéis ao modelo estabelecido nesse trabalho, mesmo após o distúrbio provocado pela ausência do controle.

Sendo assim a funcionalidade do ATP-EMTP e MATLAB® para a simulação de um DFIG, foi comprovada e se mostrou e indispensável para entendimento do funcionamento das máquinas de turbinas eólicas, tornando possíveis diversos estudos. Como trabalhos futuros, seria interessante analisar o efeito dos conversores do lado do rotor (RSC) e do lado da rede (GSC) no modelo proposto, de modo que este atue de forma a compensar o desbalanceamento na tensão da rede. Outra sugestão seria a análise do desempenho do DFIG para uma falta ou um desequilíbrio na rede elétrica usando o mesmo modelo

# **REFERÊNCIAS**

ABAD, G. et al. Doubly Fed Induction Machine: Modeling and Control for Wind Energy Generation. 1. ed. Hoboken, NJ: Wiley-IEEE Press, 2011.

ACKERMANN, T. Wind Power in Power Systems. 1. ed. Stockholm, Sweden: John Wiley & Sons, 2005

ACKERMANN, T. Wind Power in Power Systems. 1. ed. Stockholm, Sweden: John Wiley & Sons, 2005

AGÊNCIA NACIONAL DE ENERGIA ELÉTRICA. (n.d.). Energia eólica. Disponível em: <www.aneel.gov.br/aplicacoes/atlas/pdf/06-energia\_eolica(3).pdf>. Acesso em: 17 jun. 2023.

AMALORPAVARAJ, J.; PALANISAMY, K.; UMASHANKAR, S.; MOHAMMED, M. IET Renewable Power Gen - 2018 - Rini Ann Jerin - Review on FRT solutions for improving transient stability in DFIG‐WTs. IET Renewable Power Generation, School of Electrical Engineering, VIT University, Vellore, India Abu Dabhi, 2018.

AMARANTE, O. A. C., BROWER, M., ZACK, J., & SÁ, A. L. (2001). Atlas do potencial eólico brasileiro.

CALZOLARI, G. R.; SALDAÑA, C. R. Modeling of doubly fed induction machine based wind turbines in ATP: challenges and experiences. *In:*INTERNATIONAL CONFERENCE ON POWER SYSTEMS TRANSIENTS (IPST2013), 2013, Vancouver.

CENTRO DE PESQUISAS DE ENERGIA ELÉTRICA. (2008). Energia eólica, princípios e tecnologias. Disponível em: <http://www.portal-energia.com/downloads/energia-eolicaprincipios-tecnologias.pdf>. Acesso em: 17 jun. 2023.

COSTA, Elvis. Modelagem dos geradores de indução e do compensador SVC, estruturas eólicas e análise de estabilidade de tensão**.** 2017. 77 f. TCC (Graduação) - Curso de Engenharia Elétrica, Centro de Engenharia Elétrica e Informática, Universidade Federal de Campina Grande, Campina Grande, 2022. Cap. 1.

[DEHONG,](https://pt.scribd.com/author/414908913/Dehong-Xu) X. Advanced Control of Doubly Fed Induction Generator for Wind Power Systems. Editora [Wiley,](https://pt.scribd.com/user/665124907/Wiley) 2018.

EL-SHARKAWI, M. A. "Wind Energy an Introduction," CRC Pressy, Vol. 1, No. 3, 2016.

FERREIRA, H. T. (2008). Energia eólica: barreiras a sua participação no setor elétrico brasileiro. 97 f. Dissertação (Mestrado em Energia). Universidade de São Paulo, São Paulo.

FILIZADEH, S. Electric Machines and Drives: Principles, Control, Modeling, and Simulation. Fevereiro, 2023. Editora CRC Press. 237 pag.

G. ABAD, J. LÓPEZ, M. A. RODRIGUEZ, L. MARROYO, AND G. IWANSKI. Doubly Fed Induction Machine: Modeling and Control for Wind Energy Generation, First Edition. 2011.

GASCH, R.; TWELE, J. Wind Power Plants: Fundamentals, Design, Construction and Operation. Solarpraxis AG, 2002.

GIUDI, G. D. Initialization of the DFIG Machine for Electromagnetic Transients Calculation. IEEE LATIN AMERICA TRANSACTIONS. VOL. 16, NO. 2, FEB. 2018

GWEC: 'Global wind report 2016'. Available at http://files.gwec.net/files/GWR2016.pdf, Acesso em Maio de 2023.

[H. ABU-RUB,](https://scholar.google.com.br/citations?user=gggnQKsAAAAJ&hl=pt-BR&oi=sra) [M. MALINOWSKI,](https://scholar.google.com.br/citations?user=nv4fvLcAAAAJ&hl=pt-BR&oi=sra) [K. AL-HADDAD.](https://scholar.google.com.br/citations?user=T1eNGVgAAAAJ&hl=pt-BR&oi=sra) Power electronics for renewable energy systems, transportation and industrial applications. IEEE Press, United Kingdom, 2014.

HANSEN, M.O.L. Basic Rotor Aerodynamics applied to Wind Turbines. Department of Energy Engineering Fluid Mechanics, Technical University of Denmark, January 1998.

J. RODRIGUEZ, S. BERNET, B. WU, J. O. Pontt and S. Kouro, "Multilevel Voltage-Source-Converter Topologies for Industrial Medium-Voltage Drives," in *IEEE Transactions on Industrial Electronics*, vol. 54, no. 6, pp. 2930-2945, Dec. 2007, doi: 10.1109/TIE.2007.907044.

JASEN, W.A.M.; Smulders, P.T. Rotor Design for Horizontal Axis windmills. S.W.D, Netherlands, 1977.

JORNAL O PODER 360. [<https://www.poder360.com.br/energia/producao-de-energia-eolica](https://www.poder360.com.br/energia/producao-de-energia-eolica-deve-bater-recorde-em-2023/%3e)[deve-bater-recorde-em-2023/>.](https://www.poder360.com.br/energia/producao-de-energia-eolica-deve-bater-recorde-em-2023/%3e) Acesso em 17, jun. de 2023.

LEI, Y. et al. Modeling of the wind turbine with a doubly fed induction generator for grid integration studies. IEEE Transactions on Energy Conversion, v. 21, n. 1, p. 257–264, mar. 2006.

LIMA, F.K. DE A., LIMA, S.L., Watanabe, E.H. (2012). The Challenges of Wind Turbines Technologies and their Possible Impacts on the Electric Distribution Network, Simpósio Brasileiro de Sistemas Elétricos de Potência (SBSE).

MENDES, V.F., DE SOUSA, C.V., SILVA, S.R., et al.: 'Modeling and ride-through control of doubly fed induction generators during symmetrical voltage sags', IEEE Trans. Energy Convers., 2011, 26, (4).

PÊGO FILHO, B., MOTA, J. A., CARVALHO, J. C. J., & PINHEIRO, M. M. S. (2001). Impactos fiscais da crise de energia elétrica: 2001 e 2002. Brasília: IPEA.

PINTO, Milton de Oliveira et al. Fundamentos de energia eólica. Rio de Janeiro: LTC, v. 1, 2013.

PINTO, Milton de Oliveira. Fundamentos de Energia Eólica. Rio de Janeiro: LTC, 2014.

PINTO, V. P. Controladores robustos LQG/LTR com ação integral aplicados ao controle de geradores eólicos interligados ao sistema de distribuição de energia elétrica baseados em máquina de indução duplamente alimentada. Thesis—Ceará: Universidade Federal do Ceará, jan. 2012.

SAMUEL NETO, A.; PINHEIRO, E. L. R.; NEVES, F. A. S.; SILVA, S. R.; ROSAS, P. A. C. Análise dinâmica da conexão ao sistema elétrico de usinas eólicas usando ATPdraw. Eletrônica de Potência, v. 10, n. 2, 2005.

SILVA, Bruno. Análise transitória de faltas de geradores de indução duplamente alimentados no contexto da energia eólica. 2018. Dissertação (Energia Elétrica) - Escola Politécnica, USP, 2018.

YAZDANI, A.; IRAVANI, R. Voltage-sourced converters in power systems: modeling, control, and applications. New Jersey, USA, John Wiley & Sons, 2010.

### **ANEXO I**

■ Código - Subsíncrono

```
clear all
clc
Lls=0.0003978873;
Llr=0.0003978873;
Rs=0.005;
Rr=0.005;
Lm=0.013262911;
Lr=Lm+Llr;
Pgen=-2000000;
Qgen=0;
t1=sqrt(3);t2=sqrt(3);s=-0.025;
ws=2*pi*60;
Xm=ws*Lm;
Zm=j*Xm;
Zestator=Rs+j*ws*Lls;
Zrotor=(Rr/s+j*ws*Llr);
MatrizRL=[Zestator 0 0;0 Zestator 0;0 0 Zestator];
Matrizrotor=[Zrotor 0 0;0 Zrotor 0;0 0 Zrotor];
MatrizXm=[1/(j*Xm) 0 0;0 1/(j*Xm) 0;0 0 1/(j*Xm)];
VAl=690*(sqrt(2)/sqrt(3))*exp(-j*pi/2)/sqrt(2)
abs(VAl)
angle(VAl)*180/pi
VBl=690*(sqrt(2)/sqrt(3))*exp(j*5*pi/6)/sqrt(2);
abs(VBl)
angle(VBl)*180/pi
VCl=690*(sqrt(2)/sqrt(3))*exp(j*pi/6)/sqrt(2);
abs(VCl)
angle(VCl)*180/pi
SA=(Pgen+j*Qgen)/3;
SB=(Pgen+j*Qgen)/3;
SC=(Pgen+j*Qgen)/3;
IAl=conj(SA/VAl)*sqrt(2);
IBl=conj(SB/VBl)*sqrt(2);
ICl=conj(SC/VCl)*sqrt(2);
IAlBlCl=[IAl;IBl;ICl];
abs(IAlBlCl)
angle(IAlBlCl)*180/pi
VABC=[VAl;VBl;VCl]*sqrt(2)-MatrizRL*[IAl;IBl;ICl]; ######## trocar sinal
IABC=[IAl;IBl;ICl]-MatrizXm*VABC; ######## trocar sinal
abs(IABC)
AV=1380/(690/sqrt(3))*[0 0 1;1 0 0;0 1 0];
W=(1/3)*(2\ 1\ 0;0\ 2\ 1;1\ 0\ 2);VabcD=AV*VABC;
VLGabc=W*VabcD
abs(VLGabc)
```

```
angle(VLGabc)*180/pi
angle(IABC)*180/pi
Ideltaabc=-((690/sqrt(3))/1380)*[1 0 0;0 1 0;0 0 1]*IABC;
Ideltaabc2=((1/sqrt(3))/1)*(1 0 0;0 1 0;0 0 1)*IABC;Iabc2=[0 1 -1;-1 0 1;1 -1 0]*Ideltaabc2;
Iabc=[0 1 -1;-1 0 1;1 -1 0]*Ideltaabc;
abs(Iabc)
\text{Iabc}(1,1)=abs(\text{Iabc}(1,1))*exp(j^*(angle(\text{Iabc}(1,1))));
\text{Iabc}(2,1)=abs(\text{Iabc}(2,1))*exp(j^*(angle(\text{Iabc}(2,1))));
\text{Iabc}(3,1)=abs(\text{Iabc}(3,1))*exp(j*(angle(\text{Iabc}(3,1)));
abs(Iabc2)
angle(Iabc2)*180/pi
abs(Iabc)
angle(IABC)*180/pi;
angle(Iabc)*180/pi
Vabcr=VLGabc(1,1)*0.5-Zrotor*Iabc2(1,1)
abs(Vabcr*s)
angle(Vabcr*s)*180/pi
Vabcr2=VLGabc-Matrizrotor*4*Iabc;
FEMrotor_refestator=(s)*Vabcr2*(1/2)
abs(FEMrotor_refestator)
angle(FEMrotor refestator)*180/pi
FEMrotorLL=[1 -1 0;0 1 -1;-1 0 1]*FEMrotor_refestator;
%Invertendo seq fases
FEMrotorLL(1,1)=abs(FEMrotorLL(1,1))*exp(-j*angle(FEMrotorLL(1,1)));
FEMrotorLL(2,1)=abs(FEMrotorLL(2,1))*exp(-j*angle(FEMrotorLL(2,1)));
FEMrotorLL(3,1)=abs(FEMrotorLL(3,1))*exp(-j*angle(FEMrotorLL(3,1)));
FEMrotorseqinv=W*FEMrotorLL;
abs(FEMrotorseqinv)
   angle(FEMrotorseqinv)*180/pi
```
■ Código – Supersíncrono

clear all clc Lls=8.7E-5; Llr=8.7E-5; Rs=0.0026; Rr=0.0029; Lm=0.0025;

```
ws=2*pi*50;
Xm=ws*Lm;
Zm=1*Xm;Zestator=Rs+j*ws*Lls;
Zrotor=(Rr/s+j*ws*Llr);
MatrizRL=[Zestator 0 0;0 Zestator 0;0 0 Zestator];
Matrizrotor=[Zrotor 0 0;0 Zrotor 0;0 0 Zrotor];
MatrizXm=[1/(j*Xm) 0 0;0 1/(j*Xm) 0;0 0 1/(j*Xm)];
VAl=690*(sqrt(2)/sqrt(3))*exp(-j*pi/2)/sqrt(2)
abs(VAl)
angle(VAl)*180/pi
VBl=690*(sqrt(2)/sqrt(3))*exp(j*5*pi/6)/sqrt(2);
abs(VBl)
angle(VBl)*180/pi
VCl=690*(sqrt(2)/sqrt(3))*exp(j*pi/6)/sqrt(2);
abs(VCl)
angle(VCl)*180/pi
SA=(Pgen+j*Qgen)/3;
SB=(Pgen+j*Qgen)/3;
SC=(Pgen+j*Qgen)/3;
IAl=conj(SA/VAl)*sqrt(2);
IBl=conj(SB/VBl)*sqrt(2);
ICl=conj(SC/VCl)*sqrt(2);
IAlBlCl=[IAl;IBl;ICl];
abs(IAlBlCl)
angle(IAlBlCl)*180/pi
VABC=[VAl;VBl;VCl]*sqrt(2)+MatrizRL*[IAl;IBl;ICl];
abs(VABC)
IABC=[IAl;IBl;ICl]+MatrizXm*VABC;
AV=2070/(690/sqrt(3))*[0 0 1;1 0 0;0 1 0];
W=(1/3)*[2 1 0;0 2 1;1 0 2];
VabcD=AV*VABC;
abs(VabcD);
angle(VabcD)*180/pi;
VLGabc=W*VabcD;
abs(VLGabc)
angle(VLGabc)*180/pi
Ideltaabc=-((690/sqrt(3))/2070)*[1 0 0;0 1 0;0 0 1]*IABC;
Ideltaabc2=-((1/sqrt(3))/1)*[1 0 0;0 1 0;0 0 1]*IABC;
Iabc2=[0 -1 1;1 0 -1;-1 1 0]*Ideltaabc2;
abs(Iabc2)
```
Lr=Lm+Llr;

Qgen=0; s=0.10;

Pgen=2.218178E6;

```
Iabc=[0 -1 1;1 0 -1;-1 1 0]*Ideltaabc;
Irotor=(690/sqrt(3)/2070)*Iabc;
```

```
abs(Iabc)
angle(IABC)*180/pi;
angle(Iabc)*180/pi
Vabcr2=VLGabc
-Matrizrotor*9*Iabc;
Vabcr2est=abs(Vabcr2)*(690/(2070)) 
FEMrotor_refestator=s*abs(Vabcr2est)
   angle(Vabcr2)*180/pi
```
### **ANEXO II**

#### ■ Código Regime Dinâmico

```
clear all
clc
Lm=0.0025;
L1r=8.7E-5;Lls=8.7E-5;
Ls=Lls+Lm;
Lr=Llr+Lm;
Rs=0.0026;
Rr=0.0029;
r=0.0029;
s=0.1;w=2*pi*50;deltaT=0.00001;
T(1)=0;k=1;
iqs(1)=4.1356;ids(1) = 2365.5;
iqr(1) = 2447.9;
idr(1)=720.90;
vas=0;
vds = 690*sqrt(2)/sqrt(3)};
vdr=66.9574*cos(99.507*pi/180)/(0.1);
vqr=66.9574*sin(99.507*pi/180)/(0.1);
L=[Ls 0 0 Lm;0 Ls -Lm 0;0 -Lm Lr 0;Lm 0 0 Lr]*[iqs(1);ids(1);iqr(1);idr(1)];
Lambdaqs=L(1,1)
Lambdads=L(2,1)Lambdaqr=L(3,1)
Lambdadr=L(4, 1)while T<1
Lambdaqs(k+1)=Lambdaqs(k)+(vqs-Rs*iqs(k)-2*pi*50*Lambdads(k))*deltaT;
Lambdads(k+1)=Lambdads(k)+(vds-Rs*ids(k)+2*pi*50*Lambdaqs(k))*deltaT;
Lambdaqr(k+1)=Lambdaqr(k)+(-vqr*s-Rr*iqr(k)-
(2*pi*50*s)*Lambdadr(k))*deltaT;
Lambdadr(k+1)=Lambdadr(k)+(-vdr*s-
Rr*idr(k)+(2*pi*50*s)*Lambdaqr(k))*deltaT;
T(k+1)=T(k)+deltaI\tau;
i=inv([Ls \t 0 \t 0 \t Lim;0 \t Ls \t -Lm \t 0;0 \t -Lm \t Lr \t 0;Lm \t 0 \t 0Lr]) * [Lambdaqs(k+1);Lambdads(k+1);Lambdaqr(k+1);Lambdadr(k+1)];
k=k+1;iqs(k)=i(1,1);ids(k)=i(2,1);iqr(k)=i(3,1);idr(k)=i(4,1);end
vds=700;
while T<2
Lambdaqs(k+1)=Lambdaqs(k)+(vqs-Rs*iqs(k)-2*pi*50*Lambdads(k))*deltaT;
Lambdads(k+1)=Lambdads(k)+(vds-Rs*ids(k)+2*pi*50*Lambdaqs(k))*deltaT;
Lambdaqr(k+1)=Lambdaqr(k)+(-vqr*s-Rr*iqr(k)-
(2*pi*50*s)*Lambdadr(k))*deltaT;
```

```
Lambdadr(k+1)=Lambdadr(k)+(-vdr*s-
\texttt{Rr*idr(k)} + (2*pi*50*s)*\texttt{Lambdagr(k)}) * \texttt{deltaT};
T(k+1)=T(k)+deltaI\tau;i=inv([Ls \t 0 \t 0 \t Lm;0 \t Ls \t -Lm \t 0;0 \t -Lm \t Lr \t 0;Lm \t 0 \t 0Lr])*[Lambdaqs(k+1);Lambdads(k+1);Lambdaqr(k+1);Lambdadr(k+1)];
k=k+1;iqs(k)=i(1,1);
ids(k)=i(2,1);
iqr(k)=i(3,1);idr(k)=i(4,1);end
```